## Métodos Matemáticos para Biologia

Marcus A. M. de Aguiar

25 de Abril de 2015

ii

# Conteúdo

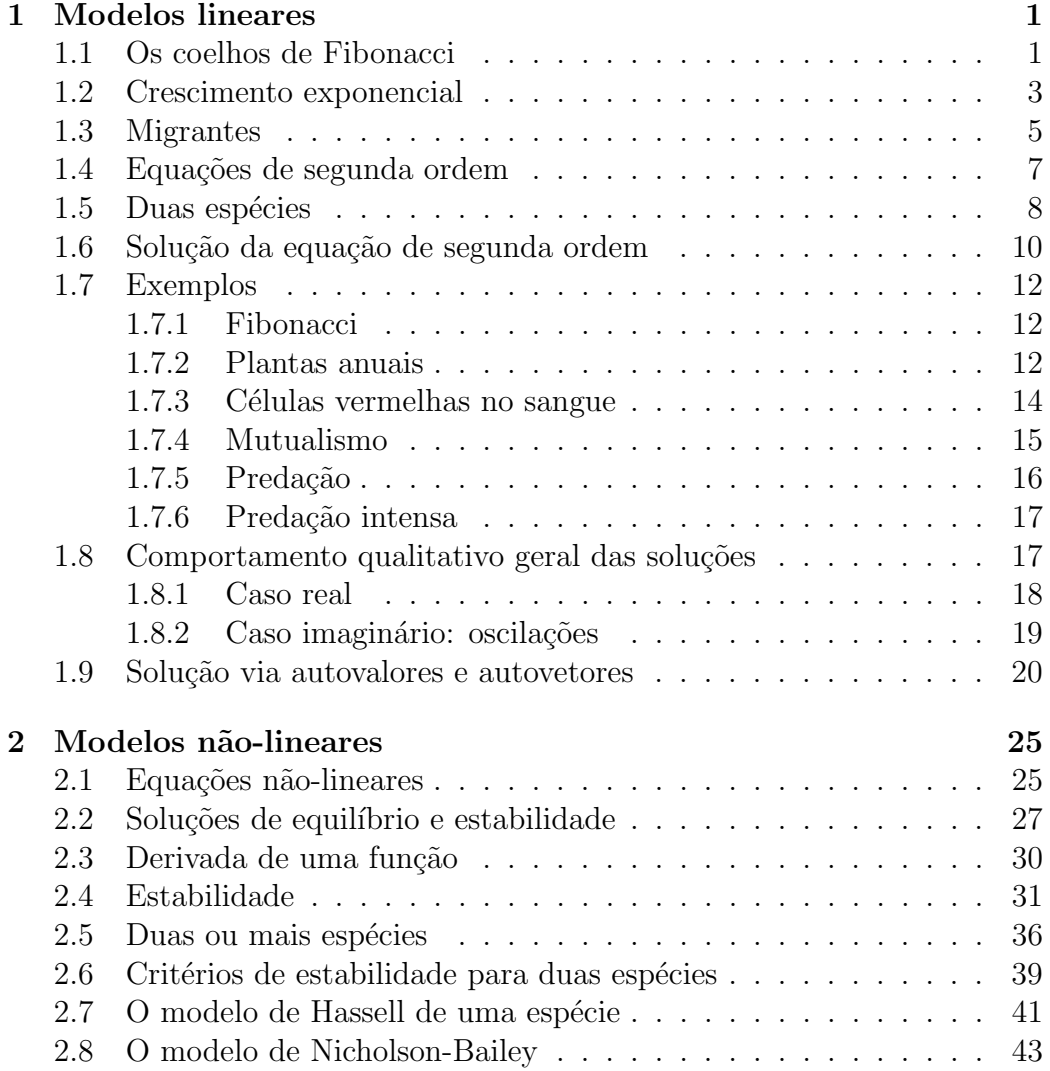

### iv CONTEÚDO

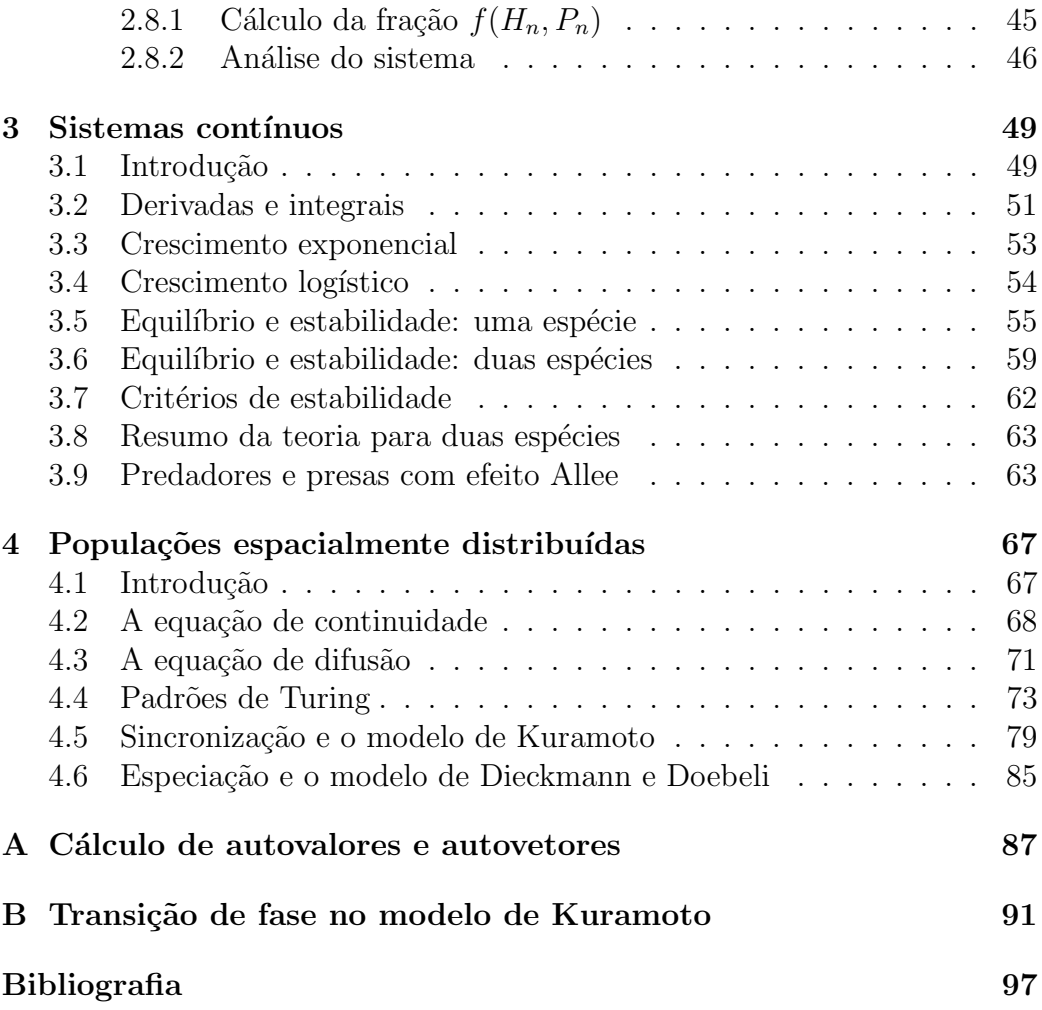

## <span id="page-4-0"></span>Capítulo 1

# Dinâmica de populações: modelos lineares

## <span id="page-4-1"></span>1.1 Os coelhos de Fibonacci

A ideia de capturar elementos quantitativos em biologia e transformá-los em equações é bem antiga. Os padrões geométricos exibidos por conchas ou as oscilações observadas em populações de presas e predadores nos fazem pensar que mecanismos bastante fundamentais podem estar por trás desses fenômenos e que talvez possamos descrevê-los por meio de equações simples.

Um problema bastante curioso foi estudado pelo matemático italiano Leonardo Bonacci (1170-1250), mais conhecido por Fibonacci. Suponha que você receba de presente um casal de coelhos. Esses coelhos fictícios demoram um mês para se tornarem adultos e, a partir do segundo mês de vida, se reproduzem dando origem a um novo casal de coelhos. Admitindo que os coelhos vivem por muitos anos, quantos coelhos teremos depois de 2 anos?

Podemos fazer a contagem usando a tabela 1.1. Na primeira coluna colocamos o mês, começando com o mês zero, onde ainda não temos nenhum casal de coelhos. Na segunda coluna representamos cada casal separadamente, usando a letra J para um casal jovem e a letra A para um casal adulto. No primeiro mês ganhamos um casal jovem. No segundo mês o casal ficou adulto. No terceiro mˆes esse casal adulto continua vivo e tem um casal de filhos jovens. No quarto mˆes esse casal tornou-se adulto e o primeiro casal se reproduz novamente, e assim por diante. A cada mˆes todos os casais do mês anterior estão adultos e aqueles que já eram adultos produzem novos

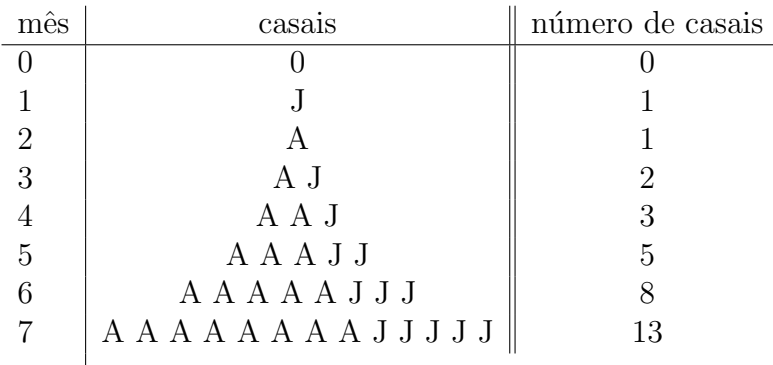

casais jovens.

Tabela 1. Casais de coelhos mês a mês. Casais adultos são indicados pela letra A e casais jovens por J.

Se chamarmos de  $F_n$  o número de casais no mês n (a letra F é em homenagem à Fibonacci), é bastante fácil de ver que a seguinte equação é satisfeita:

<span id="page-5-0"></span>
$$
F_{n+1} = F_n + F_{n-1}.\tag{1.1}
$$

Assim, o número de casais no mês seguinte é o número que tínhamos anteriormente,  $F_n$ , mais o número de casais produzidos pelos adultos  $F_{n-1}$ . Vamos resolver essa equação adiante, mas aqui vamos apenas entender porque ela é tão famosa e especial.

A sequência de números  $F_n$  é conhecida como sequência de Fibonacci. Os primeiros 12 números são:  $F_0 = 0, F_1 = 1, F_2 = 1, F_3 = 2, F_4 = 3, F_5 = 5,$  $F_6 = 8, F_7 = 13, F_8 = 21, F_9 = 34, F_{10} = 45, F_{11} = 79.$  Se fizermos a razão entre dois números consecutivos, veremos que eles se aproximam de um número bastante especial conhecido como razão dourada:

 $F_0/F_1 = 0$  $F_1/F_2 = 1$  $F_2/F_3 = 2/3 \approx 0.667$  $F_3/F_4 = 3/5 = 0.6$  $F_4/F_5 = 5/8 = 0.625$  $F_5/F_6 = 8/13 \approx 0.615$  $F_6/F_7 = 13/21 \approx 0.619$  $F_7/F_8 = 21/34 \approx 0.618$ 

A raz˜ao dourada ´e definida no mundo art´ıstico como uma forma de dividir intervalos (em uma tela ou em um edifício) de maneira que as partes estejam em harmonia. Considere um segmento de tamanho L. Queremos dividi-lo em duas partes de tamanhos  $Lx$  e  $L(1-x)$  de tal forma que a razão entre o segmento original  $L$  e a maior das partes  $LX$  seja a mesma razão entre  $Lx$  e a parte menor  $L(1-x)$ :

$$
\frac{L}{Lx} = \frac{Lx}{L(1-x)}.\tag{1.2}
$$

Cancelando o  $L$  e rearranjando os termos obtemos a equação de segundo grau

$$
x^2 + x - 1 = 0 \tag{1.3}
$$

cuja solução é

$$
x = \frac{\sqrt{5} - 1}{2} = 0.6180339...
$$
 (1.4)

O que a razão dourada, um número definido por motivos estéticos, tem a ver com os coelhos de Fibonacci? Para responder essa pergunta precisaremos estudar um pouco mais a estrutura matemática dessas equações e os processos dinˆamicos que ocorrem na natureza. No entanto, podemos perceber uma coisa importante: m´etodos matem´aticos desenvolvidos em uma determinada área do conhecimento geralmente encontram aplicações em outras áreas. Quanto mais ferramentas tivermos ao nosso dispor, mais conexões seremos capazes de fazer e mais profundo será nosso entendimento dos processos naturais. Esse capítulo é dedicado ao estudo de equações similares à de Fibonacci, que descrevem de forma bastante simplificada certos fenômenos de crescimento populacional. Veja a ref.[\[1\]](#page-100-0) para artigo de divulgação interessante sobre os números de Fibonacci. Uma abordagem matemática pode também ser vista no livro de Khinchin [\[2\]](#page-100-1).

## <span id="page-6-0"></span>1.2 Crescimento exponencial

Considere uma população de plantas anuais, que brotam na primavera e morrem durante o inverno seguinte. Suponha que durante o ver˜ao cada planta produza uma média de  $f$  sementes. Parte dessas sementes também morre durante o inverno e vamos supor que apenas uma fração  $\sigma$  consiga sobreviver. Finalmente, durante a primavera, uma fração  $\alpha$  das sementes que sobreviveram germinam e dão origem às novas plantas. Se temos  $p_n$  plantas no ano n então:

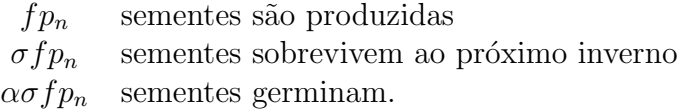

O número de plantas no ano  $n + 1$  é, portanto, dado por

$$
p_{n+1} = \alpha \sigma f p_n \tag{1.5}
$$

ou ainda,

<span id="page-7-1"></span>
$$
p_{n+1} = rp_n \tag{1.6}
$$

onde definimos o n´umero efetivo de plantas que cada planta produz como  $r = \alpha \sigma f$ .

Essa equação pode ser resolvida facilmente passo a passo: dada uma condição inicial  $p_0$  obtemos:

 $p_1 = rp_0$  $p_2 = rp_1 = r(r p_0) = r^2 p_0$  $p_3 = rp_2 = r(r^2p_0) = r^3p_0$ 

e assim por diante, de forma que no ano  $n$  haverá

<span id="page-7-0"></span>
$$
p_n = r^n p_0 = e^{n \ln r} p_0.
$$
\n(1.7)

Se  $r > 1$  a população aumenta *exponencialmente* a cada ano. Se  $r < 1$  ela diminui exponencialmente e vai a extinção. Apenas no caso extremamente particular onde  $r = 1$  a população fica estável. O coeficiente da exponencial na expressão à direita,  $\ln r$ , tem uma interpretação simples. Para entender seu significado, vamos supor que  $r > 1$ , de tal forma que  $\ln r > 0$ , e nos perguntar quantos anos são necessários para que a população dobre de tamanho. Em termos da equação queremos procurar o número  $n_d$  (número de anos para dobrar) tal queremos

$$
p_{n_d} \equiv 2p_0 = e^{n_d \ln r} p_0. \tag{1.8}
$$

Cancelando  $p_0$  e tomando o logarítmico dos dois lados obtemos

$$
n_d = \frac{\ln 2}{\ln r}.\tag{1.9}
$$

Se tivéssemos calculado o número de anos para que a população multiplicasse por  $e = 2.71728...$  obteríamos exatamente  $1/\ln r$ . Se  $r < 1$  então o logarítmico de r é negativo e  $-1/\ln r$  indica o número de anos necessários para que a população se reduza à  $1/2.71828$ ..  $\approx 0.37$  do seu valor inicial.

O crescimento exponencial indicado pela equação [\(1.7\)](#page-7-0) foi popularizado pelo economista inglês Thomas Malthus (1776-1834) que supos que a popula¸c˜ao humana cresceria de forma 'geom´etrica' e que, em breve, n˜ao haveria alimentos suficientes para todos. Se assumirmos um crescimento m´edio de  $3\%$  anual, ou seja,  $r = 1.03$ , então a população do planeta dobraria a cada  $n_d = \ln 2 / \ln 1.03 \approx 23$  anos.

Exemplo: Considere uma população de insetos onde cada fêmea tenha, em média, uma prole com k indivíduos onde uma fração  $a \notin \mathcal{A}$  fêmeas. Se uma fração  $m$  da prole morre antes de chegar à maturidade, calcule o número de fêmeas adultas na próxima geração. Calcule também o número total de indivíduos, incluindo machos e fêmeas.

**Solução:** Seja  $p_n$  o número total de indivíduos adultos na geração  $n \text{ e } f_n$  o número total de fêmeas adultas. Então:

$$
p_{n+1} = (1 - m)kf_n
$$
  

$$
f_{n+1} = ap_{n+1}
$$

Substituindo a primeira equação na segunda obtemos

$$
f_{n+1} = a(1-m)kf_n.
$$

Fica como exercício obter a equação para  $p_{n+1}$ .

## <span id="page-8-0"></span>1.3 Migrantes

Voltando ao problema das plantas anuais, vamos imaginar que estamos monitorando uma população em um vale e que algumas sementes adicionais são trazidas pelo vento de outras regiões durante a primavera. Se o número de sementes adicionais é m, a equação [\(1.6\)](#page-7-1) que descreve o número de plantas dever ser modificada para

<span id="page-9-0"></span>
$$
p_{n+1} = rp_n + m.
$$
 (1.10)

Essa nova equação admite uma solução constante. De fato se supomos que  $p_n = p_{n+1} = \bar{p}$  e substituirmos na equação acima, encontraremos o valor  $\bar{p} = m/(1 - r)$ . A solução geral da equação [\(1.10\)](#page-9-0) é a soma desta solução constante com a solução do problema sem migrantes:

$$
p_n = ar^n + \frac{m}{1-r} \tag{1.11}
$$

onde a constante  $a$  deve ser relacionada com a condição inicial. No ano zero teremos m

 $p_0 = a +$  $1 - r$ m

$$
a=p_0-\frac{m}{1-r}.
$$

A solução geral então fica

de onde obtemos

<span id="page-9-1"></span>
$$
p_n = \left(p_0 - \frac{m}{1-r}\right) e^{n \ln r} + \frac{m}{1-r}
$$
 (1.12)

onde escrevemos novamente  $r = e^{\ln r}$ .

Se  $r < 1$  então  $\ln r < 0$  e o primeiro termo dessa expressão vai a zero para n grande. Nesse caso a população se estabiliza no valor de equilíbrio

$$
\lim_{n \to \infty} p_n = \frac{m}{1 - r} \,. \tag{1.13}
$$

**Exercício 1.** Suponha que  $p_0 = 1000$ ,  $r = 0.8$  e que não haja migrantes. Estime em quantos anos a população será extinta.

**Exercício 2.** Suponha agora que  $m = 50$ . Calcule os valores numéricos de  $p_n$  até o ano 10. Faça um gráfico da população em função do tempo.

Exercício 3. A solução dada pela equação [\(1.12\)](#page-9-1) não se comporta bem para  $r = 1$ . Mostre que nesse caso a população cresce continuamente e que  $p_n = p_0 + n m.$ 

## <span id="page-10-0"></span>1.4 Equações de segunda ordem

As equações  $(1.6)$  e  $(1.10)$  são ditas *lineares de primeira ordem*, pois a variável  $p_n$  só aparece linearmente (não aparece  $p_n^2$  ou  $\cos p_n$ , por exemplo) e o cálculo de  $p_{n+1}$  só depende do valor da população há uma geração. A equação [\(1.6\)](#page-7-1)  $\acute{e}$  *homogênea* (sem migrantes) e a  $(1.10)$  é não-homogênea (com migrantes).

Vamos agora introduzir equações de segunda ordem. Esse tipo de equação tem um papel muito importante no estudo geral de dinâmica de populações e vamos analis´a-las com cuidado. No contexto das plantas anuais, vimos que parte das sementes que sobrevivem ao inverno germinam, e a parte restante fica no solo. Vamos supor que parte dessas sementes sobrevivem a mais um inverno e podem germinar no ano seguinte. A cada ano teremos ent˜ao duas contribuições: a das sementes do ano imediatamente anterior e a das sementes de dois anos atrás. Tomando como base o ano  $n - 1$  teremos:

| $fp_{n-1}$                        | sements são produzidas no ano $n-1$               |
|-----------------------------------|---------------------------------------------------|
| $\sigma fp_{n-1}$                 | sements sobrevivem ao inverno e chegam ao ano $n$ |
| $\alpha \sigma fp_{n-1}$          | sements germinam no ano $n$                       |
| $(1-\alpha)\sigma fp_{n-1}$       | sements não germinam no ano $n$                   |
| $\sigma(1-\alpha)\sigma fp_{n-1}$ | sements do ano $n-1$ germinam no ano $n+1$        |

O número de plantas no ano  $n + 1$  é agora dado por

$$
p_{n+1} = \alpha \sigma f p_n + \alpha \sigma (1 - \alpha) \sigma f p_{n-1}.
$$
\n(1.14)

Temos dois parâmetros determinando o crescimento da população. O primeiro,  $\alpha \sigma f$  é o mesmo que chamamos de r nas seções anteriores. No entanto, a letra  $r$  é geralmente utilizada para taxa de crescimento e veremos que, devido a presença do segundo termo na equação, a taxa de crescimento vai ser um pouco mais complicada e preferimos introduzir um novo nome para  $\alpha\sigma f$ . Por motivos de conveniência vamos também denominar a segunda combinação de constantes com uma única letra grega:

$$
\beta \equiv \alpha \sigma f
$$
  
e  

$$
\gamma \equiv -\alpha (1 - \alpha) \sigma^2 f.
$$

Note o sinal negativo na definição de gama. Assim reescrevemos

<span id="page-11-1"></span>
$$
p_{n+1} = \beta p_n - \gamma p_{n-1} \tag{1.15}
$$

Essa é uma equação linear de segunda ordem. Para resolve-la precisamos de duas condições iniciais:  $p_0$  e  $p_1$ .

Exemplo: Suponha que  $f = 200$ ,  $\alpha = 0.5$  e  $\sigma = 0.2$ . Então  $\beta = 20$  e  $\gamma = -2$ . A equação fica

$$
p_{n+1} = 20p_n + 2p_{n-1}
$$

Se  $p_0 = 20$  e  $p_1 = 10$  então  $p_2 = 240$ ,  $p_3 = 4820$ , etc.

Antes de resolvermos a equação [\(1.15\)](#page-11-1) de forma geral, vamos mostrar que ela aparece tamb´em em um outro contexto muito importante, onde duas espécies interagem. A interação será de tal forma que o crescimento de cada população depende não apenas de seus próprios indivíduos, mas também dos indivíduos da outra espécie. Exemplos dessa situação incluem interações mutualistas, onde a interação trás benefícios mútuos, ou antagonísticas, como predação, onde uma espécie se beneficia e a outra se prejudica.

## <span id="page-11-0"></span>1.5 Duas espécies

Suponha que duas espécies, que denotaremos por  $X \in Y$ , tenham seu crescimento determinado por equações da forma

<span id="page-11-2"></span>
$$
x_{n+1} = a_{11}x_n + a_{12}y_n
$$
  
\n
$$
y_{n+1} = a_{21}x_n + a_{22}y_n
$$
\n(1.16)

A população X tem uma taxa de crescimento intrínseca  $a_{11}$  mas é beneficiada (se  $a_{12} > 0$ ) ou prejudicada (se  $a_{12} < 0$ ) pela presença de Y. O mesmo ocorre com Y, cuja taxa intrínseca é  $a_{22}$ .

Esse sistema de equações pode ser convenientemente escrito em forma matricial. Definindo o vetor de duas componentes

$$
v_n = \left(\begin{array}{c} x_n \\ y_n \end{array}\right) \tag{1.17}
$$

e a matriz

$$
A = \left(\begin{array}{cc} a_{11} & a_{12} \\ a_{21} & a_{22} \end{array}\right) \tag{1.18}
$$

o par de equa¸c˜oes [\(1.16\)](#page-11-2) pode ser escrito como

<span id="page-12-0"></span>
$$
v_{n+1} = Av_n.
$$
\n
$$
(1.19)
$$

O objetivo desta seção é mostrar a equivalência entre as equações [\(1.19\)](#page-12-0) e as  $(1.15)$ . Isso nos permitirá resolver os dois problemas de uma vez só. Para isso faremos as seguintes manipulações algébricas: começamos com a primeira das equações [\(1.19\)](#page-12-0) e, onde aparece  $y_n$  substituímos a segunda equação calculada no tempo  $n - 1$ :

$$
x_{n+1} = a_{11}x_n + a_{12}y_n
$$
  
=  $a_{11}x_n + a_{12}(a_{21}x_{n-1} + a_{22}y_{n-1})$   
=  $a_{11}x_n + a_{12}a_{21}x_{n-1} + a_{12}a_{22}y_{n-1}$ 

Usamos agora novamente a primeira das equações [\(1.19\)](#page-12-0) calculada no tempo  $n-1$  para isolar  $a_{12}y_n$  que aparece no último termo acima:

$$
x_n = a_{11}x_{n-1} + a_{12}y_{n-1}
$$
  
\n
$$
a_{12}y_{n-1} = x_n - a_{11}x_{n-1}.
$$

Substituindo na equação anterior e rearranjando os termos obtemos

<span id="page-12-1"></span>
$$
x_{n+1} = (a_{11} + a_{22})x_n - (a_{11}a_{22} - a_{12}a_{21})x_{n-1}.
$$
 (1.20)

Se chamarmos

$$
\beta = a_{11} + a_{22}
$$
  
e  

$$
\gamma = a_{11}a_{22} - a_{12}a_{21}
$$

teremos uma total equivalência com a equação de segunda ordem  $(1.15)$ . O coeficiente  $a_{11} + a_{22}$  é chamado de traço da matriz A e  $a_{11}a_{22} - a_{12}a_{21}$  é o seu determinante.

 $E$  importante notar que, apesar das equações  $(1.16)$  envolverem 4 coeficientes,  $a_{11}$ ,  $a_{12}$ ,  $a_{21}$ ,  $a_{22}$ , a dinâmica só depende de dois valores, dados pelas combinações  $\beta$  e  $\gamma$  acima representando o traço e o determinante de A. Outro ponto interessante é que o efeito da espécie Y fica representado implicitamente na equação [\(1.20\)](#page-12-1) através de  $\beta$  e  $\gamma$  e de um efeito de 'retardo', pois aparece contribuições do ano  $n-1$ .

#### 10 CAPÍTULO 1. MODELOS LINEARES 1.6

A manipulação algébrica que fizemos eliminou a variável  $y$  e ficamos com uma equação só para x. No entanto, uma vez calculado  $x_n$  podemos obter  $y_n$  usando mais uma vez a primeira das equações [\(1.19\)](#page-12-0):

<span id="page-13-1"></span>
$$
y_n = \frac{1}{a_{12}} (x_{n+1} - a_{11} x_n).
$$
 (1.21)

Para completar essa seção mostraremos que a equivalência é uma via de mão dupla: se partimos de uma equação de segunda ordem da forma

$$
p_{n+1} = \beta p_n - \gamma p_{n-1}
$$

podemos definir uma variável auxiliar  $q_n = p_{n-1}$  e reescrever essa equação como  $p_{n+1} = \beta p_n - \gamma q_n$ . Dessa forma, o par de equações

$$
p_{n+1} = \beta p_n - \gamma q_n
$$
  

$$
q_{n+1} = p_n
$$

 $corresponde$  ao sistema original e tem a forma das equações  $(1.16)$  com matriz de interações

$$
A = \left(\begin{array}{cc} \beta & -\gamma \\ 1 & 0 \end{array}\right).
$$

## <span id="page-13-0"></span>1.6 Solução da equação de segunda ordem

Vamos então resolver a equação de segunda ordem

$$
p_{n+1} = \beta p_n - \gamma p_{n-1}
$$

tendo em mente que isso resolve também o problema de duas espécies.

Como a equação é linear supomos que a solução possa ser da forma

$$
p_n = CR^n
$$

onde a constante  $C$  deve estar ligada à condição inicial e  $R$  à taxa de crescimento efetiva da população. Substituindo na equação obtemos

$$
CR^{n+1} = \beta CR^n - \gamma CR^{n-1}.
$$

Cancelando os fatores comuns C e  $R^{n-1}$  vemos que R deve satisfazer a equação de segunda ordem

<span id="page-13-2"></span>
$$
R^2 - \beta R + \gamma = 0.\tag{1.22}
$$

Essa equação é conhecida como 'equação característica do sistema' e, nesse caso duas soluções:

$$
R_{\pm} = \frac{\beta}{2} \pm \frac{1}{2} \sqrt{\beta^2 - 4\gamma} \,. \tag{1.23}
$$

A solução que propusemos é portanto satisfeita por dois valores de  $R$  e a solução geral da equação de segunda ordem é

<span id="page-14-1"></span>
$$
p_n = C_+ R_+^n + C_- R_-^n. \tag{1.24}
$$

As duas constantes  $C_+$  e  $C_-\$ são determinadas por duas condições iniciais, como sabíamos ser necessário. Se  $p_0$  e  $p_1$  são conhecidos, então,

$$
p_0 = C_+ + C_- \n p_1 = C_+R_+ + C_-R_-.
$$

Resolvendo esse sistema obtemos

$$
C_{+} = \frac{p_1 - R_{-}p_0}{R_{+} - R_{-}}
$$

$$
C_{-} = \frac{p_0 R_{+} - p_1}{R_{+} - R_{-}}
$$

Usando a relação  $R_+ - R_- = \sqrt{\beta^2 - 4\gamma}$  ficamos com

<span id="page-14-0"></span>
$$
C_{+} = \frac{p_1 - R_{-}p_0}{\sqrt{\beta^2 - 4\gamma}}
$$
\n
$$
C_{-} = \frac{p_0 R_{+} - p_1}{\sqrt{\beta^2 - 4\gamma}}
$$
\n(1.25)

o que completa a solução.

Vale notar que o mesmo esquema se aplica para equações de ordem maior. Equações de terceira ordem, por exemplo, da forma

$$
p_{n+1} = \beta p_n - \gamma p_{n-1} + \delta p_{n-2}
$$

tem como solução geral

$$
p_n = C_1 R_1^n + C_2 R_2^n + C_3 R_3^n. \tag{1.26}
$$

onde os  $R_i$  são as soluções da equação característica cúbica

$$
R^3 - \beta R^2 + \gamma R - \delta = 0. \tag{1.27}
$$

Apesar da equação cúbica ter soluções explícitas, elas são bem complicadas e não as trataremos aqui. Em problemas de ordem 3 ou maior, muito frequentemente recorre-se a métodos numéricos para se obter as taxas de crescimento e as constantes  $C_i$ .

## <span id="page-15-0"></span>1.7 Exemplos

#### <span id="page-15-1"></span>1.7.1 Fibonacci

A equação que descreve o número de casais de coelhos no problema de Fibonacci,  $(1.1)$  é

$$
F_{n+1} = F_n + F_{n-1}.
$$

Comparando com a forma geral [\(1.15\)](#page-11-1) identificamos  $\beta = 1$  e  $\gamma = -1$ . As taxas de crescimento ficam

$$
R_{\pm} = \frac{1 \pm \sqrt{5}}{2}.
$$

Usando as condições iniciais  $F_0=0$  e  $F_1=1$  obtemos

$$
C_{+} = \frac{1}{\sqrt{\beta^{2} - 4\gamma}} = \frac{1}{\sqrt{5}}
$$

$$
C_{-} = \frac{-1}{\sqrt{\beta^{2} - 4\gamma}} = -\frac{1}{\sqrt{5}}
$$

e a solução completa é

$$
F_n = \frac{1}{\sqrt{5}} \left( \frac{1 + \sqrt{5}}{2} \right)^n - \frac{1}{\sqrt{5}} \left( \frac{1 - \sqrt{5}}{2} \right)^n.
$$
 (1.28)

#### <span id="page-15-2"></span>1.7.2 Plantas anuais

No exemplo das plantas anuais que estudamos anteriormente consideramos primeiro um caso mais simples onde apenas as sementes do ano anterior contribuiam para as novas plantas, seção [1.2,](#page-6-0) e depois admitimos a possibi-lidade que sementes mais velhas também pudessem germinar, seção [1.4.](#page-10-0) No primeiro caso vimos que

$$
p_{n+1}=rp_n
$$

onde  $r = \alpha \sigma f$  é o produto do número de sementes produzidas por planta, pela fração que sobrevive ao inverno pela fração que germina. Assim, para  $\alpha$  e  $\sigma$  fixos, a população só persiste se o número de sementes produzidas satisfizer a relação

<span id="page-16-0"></span>
$$
f > \frac{1}{\alpha \sigma}.\tag{1.29}
$$

Quando sementes do ano anterior são levadas em conta aparecem duas taxas de crescimento,

$$
R_{\pm} = \frac{\beta}{2} \pm \frac{1}{2} \sqrt{\beta^2 - 4\gamma}.
$$

Para que as plantas tem sucesso e não desapareçam, pelo menos a maior dessas taxas deve ser maior do que 1. No caso das plantas  $\beta \equiv \alpha \sigma f$  e  $\gamma \equiv -\alpha(1-\alpha)\sigma^2f$ . Como  $\gamma < 0$ , é fácil ver que  $\sqrt{\beta^2-4\gamma} > \beta$  e a maior taxa é  $R_+$ . A condição para que as plantas prosperem é, portanto,  $R_+ > 1$ , ou

$$
\frac{\beta}{2} + \frac{1}{2}\sqrt{\beta^2 - 4\gamma} > 1.
$$

Multiplicando tudo por 2 e passando o termo em  $\beta$  para o lado direito podemos isolar a raiz quadrada e, em seguida, elevar tudo ao quadrado:

$$
\sqrt{\beta^2 - 4\gamma} > 2 - \beta
$$

$$
\beta^2 - 4\gamma > 4 - 4\beta + \beta^2
$$

$$
-\gamma > 1 - \beta
$$

Substituindo os valores de  $\beta$  e  $\gamma$  obtemos

$$
\alpha(1-\alpha)\sigma^2 f > 1 - \alpha\sigma f
$$

$$
f[\alpha\sigma + \alpha(1-\alpha)\sigma^2] > 1
$$

ou

$$
f > \frac{1}{\alpha \sigma + \alpha (1 - \alpha) \sigma^2}.
$$
\n(1.30)

#### 14 CAPÍTULO 1. MODELOS LINEARES 1.7

Comparando com a expressão  $(1.29)$  vemos que a contribuição das sementes do ano anterior faz com que a população sobreviva com uma produção menor de sementes por planta. Se apenas 5% das sementes germinam e se apenas metade sobrevive ao inverno, então  $\alpha = 0.05$ ,  $\sigma = 0.5$  e  $1/\alpha \sigma = 50$ . No primeiro caso, cada planta tem que produzir pelo menos 50 sementes para que a população não morra. No segundo caso  $1/[\alpha\sigma + \alpha(1-\alpha)\sigma^2] \approx 27$  e as plantas sobrevivem mesmo produzindo menos sementes.

#### <span id="page-17-0"></span>1.7.3 Células vermelhas no sangue

C´elulas vermelhas em nosso sangue s˜ao produzidas diariamente pela medula ´ossea para repor as c´elulas velhas, que s˜ao destru´ıdas e eliminadas pelo ba¸co. O processo de produção e regulação do número de células vermelhas em nosso organismo ´e bastante complexo, mas aqui vamos fazer um modelo simples de balanço entre produção e eliminação. Vamos denominar:

 $R_n$ : o número de células vermelhas por unidade de volume no dia n.

 $f$ : fração de células vermelhas removidas pelo baço a cada dia

 $M_n$ : número de células vermelhas produzidas pela medula por dia

 $\alpha$ : taxa de produção, i.e., número de células produzidas no dia n por cada célula destruída no dia anterior  $n - 1$ .

As equações que descrevem o processo podem agora ser escritas:

$$
R_{n+1} = (1 - f)R_n + M_n
$$

$$
M_{n+1} = \alpha f R_n.
$$

Esse sistema de duas equações é similar ao problema de duas espécies que vimos na seção [1.5](#page-11-0) e podemos reduzi-lo a uma única equação se segunda ordem. De fato, usando a segunda equação na forma  $M_n = \alpha f R_{n-1}$  podemos substituir na primeira e obter

$$
R_{n+1} = (1 - f)R_n + \alpha f R_{n-1}.
$$

As taxas efetivas do sistema são novamente dadas por

$$
R_{\pm} = \frac{\beta}{2} \pm \frac{1}{2} \sqrt{\beta^2 - 4\gamma}.
$$

onde  $\beta = (1 - f)$  e  $\gamma = -\alpha f$ . Substituindo obtemos

$$
R_{\pm} = \frac{(1-f)}{2} \pm \frac{1}{2} \sqrt{(1-f)^2 + 4\alpha f}.
$$

Como no exemplo anterior a maior taxa é  $R_{+}$ . No entanto, não queremos o número de células vermelhas crescendo indefinidamente. Nesse caso o desejado é o equilíbrio, onde  $R_n$  fica constante. Neste modelo simples a única maneira disso ocorrer é se  $R_+ = 1$ . Fica como exercício mostrar que essa condição é satisfeita quando  $\alpha = 1$ , independente do valor de f. A interpretação desse resultado é bastante simples: o equilíbrio ocorre quando a medula produz exatamente uma nova célula vermelha para cada célula destruída pelo baço.

#### <span id="page-18-0"></span>1.7.4 Mutualismo

Interações mutualistas são aquelas em que as atividades de uma espécie beneficiam uma outra espécie, e vice-versa. Exemplos incluem a polinização de plantas por insetos e a prote¸c˜ao de plantas contra parasitas por formigas que se alimentam de seu néctar. Sejam  $X \in Y$  duas dessas espécies. Vamos supor que quando essas populações encontram-se isoladas uma da outra as taxas de crescimento sejam  $r e r'$ , respectivamente. Quando em contato ambas populações crescem a taxas maiores:

<span id="page-18-1"></span>
$$
x_{n+1} = rx_n + ay_n \n y_{n+1} = bx_n + r'y_n
$$
\n(1.31)

Como exemplo explícito vamos considerar  $r = 1/2$  e  $r' = 3/2$ , de forma que X não conseguiria sobreviver longe da Y, mas Y sim. O mutualismo é obrigatório da X mas facultativo para Y. Para os benefícios vamos escolher  $a = 5/6$  e  $b = 12/5$ . Os valores numéricos são escolhidos apenas para facilitar a álgebra e não tem significado em si. Com isso as equações ficam

<span id="page-18-2"></span>
$$
x_{n+1} = x_n/2 + 5y_n/6
$$
  
\n
$$
y_{n+1} = 12x_n/5 + 3y_n/2
$$
\n(1.32)

Reduzindo a sistema a uma única equação para  $x_n$ 

$$
x_{n+1} = \beta x_n - \gamma x_{n-1}.
$$

#### 16 CAPÍTULO 1. MODELOS LINEARES 1.7

vemos que  $\beta = r + r' = 2$  e  $\gamma = rr' - ab = 3/4 - 2 = -5/4$ . As taxas de crescimento ficam

$$
R_{\pm} = 1 \pm 3/2
$$
  $\rightarrow$   $R_{+} = 5/2$   $R_{-} = -1/2.$ 

Então,

$$
x_n = C_+(5/2)^n + C_-(-1/2)^n.
$$

Usando a primeira das equações  $(1.31)$  (que é equivalente à  $(1.21)$ ) podemos obter a solução para  $y_n$ :

$$
y_n = \frac{1}{a} \left( x_{n+1} - rx_n \right).
$$

Substituindo a solução para  $x_n$  e  $x_{n+1}$  do lado direito temos

$$
y_n = \frac{6}{5} \left[ C_+(5/2)^{n+1} + C_-(-1/2)^{n+1} - \frac{1}{2} \left( C_+(5/2)^n + C_-(-1/2)^n \right) \right]
$$
  
=  $C_+(5/2)^n \frac{6}{5} (\frac{5}{2} - \frac{1}{2}) + C_-(-1/2)^n \frac{6}{5} (-\frac{1}{2} - \frac{1}{2})$   
=  $\frac{12}{5} C_+(5/2)^n - \frac{6}{5} C_-(-1/2)^n$ .

Finalmente, tomando como condições iniciais  $x_0 = 9$  e  $y_0 = 18$  e as equações [\(1.25\)](#page-14-0) obtemos  $C_+ = 8$  e  $C_- = 1$ e a solução final é

$$
x_n = 8(5/2)^n + (-1/2)^n.
$$
  

$$
y_n = \frac{96}{5}(5/2)^n - \frac{6}{5}(-1/2)^n.
$$

As duas populações quando em contato crescem com taxa principal  $5/2$ . Ambas se beneficiam: a população X passa de  $1/2$  para  $5/2$  e a Y de  $3/2$ para 5/2.

#### <span id="page-19-0"></span>1.7.5 Predação

Interações de predação são muito comuns na natureza e veremos mais adiante alguns modelos clássicos que a descrevem, como as equações de Lotka-Volterra. No contexto dos modelos lineares estamos limitados a uma descrição bastante simplificada desse processo. Vamos considerar um sistema descrito pelas equações

$$
x_{n+1} = rx_n + ay_n
$$
  
\n
$$
y_{n+1} = -bx_n + r'y_n.
$$
\n(1.33)

A presa, representada por Y, é prejudicada pela presença do predador  $X$ , por isso o sinal negativo do primeiro termo na segunda equação. Já o predador se beneficia da presa e tem um ganho positivo. Como um primeiro caso vamos considerar os seguintes coeficientes:

$$
x_{n+1} = 0.5x_n + 0.25y_n
$$
  
\n
$$
y_{n+1} = -0.5x_n + 1.5y_n.
$$

A presa, se deixada isolada, cresce com coeficiente  $r' = 1.5$ . Já o predador morre em isolamento e precisa das presas para sobreviver, pois  $r = 0.5$ . As taxas de crescimento nesse caso s˜ao dadas por

$$
R_{\pm} = 1 \pm 1/2\sqrt{4 - 3.5} = \rightarrow R_{+} \approx 1.35
$$
  $R_{-} \approx 0.65.$ 

O resultado é a coexistência das duas populações, que vão crescer com a taxa principal  $R_+ \approx 1.35$ .

#### <span id="page-20-0"></span>1.7.6 Predação intensa

Vamos considerar agora um segundo exemplo de predação onde os efeitos negativos sobre a presa e positivos sobre o predador sejam mais intensos:

$$
x_{n+1} = 0.5x_n + y_n
$$
  
\n
$$
y_{n+1} = -2.5x_n + 1.5y_n
$$
 (1.34)

Nesse caso as taxas de crescimento ficam

$$
R_{\pm} = 1 \pm 1/2\sqrt{4 - 13} = 1 \pm 1.5i.
$$

O aparecimento de taxas complexas tem um significado importante: as populações vão oscilar! Esse é um comportamento típico de sistemas predadorpresa, como veremos adiante no modelo de Lotka-Volterra. Na próxima seção estudaremos esse tipo de comportamento em mais detalhes.

## <span id="page-20-1"></span>1.8 Comportamento qualitativo geral das soluções

A solução geral das equações de segunda ordem  $(1.24)$  tem duas contribuições, vindas das duas soluções para a taxa de crescimento

$$
R_{\pm} = \frac{\beta}{2} \pm \frac{1}{2} \sqrt{\beta^2 - 4\gamma} \, .
$$

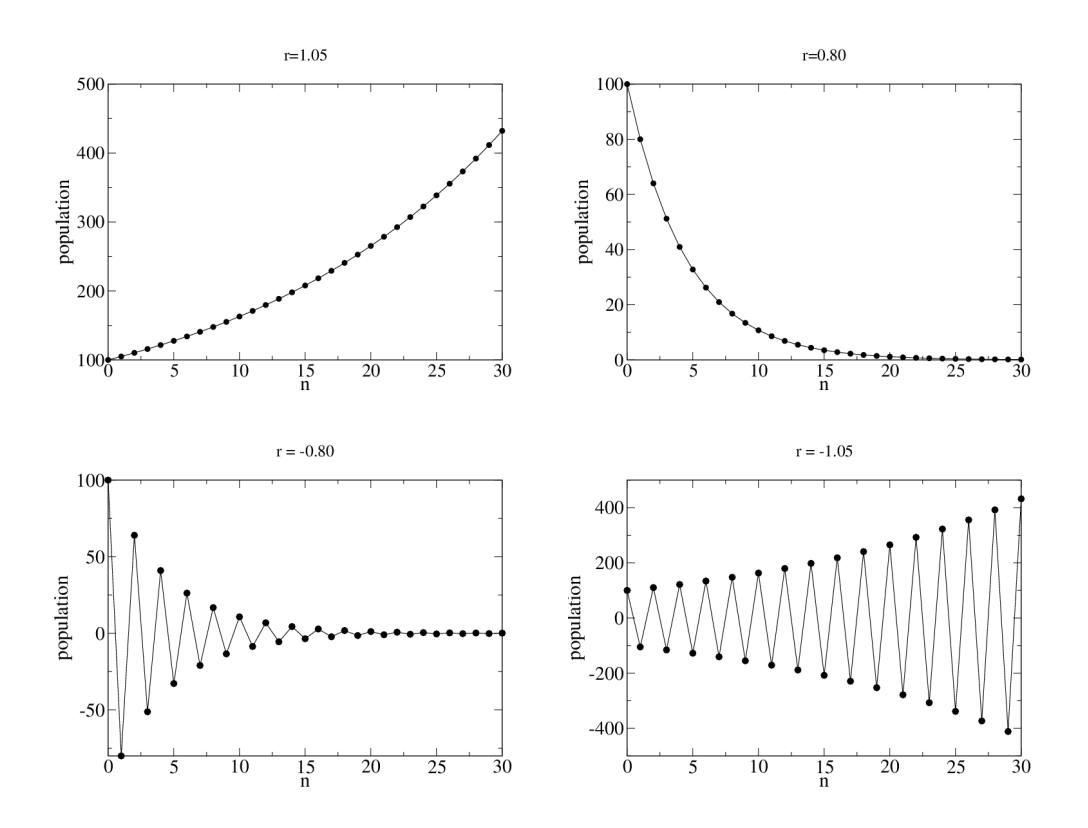

<span id="page-21-1"></span>Figura 1.1: Comportamento das soluções lineares no caso em que as taxas de crescimento são reais. Começando do painel superior esquerdo temos: (i)  $R = 1.05$ , (ii)  $R = 0.80$ , (iii)  $R = -0.80$  e (iv)  $R = -1.05$ . Em todos os casos  $x_0 = 100$ .

Nesta seção vamos olhar para cada contribuição separadamente. Vamos separar nossa análise em dois casos: quando  $R$  é um número real, o que ocorre se  $\beta^2 > 4\gamma$  e quando R é um número complexo, se  $\beta^2 < 4\gamma$ .

#### <span id="page-21-0"></span>1.8.1 Caso real

Se  $\beta^2 > 4\gamma$  as duas raizes  $R_{\pm}$  são reais. Aquela que tem o maior módulo é dita dominante e controla o crescimento da população para tempos longos. Como vamos olhar para cada uma dessas raizes separadamente, vamos denota-la simplemente por  $R$ . Dividimos a análise em 4 casos:

(i)  $R > 1$ . Nesse caso temos crescimento exponencial. A figura [1.1\(](#page-21-1)a) ilustra o crescimento populacional para  $x_0 = 100$  e  $r = 1.05$ .

(ii)  $0 < R < 1$ . Neste intervalo ocorre o decaimento exponencial, como ilus-trado na figura [1.1\(](#page-21-1)b)  $x_0 = 100$  e  $r = 0.80$ .

(iii)  $-1 < R < 0$ . Quando R é negativo o sinal de  $x_{n+1}$  é sempre oposto ao sinal de  $x_n$  e os valores oscilam de positivos para negativos a cada passo de tempo, enquanto que a amplitude do zig-zag diminui. Embora essa situação não possa representar uma população real, veremos que esses resultados serão  $\tilde{u}$ teis para estudar a estabilidade de sistemas não lineares, onde  $x_n$  vai representar variações da população em torno de seu valor de equilíbrio. Na figura [1.1\(](#page-21-1)c)  $x_0 = 100$  e  $r = -0.80$ .

(iv)  $R < -1$ . Esse caso é similar ao anterior, mas como o módulo de R é maior do que 1, a solução oscila mas sua amplitude cresce, como mostra a figura [1.1\(](#page-21-1)d) para  $x_0 = 100$  e  $r = -1.05$ .

#### <span id="page-22-0"></span>1.8.2 Caso imaginário: oscilações

No caso de raízes complexas, quando  $\beta^2$  < 4 $\gamma$ , não é possível separar as contribuições de  $R_{\pm}$ , e temos que tratar o problema completo. Começamos explicitando o carácter complexo escrevendo

$$
R_{\pm} = \frac{\beta}{2} \pm \frac{i}{2} \sqrt{4\gamma - \beta^2} \equiv r e^{\pm i\phi}
$$

onde usamos a forma polar. Os valores de  $r e \phi$  podem ser calculados:

$$
r = \sqrt{\left(\frac{\beta}{2}\right)^2 + \left(\frac{1}{2}\sqrt{4\gamma - \beta^2}\right)^2} = \sqrt{\gamma}
$$

$$
\tan \phi = \frac{\sqrt{4\gamma - \beta^2}}{\beta}.
$$

Como populações não podem assumir valores complexos, temos que fazer uma combinação apropriada das contribuições provenientes de  $R_+$  e  $R_-$  de forma que a solução seja real. Notando que  $R_+$  é o complexo conjugado de  $R_-$ 

e

e que a soma de um número complexo com seu complexo conjugado é sempre real, podemos escolher a constante C<sup>−</sup> como sendo o complexo conjugado de  $C_{+}$ . Com isso teremos

$$
x_n = C_+(R_+)^n + C_-(R_-)^n
$$
  
=  $C_+(R_+)^n + [C_+]^*[(R_+)]^{*n}$ 

e garantimos que a solução seja real. Usando a forma polar para  $R_+$  e escrevendo

$$
C_{+} = \frac{A - iB}{2} \qquad \qquad C_{-} = \frac{A + iB}{2}
$$

obtemos

$$
x_n = \frac{A - iB}{2}r^n e^{in\phi} + \frac{A + iB}{2}r^n e^{-in\phi}
$$
  
= 
$$
Ar^n \frac{e^{in\phi} + e^{-in\phi}}{2} + Br^n \frac{e^{in\phi} - e^{-in\phi}}{2i}
$$
  
= 
$$
Ar^n \cos(n\phi) + Br^n \sin(n\phi).
$$

As soluções são oscilatórias, mas de carácter diferente das obtidas no caso real com  $R < 0$ . Naquele caso o valor de  $x_n$  mudava de sinal a cada passo de tempo. Aqui o período da oscilação é maior. O tempo que demora para que os senos e cossenos retornem ao seu valor inicial é

$$
N = 2\pi/\phi.
$$

A figura [1.2](#page-24-0) ilustra o comportamento para  $\phi = 0.5$ , o que resulta em  $N =$  $4\pi \approx 12$ . O crescimento ou decaimento global é controlado por  $r = \sqrt{\gamma}$ .

## <span id="page-23-0"></span>1.9 Solução via autovalores e autovetores

Como vimos na seção [1.5,](#page-11-0) sistemas de equações que descrevem a interação entre duas espécies,  $(1.16)$  podem ser colocado na forma matricial  $(1.19)$ . O mesmo vale para uma única população cuja dinâmica é modelada por uma equação linear de segunda e necessita de informação sobre duas gerações anteriores para ser especificada. Em resumo, uma equação linear de segunda ordem é equivalente a duas equações lineares de primeira ordem.

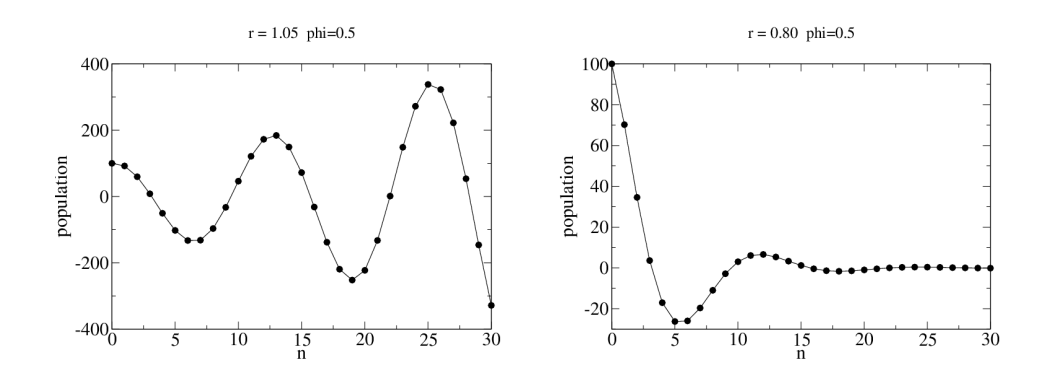

<span id="page-24-0"></span>Figura 1.2: Comportamento das populações no caso de raizes complexas.

Na seção [1.6](#page-13-0) mostramos como resolver a equação de segunda ordem. Aqui vamos mostrar como resolver as equações em sua forma matricial. O ponto de partida são as equações  $(1.19)$  que repetimos aqui:

$$
v_{n+1} = Av_n
$$

onde

$$
v_n = \left(\begin{array}{c} x_n \\ y_n \end{array}\right)
$$

$$
A = \left(\begin{array}{cc} a_{11} & a_{12} \\ a_{21} & a_{22} \end{array}\right)
$$

e

Embora o foco aqui seja em duas equações, a solução que apresentaremos se estende para um número arbitrário de equações.

Se  $det(A) = a_{11}a_{22} - a_{12}a_{21} \neq 0$ , existem geralmente dois vetores especiais, chamados de autovetores de A tal que

<span id="page-24-1"></span>
$$
Av_{+} = \lambda_{+} v_{+} \qquad e \qquad Av_{-} = \lambda_{-} v_{-}.
$$
 (1.35)

.

A aplicação de A nos autovetores  $v_{\pm}$  não altera suas direções, apenas multiplica duas componentes pelo mesmo fator  $\lambda_{\pm}$ , que são chamados de autova-lores de [A](#page-90-0). No apêndice A mostramos em detalhes como  $v_{\pm}$  e  $\lambda_{\pm}$  podem ser calculados. O resultado é que os autovalores são soluções da equação

$$
\lambda^2 - \beta \lambda + \gamma = 0
$$

onde  $\beta = a_{11} + a_{22}$  e  $\gamma = a_{11}a_{22} - a_{12}a_{21}$ . Comparando com [\(1.22\)](#page-13-2) vemos que os autovalores da matriz A são exatamente as taxas de crescimento  $R_{\pm}$  que encontramos anteriormente. Uma vez calculados os autovetores de A a solução do sistema  $(1.19)$  é

<span id="page-25-0"></span>
$$
v_n = C_+ \lambda_+^n v_+ + C_- \lambda_-^n v_- \tag{1.36}
$$

onde mantemos a notação com  $\lambda_{\pm}$  em vez de  $R_{\pm}$  apenas para enfatizar o método de solução. Para verificar que  $(1.36)$  de fato é a solução de  $(1.19)$ basta aplicar  $A$  e usar  $(1.35)$ :

$$
Av_n = C_+ \lambda_+^n Av_+ + C_- \lambda_-^n Av_-
$$

$$
= C_+ \lambda_+^n \lambda_+ v_+ + C_- \lambda_-^n \lambda_- v_-
$$

$$
= C_+ \lambda_+^{n+1} v_+ + C_- \lambda_-^{n+1} v_-
$$

$$
= v_{n+1}.
$$

As duas constantes  $C_\pm$ são determinadas pela condição inicial:

$$
v_0 = C_+ v_+ + C_- v_-.
$$
\n(1.37)

Para tornar essas equações mais claras e explícitas, vamos escrever os autovetores como

$$
v_{+} = \left(\begin{array}{c} a_{+} \\ b_{+} \end{array}\right) \qquad \qquad v_{-} = \left(\begin{array}{c} a_{-} \\ b_{-} \end{array}\right). \tag{1.38}
$$

Então a solução  $(1.36)$  fica

$$
x_n = C_+ a_+ \lambda_+^n + C_- a_- \lambda_-^n
$$
  
\n
$$
y_n = C_+ b_+ \lambda_+^n + C_- b_- \lambda_-^n
$$
\n(1.39)

e as constantes são determinadas pelas condições iniciais por

$$
x_0 = C_+ a_+ + C_- a_- \n y_0 = C_+ b_+ + C_- b_-.
$$
\n(1.40)

Exemplo: Vamos resolver novamente o problema de duas espécies intera-gindo por mutualismo, já tratado na seção [1.7.4.](#page-18-0) A matriz de interação (veja a equação  $1.32$ ) é:

$$
A = \left(\begin{array}{cc} 1/2 & 5/6 \\ 12/5 & 3/2 \end{array}\right)
$$

e os autovalores  $\lambda_+=5/2$  e  $\lambda_-=-1/2.$  Os autovetores correspondentes são

$$
v_+ = \left(\begin{array}{c} 5 \\ 12 \end{array}\right) \qquad \qquad v_- = \left(\begin{array}{c} 5 \\ -6 \end{array}\right).
$$

As constantes  $C_\pm$ são determinadas por

$$
18 = 5C_+ + 5C_-
$$
  

$$
9 = 12C_+ - 6C_-
$$

cuja solução é $C_+ = 8/5$  e  $C_-= 1/5.$  Colocando tudo junto obtemos

$$
x_n = 8(5/2)^n + (-1/2)^n.
$$
  

$$
y_n = \frac{96}{5}(5/2)^n - \frac{6}{5}(-1/2)^n.
$$

## <span id="page-28-0"></span>Capítulo 2

# Dinâmica de populações: modelos não-lineares

## <span id="page-28-1"></span>2.1 Equações não-lineares

No capítulo anterior vimos que sistemas de equações lineares sempre possuem soluções na forma  $x_n = C R^n$ , onde R é uma das soluções da equação característica do problema, com vimos na seção [1.6.](#page-13-0) O comportamento do sistema é ditado pelo chamado 'autovalor dominante', que corresponde à taxa de maior módulo, e há apenas três possibilidades básicas: se  $|R| < 1$  então  $x_n \to 0$ ; se  $|R| > 1$  então  $x_n$  cresce indefinidamente; finalmente, no 'caso crítico'  $R = 1$ ,  $x_n$  fica constante.

Na natureza sabemos que comportamentos muito mais ricos ocorrem e, para descreve-los, temos que considerar equa¸c˜oes mais complicadas. No caso de uma única espécie com taxa de crescimento  $r > 1$ , por exemplo, o crescimento exponencial da população é frequentemente limitado pela finitude dos recursos disponíveis, como alimentos, água e espaço físico. Enquanto a popula¸c˜ao ´e pequena e os recursos por indiv´ıduo abundantes, esperamos que ela cresça com taxa  $r$ . No entanto, conforme a população aumenta, a taxa efetiva de crescimento deve diminuir, pois a mortalidade por falta de recursos aumenta. Propomos então que tal população seja descrita pela equação

<span id="page-28-2"></span>
$$
x_{n+1} = r(x_n)x_n \tag{2.1}
$$

onde introduzimos uma taxa de crescimento dependente do n´umero de indivíduos.

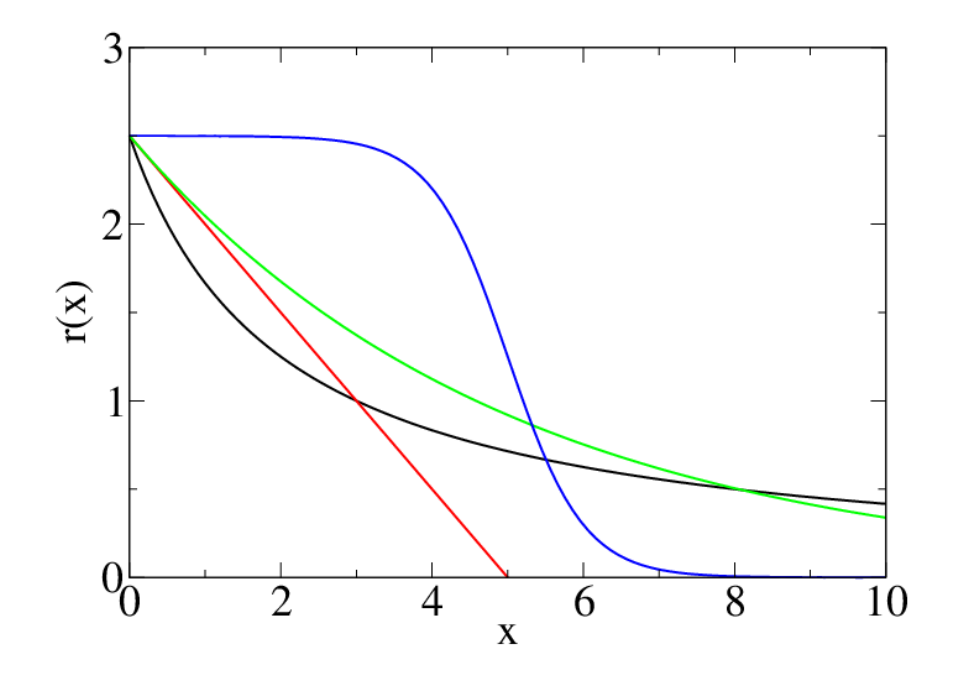

<span id="page-29-0"></span>Figura 2.1: Exemplos de taxas de crescimento dependentes da população. Em preto  $r(x) = 5x/(2+x)$ , em vermelho  $r(x) = 2.5(1-x/5)$ , em verde  $r(x) = 2.5e^{-x/5}$  e em azul,  $r(x) = 2.5/[1 + e^{2(x-5)}]$ 

A forma específica de  $r(x)$  depende da espécie e dos recursos que queremos modelar. A figura [2.1](#page-29-0) mostra quatro exemplos:

(i)  $r(x) = K/(b + x)$  (curva preta). Se  $x \ll b$  então  $r(x) \approx K/b$ , que faz o papel da taxa de crescimento livre, quando os recursos s˜ao abundantes. Quando  $x \gg b$ , a taxa de crescimento vai a zero.

(ii)  $r(x) = r_0(1 - x/K)$  (curva vermelha). Se  $x \ll K$  então  $r(x) \approx r_0$ , a taxa de crescimento livre. Quando x ∼ K, a taxa de crescimento vai a zero.

- (iii)  $r(x) = r_0 e^{-x/K}$  (curva verde).
- (iv)  $r(x) = r_0/[1 + e^{a(x-K)}]$  (curva azul).

Em todos os casos pode-se identificar uma *capacidade de suporte*, que é a popula¸c˜ao m´axima que pode ser suportada pela quantidade e qualidade dos recursos disponíveis. No primeiro caso, por exemplo, que denominaremos  $dinâmica de saturação a equação (2.1) fica$  $dinâmica de saturação a equação (2.1) fica$  $dinâmica de saturação a equação (2.1) fica$ 

<span id="page-30-2"></span>
$$
x_{n+1} = \frac{x_n K}{b + x_n}.
$$
 (2.2)

Quando a população é pequena,  $x_n \ll b$ , podemos aproximar  $x_{n+1} \approx$  $(K/b)x_n$ , indicando que  $r_0 = K/b$  corresponde à taxa de crescimento livre, na ausência de competição por recursos. No entanto, quando  $x_n >> b$  a população converge para o valor  $x_n \approx K$ , que é a capacidade de suporte.

O segundo exemplo é bastante famoso, conhecido como *equação logística*:

<span id="page-30-1"></span>
$$
x_{n+1} = r_0 x_n (1 + x_n/K). \tag{2.3}
$$

A taxa de crescimento livre é  $r_0$  e a capacidade de suporte é K. Nos outros exemplos podemos dar interpretações semelhantes aos parâmetros que aparecem.

A dificuldade com essas equações é que elas não podem ser resolvidas por um método universal, como fizemos com as equações lineares. Em geral, equações não-lineares não possuem soluções explícitas, onde é possível calcular  $x_n$  diretamente em termos de n e  $x_0$ . No entanto, esperamos que elas possam levar as populações ao equilíbrio e vamos primeiramente focar nossos esforços em encontrar os possíveis pontos de equilíbrio. Veremos, no entanto, que não basta obter os estados de equilíbrio: temos que saber se eles são robustos frente a pequenas perturbações. Se qualquer desvio fizer com que a população sai de seu equilíbrio, então diremos que ele é *instável* e, portanto, n˜ao ser´a atingido pela dinˆamica. Se, por outro lado, ele retornar ao equilíbrio depois de perturbado, diremos que ele é *estável* e, portanto, um candidato à descrever a população.

## <span id="page-30-0"></span>2.2 Soluções de equilíbrio e estabilidade

O conceito de estado de equilíbrio, ou estado estacionário, é fundamental e denota a ausência de mudanças no sistema. Junto com ele, vem o conceito de estabilidade, que podemos ilustrar da seguinte forma: considere uma bolinha

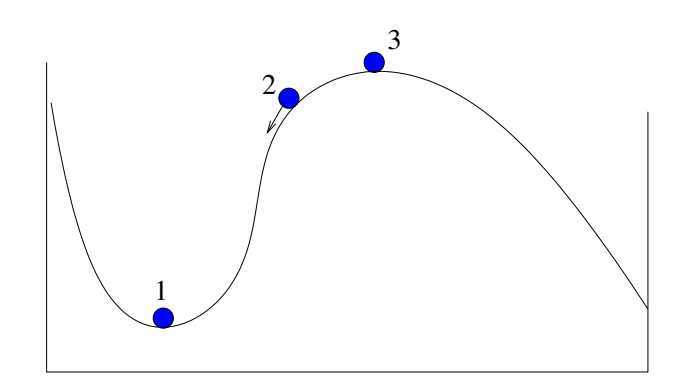

<span id="page-31-0"></span>Figura 2.2: Ilustração dos conceitos de equilíbrio e estabilidade. As posições 1 e 3 são de equilíbrio, no entanto apenas a posição 1 corresponde a um equilíbrio estável.

se movendo em uma superfície curva, como mostrado na figura [2.2.](#page-31-0) O ponto 2 não é um ponto de equilíbrio, pois a bolinha vai se mover no instante que a soltarmos. Os pontos 1 e 3 são pontos de equilíbrio, pois a força gravitacional  $\acute{e}$  contrabalançada exatamente pela força normal que a superfície exerce sobre a bolinha. No entanto, é claro que apenas o ponto  $1$  é estável, pois pequenos deslocamentos da bolinha n˜ao v˜ao alterar muito o seu estado. Se houver uma pequena for¸ca de atrito, a bolinha vai voltar a se equilibrar no ponto 1. O mesmo não ocorre com o ponto 3.

Uma equação não-linear de primeira ordem é aquela onde  $x_{n+1}$  depende apenas de  $X_n$  (e não de  $x_{n-1}$ , por exemplo) mas onde termos do tipo  $x_n^2$ ,  $\cos x_n$ ,  $e^{ax_n}$  e outros podem aparecer. Em geral escrevemos

$$
x_{n+1} = f(x_n) \tag{2.4}
$$

e a função  $f(x)$  define a dinâmica. No caso da equação logística, por exemplo,  $(2.3), f(x) = r_0x(1 - x/K).$  $(2.3), f(x) = r_0x(1 - x/K).$ 

Os pontos de equilíbrio desse sistema, também chamados de pontos fixos, são dados pela condição  $x_{n+1} = x_n$ , ou ainda por

$$
\bar{x} = f(\bar{x})\tag{2.5}
$$

onde usamos uma barra para denotar os pontos especiais onde a dinˆamica fica estacionária.

Exemplo 1. Dinâmica de saturação.

$$
x_{n+1} = \frac{x_n K}{b + x_n} \quad \to \quad \bar{x} = \frac{\bar{x} K}{b + \bar{x}}.\tag{2.6}
$$

Uma primeira solução é  $\bar{x}_0 = 0$ , que corresponde à extinção da população. Como existe mais de uma solução neste caso, usamos um índice para enumerar cada equilíbrio que encontramos. Cancelando um  $\bar{x}$  dos dois lados e rearranjando obtemos  $(b + \bar{x}) = K$  ou  $\bar{x}_1 = K - b$ . Como a população não pode assumir valores negativos, a solução  $\bar{x}_1$  só existe se  $b < K$ .

Exemplo 2. A equação logística.

$$
x_{n+1} = r_0 x_n (1 - x_n/K) \quad \to \quad \bar{x} = r_0 \bar{x} (1 - \bar{x}/K). \tag{2.7}
$$

Novamente temos a solução  $\bar{x}_0 = 0$ . Cancelando  $\bar{x}$  dos dois lados da equação encontramos  $\bar{x}_1 = K(1 - 1/r_0)$ , que só existe se  $r_0 > 1$ .

Exercícios: Encontre os pontos de equilíbrio para as populações descritas por nos exemplos (iii) e (iv) da seção anterior.

Exemplo 3. Modelo de Varley, Gradwell e Hassell (1973) [\[6\]](#page-100-2).

$$
x_{n+1} = \lambda x_n \left(\frac{1}{\alpha} x_n^{-b}\right). \tag{2.8}
$$

A taxa de reprodução é $\lambda$ e o fator  $x_n^{-b}/\alpha$  representa a fração da prole que sobrevive até a idade adulta. A população de equilíbrio nesse caso é dada por  $\bar{x} = (\lambda/\alpha)^{1/b}$ .

Exemplo 4. Modelo de May (1975) [\[7,](#page-100-3) [8\]](#page-100-4).

$$
x_{n+1} = x_n \exp\{r(1 - x_n/K)\}.
$$
 (2.9)

Esse modelo introduz uma capacidade de suporte K. Quando  $x_n \ll K$  taxa de reprodução é  $e^r$ , que faz o papel de  $\lambda$ . Quando  $x_n \approx K$  a taxa fica da ordem de 1.

Exemplo 5. Modelo de Hassell (1975) [\[9\]](#page-100-5).

$$
x_{n+1} = \lambda x_n (1 + ax_n)^{-b}.
$$
 (2.10)

Esse modelo é uma generalização da dinâmica de saturação, que corresponde à  $b = 1$ . Pode-se mostrar que quando  $b > 2$  a dinâmica fica bastante complexa, apresentando oscilações cíclicas e caos.

## <span id="page-33-0"></span>2.3 Derivada de uma função

O estudo de estabilidade envolve uma análise da dinâmica nas vizinhanças do ponto de equil´ıbrio. Queremos saber o que acontece quando deslocamos a população de seu estado estacionário, por exemplo retirando alguns indivíduos ou introduzindo indivíduos extras. Essa análise envolve o conceito de derivada da função  $f(x)$  que rege a dinâmica.

A figura [2.3](#page-34-1) mostra como é feito o cálculo da derivada no ponto  $x_0$ . O procedimento consiste em tomar um ponto vizinho realmente bem próximo de  $x_0$ ,  $x_0 + \delta x$ , de forma a montar um pequeno triângulo, que é mostrado ampliado na figura ao lado. A tangente do ângulo  $\theta$  é então obtida dividindo o lado vertical do triângulo, cujo comprimento é  $f(x_0 + \delta x) - f(x_0)$ , pelo lado horizontal, de tamanho  $\delta x$ . No entanto, como a função  $f(x)$  não é uma reta, esse pequeno triângulo só aparece quando tomamos o limite em que  $\delta x$  $é$  muito pequeno:

<span id="page-33-1"></span>
$$
\frac{df}{dx}(x_0) \equiv \lim_{\delta x \to 0} \frac{f(x_0 + \delta x) - f(x_0)}{\delta x}.
$$
\n(2.11)

**Exemplo:** devida de  $f(x) = x^2$ .

$$
\frac{df}{dx}(x_0) = \lim_{\delta x \to 0} \frac{(x_0 + \delta x)^2 - (x_0)^2}{\delta x}
$$

$$
= \lim_{\delta x \to 0} \frac{2x_0 \delta x + \delta x^2}{\delta x}
$$

$$
= \lim_{\delta x \to 0} [2x_0 + \delta x] = 2x_0.
$$

Se  $\delta x$  é pequeno mas não tomamos o limite em que ele vai a zero, a expressão  $(2.11)$  não é exata, mas pode ser usada como uma aproximação. Assim, para  $\delta x$  pequeno podemos reescrever  $(2.11)$  como

$$
\frac{df}{dx}(x_0) \approx \frac{f(x_0 + \delta x) - f(x_0)}{\delta x}
$$

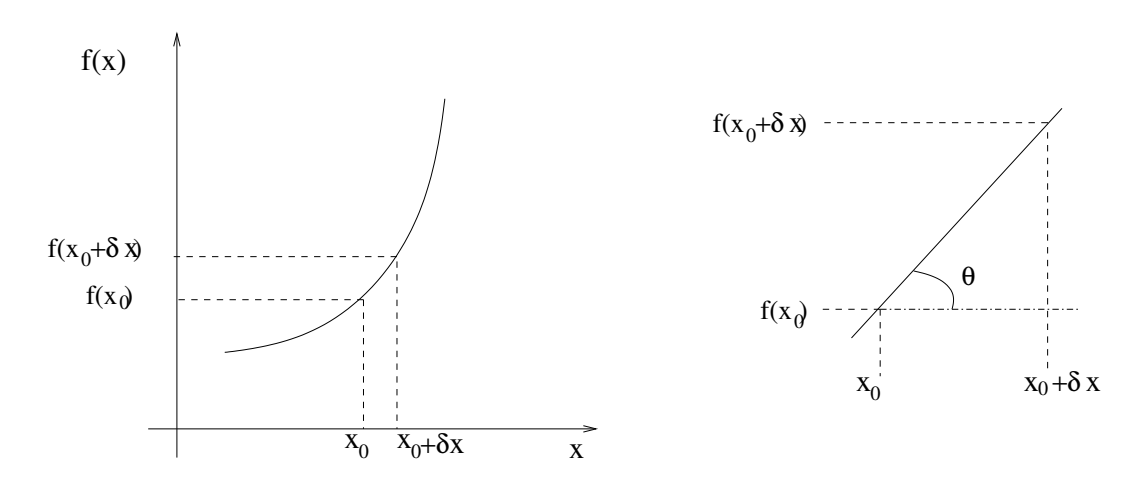

<span id="page-34-1"></span>Figura 2.3: A derivada de uma função  $f(x)$  no ponto  $x_0$  mede a inclinação de uma reta tangente à curva naquele ponto. E definida como tan $\theta$  onde  $\theta$  $\acute{e}$  o ângulo que a reta tangente faz com o eixo horizontal.

ou, rearranjando os termos:

<span id="page-34-2"></span>
$$
f(x_0 + \delta x) \approx f(x_0) + \frac{df}{dx}(x_0)\delta x.
$$
 (2.12)

Essa aproximação é extremamente útil e é conhecida como expansão em primeira ordem em série de Taylor. Ela nos permite conhecer o valor da função em um ponto vizinho à  $x_0$  em termos do valor da função e de sua derivada no ponto  $x_0$ . Vamos usa-la várias vezes no decorrer deste curso.

## <span id="page-34-0"></span>2.4 Estabilidade

Seja  $\bar{x}$  um ponto de equilíbrio do sistema descrito pela equação  $x_{n+1} = f(x_n)$ . Fazemos então uma pequena perturbação no estado do sistema, de tal forma que o estado passa a ser  $x_0 = \bar{x} + \delta x_0$ .

A dinâmica vai levar o ponto  $x_0$  ao ponto  $x_1 = f(x_0)$ . Se  $\delta x_0$  for bem pequeno, esperamos que  $x_1$  ainda esteja perto de  $\bar{x}$  e escrevemos  $x_1 = \bar{x} + \delta x_1$ . Usando a aproximação  $(2.12)$  temos que

$$
\bar{x} + \delta x_1 = f(\bar{x} + \delta x_0) \approx f(\bar{x}) + \frac{df}{dx}(\bar{x})\delta x_0.
$$

Como  $f(\bar{x}) = \bar{x}$ , obtemos

$$
\delta x_1 \approx \frac{df}{dx}(\bar{x}) \delta x_0.
$$

O ponto  $\bar{x}$  será estável se a magnitude da perturbação for reduzida a cada passo da dinâmica, fazendo com que o estado retorne ao equilíbrio. Em termos matemáticos, o desvio após um passo da dinâmica  $\delta x_1$  deve ser menor que o desvio inicial  $\delta x_0$ , ou seja,

se 
$$
\left|\frac{df}{dx}(\bar{x})\right| < 1
$$
  $\bar{x}$  é estável  
se  $\left|\frac{df}{dx}(\bar{x})\right| > 1$   $\bar{x}$  é instável (2.13)

Exemplo 1: Vamos revisitar a dinâmica de saturação, equação [\(2.2\)](#page-30-2) e fazer uma mudança de variáveis para  $X_n = x_n/K$ . Dividindo os dois lados da equação por  $K$  podemos reescreve-la como

$$
X_{n+1} = \frac{aX_n}{1 + aX_n}
$$

onde  $a = K/b$ . A interpretação de  $X_n$  é a população medida em unidades da capacidade de suporte K. Assim,  $X_n = 0.5$  implica que a população atingiu metade da capacidade de suporte. Vemos que a dinâmica depende apenas de um parâmetro, dado pela combinação  $K/b$ . As soluções de equilíbrio são  $\bar{X}_0 = 0$  e  $\bar{X}_1 = 1 - 1/a$ , que só existe se  $a > 1$ . A derivada de  $f(X) =$  $aX/(1 + aX)$  é

$$
\frac{df}{dX} = \frac{a}{(1 + aX)^2}.
$$

- ponto  $\bar{X}_0 = 0$ :  $df/dX(X_0) = a$ . Portanto  $\bar{X}_0$  é estável se  $a < 1$ .

- ponto  $\bar{X}_1 = 1 - 1/a$ :  $df/dX(X_1) = 1/a$ . Portanto  $\bar{X}_1$  é estável se  $a > 1$ .

A figura [2.4](#page-36-0) mostra o comportamento dos pontos de equiíbrio em função do parâmetro a, conhecida como *diagrama de bifurcações*. O ponto de bifurcação é  $a = 1$  onde  $\bar{X}_0$  troca de estabilidade e  $\bar{X}_1$  aparece.
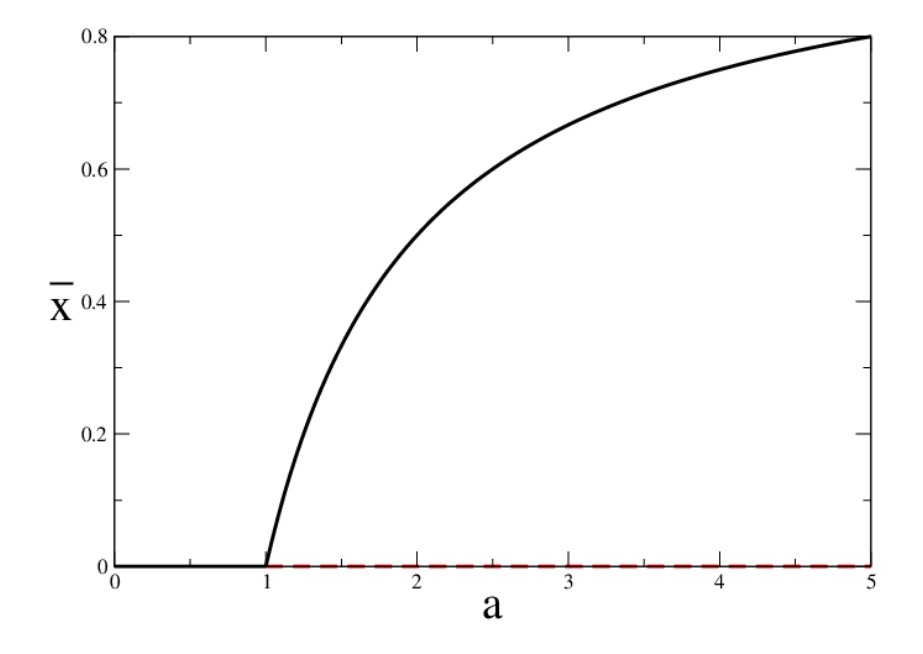

Figura 2.4: Diagrama de bifurcações para a dinâmica de saturação. A solução que corresponde à extinção sempre existe, mas torna-se instável quando  $a > 1$ (mostrada em vermelho), que corresponde a  $K > b$ . Nesse ponto nasce a solução  $\bar{X}_1$  que é estável em todo o intervalo  $a > 1$ .

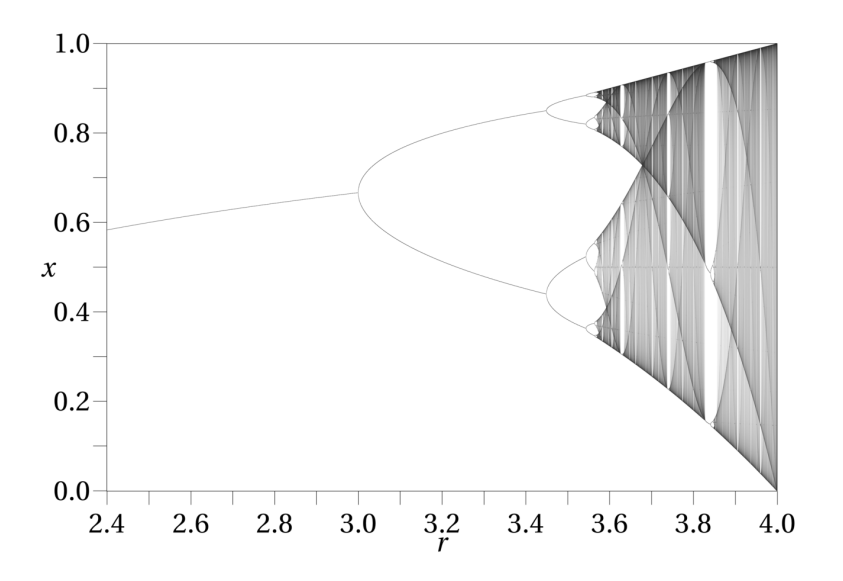

<span id="page-37-0"></span>Figura 2.5: Diagrama de bifurcações para a dinâmica logística.

Exemplo 2: A equação logística também pode ser simplificada com a transformação  $X_n = x_n/K$ . Nesse caso obtemos

$$
X_{n+1} = rX_n(1 - X_n)
$$

onde omitimos o sub-índice 0 em  $r_0$ . As soluções de equilíbrio são  $\bar{X}_0 = 0$  e  $\bar{X}_1 = 1 - 1/r$ , que só existe se  $r > 1$ , muito parecido com o problema anterior de saturação. A derivada de  $f(X) = rX(1 - X)$  é

$$
\frac{df}{dX} = r - 2rX.
$$

- ponto  $\bar{X}_0 = 0$ :  $df/dX(X_0) = r$ . Portanto  $\bar{X}_0$  é estável se  $r < 1$ .

- ponto  $\bar{X}_1 = 1 - 1/r$ :  $df/dX(X_1) = 2-r$ . Portanto  $\bar{X}_1$  é estável se  $1 < r < 3$ .

Diferentemente do caso anterior, o ponto  $\bar{X}_1$  também fica instável para  $r > 3$  e o sistema fica sem nenhum ponto de equilíbrio estável: a população não atinge mais um estado estacionário e oscila sempre. O que acontece para r um pouco maior do que 3 é que aparecem um par de pontos  $X_+$  e  $X_-\neq \emptyset$ população oscila entre os dois, com  $f(X_+) = X_-\, e \, f(X_-) = X_+$ . Podemos encontrar esses pontos resolvendo a equação

$$
f(X_{-}) = f(f(X_{+})) = X_{+}
$$

ou

$$
rX_{-}(1 - X_{-}) = X_{+}
$$
  

$$
r[rX_{+}(1 - X_{+})](1 - [rX_{+}(1 - X_{+})]) = X_{+}
$$
  

$$
r^{2}X_{+}(1 - X_{+})\{1 - [rX_{+}(1 - X_{+})]\} = X_{+}.
$$

Essa equação corresponde a um polinômio do quarto grau e tem 4 soluções. No entanto, duas dessas soluções são nossas conhecidas:  $X_+ = 0$  e  $X_+ = 0$  $1 - 1/r$ . Isso deve ocorrer porque pontos de equilíbrio satisfazem a condição  $f(X) = X$  e, portanto,  $f(f(X)) = X$ . Podemos então cancelar um  $X_+$  dos dois lados e reescrever o polinômio de grau 3 resultante como

$$
r^{2}(1 - X_{+})\{1 - [rX_{+}(1 - X_{+})]\} = 1
$$
  

$$
r^{2}(1 - rX_{+} + 2rX_{+}^{2} - X_{+} - rX_{+}^{3}) = 1
$$
  

$$
rX_{+}^{3} - 2rX_{+}^{2} + X_{+}(1 + r) - 1 + 1/r^{2} = 0
$$
  

$$
(X_{+} - 1 + 1/r)[rX_{+}^{2} - (r + 1)X_{+} + (1 + 1/r)] = 0
$$

Na última passagem fatoramos a solução  $X_+ = 1 - 1/r$  e reduzimos o polinômio a grau dois. As soluções são então

$$
X_{+} = 0
$$
  
\n
$$
X_{+} = 1 - 1/r
$$
  
\n
$$
X_{\pm} = \frac{r + 1 \pm \sqrt{(r - 3)(r + 1)}}{2r}
$$

.

As soluções que estamos procurando são as duas últimas. Fica como exercício As soluções que estamos procurando são as quas ultimas. Fica como exercício<br>mostrar que elas são estáveis no intervalo  $3 < r < 1 + \sqrt{6} \approx 3.45$ . Após esse valor, uma nova bifurcação ocorre e a população passa a oscilar entre 4 valores, e logo em seguida entre 8 valores, depois 16, 32, 64 até atingir  $r \approx 3.57$  quando a dinâmica fica caótica, oscilando entre vários valores sem periodicidade alguma. A figura [2.5](#page-37-0) mostra o diagrama de bifurcações da equação logística.

Esse exemplo mostra que equações não-lineares podem exibir comportamentos extremamente ricos e complexos. Será que esses tipos de comportamentos são de fato encontrados na natureza? Essa é uma questão interessante cuja resposta pode depender de vários fatores. Se uma população atinge valores muito baixos, como ocorre na equação logística no regime caótico, ela pode n˜ao se recuperar por conta de outros fatores, embora matematicamente ela volte a crescer. O quão realistas são os modelos é sempre motivo de debate e de bom senso na sua aplicação e interpretação dos resultados.

#### <span id="page-39-1"></span>2.5 Duas ou mais espécies

Sistemas onde duas populações interagem de forma não-linear podem ser descritos genericamente pelas equações

$$
x_{n+1} = f(x_n, y_n)
$$
  
\n
$$
y_{n+1} = g(x_n, y_n).
$$
 (2.14)

Esse sistema pode ser generalizado para o caso de mais espécies de maneira natural, adicionando uma nova variável para cada espécie e uma nova função descrevendo sua interação com as demais.

Os pontos de equilíbrio são tais que ambas as populações não mudam com a dinâmica, isto é, são dados pelos valores  $\bar{x}$  e  $\bar{y}$  tais que

$$
\begin{array}{ll}\n\bar{x} &= f(\bar{x}, \bar{y}) \\
\bar{y} &= g(\bar{x}, \bar{y}).\n\end{array} \tag{2.15}
$$

Assim como no caso de uma única espécie, essas equações podem ter mais de uma solução e temos que estudar a estabilidade de cada uma delas. Procedemos da mesma forma que fizemos na seção anterior: construímos uma condição inicial próxima do equilíbrio e vemos se a dinâmica a aproxima do equilíbrio ou a afasta dele. No primeiro caso o equilíbrio será estável e no segundo caso, instável. Seja então

$$
\begin{array}{rcl}\nx_0 & =\bar{x} + \delta x_0 \\
y_0 & =\bar{y} + \delta y_0\n\end{array} \n\tag{2.16}
$$

e

<span id="page-39-0"></span>
$$
x_1 = f(x_0, y_0) = f(\bar{x} + \delta x_0, \bar{y} + \delta y_0) \equiv \bar{x} + \delta x_1
$$
  
\n
$$
y_1 = g(x_0, y_0) = g(\bar{x} + \delta x_0, \bar{y} + \delta y_0) \equiv \bar{x} + \delta y_1.
$$
\n(2.17)

Seguindo a ideia apresentada na seção anterior, podemos aproximar as funções pela sua série de Taylor em primeira ordem. A diferença é que agora temos que fazer a aproximação nas duas variáveis:

$$
f(\bar{x} + \delta x_0, \bar{y} + \delta y_0) \approx f(\bar{x}, \bar{y}) + \frac{df}{dx}(\bar{x}, \bar{y})\delta x_0 + \frac{df}{dy}(\bar{x}, \bar{y})\delta y_0
$$
  

$$
g(\bar{x} + \delta x_0, \bar{y} + \delta y_0) \approx g(\bar{x}, \bar{y}) + \frac{dg}{dx}(\bar{x}, \bar{y})\delta x_0 + \frac{dg}{dy}(\bar{x}, \bar{y})\delta y_0
$$
(2.18)

Para não ficar escrevendo as derivadas a todo momento é conveniente definir as variáveis

$$
a_{11} = \frac{df}{dx}(\bar{x}, \bar{y}) \qquad a_{12} = \frac{df}{dy}(\bar{x}, \bar{y})
$$
  
\n
$$
a_{21} = \frac{dg}{dx}(\bar{x}, \bar{y}) \qquad a_{22} = \frac{dg}{dy}(\bar{x}, \bar{y}).
$$
\n(2.19)

A matriz formada pelos elementos  $a_{ij}$  é conhecida como matriz de esta-bilidade (veja também a seção [1.9\)](#page-23-0). As equações [\(2.17\)](#page-39-0) ficam então

$$
\bar{x} + \delta x_1 = f(\bar{x}, \bar{y}) + a_{11}\delta x_0 + a_{12}\delta y_0
$$
  

$$
\bar{y} + \delta y_1 = g(\bar{x}, \bar{y}) + a_{21}\delta x_0 + a_{22}\delta y_0
$$

ou, usando ainda que  $f(\bar{x}, \bar{y}) = \bar{x}$  e  $g(\bar{x}, \bar{y}) = \bar{y}$ ,

$$
\begin{cases}\n\delta x_1 = a_{11}\delta x_0 + a_{12}\delta y_0 \\
\delta y_1 = a_{21}\delta x_0 + a_{22}\delta y_0.\n\end{cases}
$$
\n(2.20)

Essas equações são bastante familiares e devem ser comparadas com as  $(1.16)$  do capítulo [1.](#page-4-0) Elas correspondem a um modelo linear de duas espécies, que aprendemos a resolver na seção [1.6.](#page-13-0) Vimos que (veja a equação  $(1.24)$ ),

$$
\delta x_n = C_+ R_+^n + C_- R_-^n
$$

(e similarmente para  $\delta y_n$ ) onde

$$
R_{\pm}=\frac{\beta}{2}\pm\frac{1}{2}\sqrt{\beta^2-4\gamma}
$$

com  $\beta = a_{11} + a_{22}$  e  $\gamma = a_{11}a_{22} - a_{12}a_{21}$ .

No contexto do estudo do equilíbrio da solução  $\bar{x}$  e  $\bar{y}$  queremos saber em que condições os desvios que fizemos vão tender a desaparecer. Queremos então as condições para as quais  $|R_{\pm}| < 1$ .

Exemplo 1: Modelo de interação presa (x) e predador (y)

$$
x_{n+1} = rx_n(1 - x_n/K) - ax_ny_n
$$
  
\n
$$
y_{n+1} = r'y_n + bx_ny_n.
$$
\n(2.21)

As presas, quando isoladas dos predadores, crescem com taxa livre  $r > 1$ e estão limitadas pela capacidade de suporte  $K$ . A presença de predadores causa uma redução de seu crescimento. Os predadores, por sua vez, crescem com taxa  $r' < 1$ , de forma que são extintos na ausência de presas, mas em sua presença podem sobreviver.

Exemplo 2: Sistema de plantas  $(v)$  e herbívoros  $(h)$ .

$$
v_{n+1} = f v_n e^{-ah_n}
$$
  
\n
$$
h_{n+1} = rh_n \left( \delta - \frac{h_n}{v_n} \right).
$$
\n(2.22)

As plantas, quando isoladas dos herbívoros, crescem indefinidamente com taxa livre  $f > 1$  (não há capacidade de suporte nesse modelo). A presença dos herbívoros causa uma redução exponencial de crescimento. Os herbívoros crescem com taxa  $r$  mas são afetados tanto pela competição por recursos com os próprios herbívoros quanto pela presença de plantas.

**Exemplo 3:** Modelo de Nicholson-Bailey de hospedeiros  $(H)$  e parasitoides (P).

$$
H_{n+1} = \lambda H_n e^{-aP_n}
$$
  
\n
$$
P_{n+1} = cH_n \left(1 - e^{-aP_n}\right).
$$
\n(2.23)

Hospedeiros crescem com taxa  $\lambda$  mas uma fração  $e^{-aP_n}$  é parasitada e morre. Os parasitóides botam  $c$  ovos em cada pupa de hospedeiro parasitada.

Exemplo 4: Modelo de Nicholson-Bailey com capacidade de suporte.

$$
H_{n+1} = e^{r(1-H_n/K)} H_n e^{-aP_n}
$$
  
\n
$$
P_{n+1} = cH_n (1 - e^{-aP_n}).
$$
\n(2.24)

A taxa  $\lambda$  é substituida por  $e^{r(1-H_n/K)}$  que inclui uma capacidade de suporte. Quando  $H_n \ll K$  podemos aproximar  $e^{r(1-H_n/K)} \approx e^r$  que faz o papel de  $\lambda$ .

Exemplo 4: Modelo de Nicholson-Bailey com refúgio.

$$
H_{n+1} = H_n e^{r(1 - H_n/K)} \left[ \frac{EK}{H_n} + \left( 1 - \frac{EK}{H_n} \right) e^{-aP_n} \right]
$$
  
\n
$$
P_{n+1} = cH_n \left( 1 - \frac{EK}{H_n} \right) \left( 1 - e^{-aP_n} \right).
$$
\n(2.25)

Nesse modelo assume-se que uma fração  $E$  da população de hospedeiros pode se refugiar e escapar do parasitismo. A fração é medida em relação à máxima população possível  $K$ .

#### <span id="page-42-0"></span>2.6 Critérios de estabilidade para duas espécies

Para garantir que o ponto de equilíbrio  $(\bar{x}, \bar{y})$  seja estável, temos que verificar que as duas taxas de crescimento  $R_+$  e  $R_-$  tenham módulo menor do que 1. No entanto, ao invéz de olhar para cada taxa separadamente, é possível mostrar o seguinte resultado geral que facilita bastante as análises:

1 - Se  $\beta^2 < 4\gamma$ , ou seja, se  $R_{\pm}$  forem complexos, então o ponto de equilíbrio será estável se  $\gamma < 1$ .

2 - Se  $\beta^2 > 4\gamma$ , ou seja, se  $R_{\pm}$  forem reais, o ponto de equilíbrio será estável se  $|\beta|-1<\gamma<1$ .

#### Prova do primeiro resultado.

Se  $R_{\pm}$  forem complexos, a solução para  $\delta x_n$  assume a forma

$$
\delta x_n = Ar^n \cos (n\phi) + Br^n \sin (n\phi)
$$

(e similarmente para  $\delta y_n$ ) onde

$$
R_{\pm} = re^{\pm i\phi}
$$

com  $r = \sqrt{\gamma}$  e tan $\phi = \sqrt{4\gamma - \beta^2}/\beta$  (veja a seção [1.8.2\)](#page-22-0). A condição para que  $\delta x_n$  descresça é que  $r < 1$ , ou seja,  $\gamma < 1$ , o que completa a prova.

#### Prova do segundo resultado.

Se  $R_\pm$  forem reais, a solução para  $\delta x_n$ é

$$
\delta x_n = C_+ R_+^n + C_- R_-^n
$$

(e similarmente para  $\delta y_n$ ) onde

$$
R_{\pm} = \frac{\beta}{2} \pm \frac{1}{2} \sqrt{\beta^2 - 4\gamma}.
$$

Caso (a): se  $\beta > 0$  então  $R_+$  é a maior taxa e precisamos garantir apenas que  $R_+ < 1$ . Uma primeira condição é que  $\beta < 2$ , senão  $\beta/2 > 1$ . Temos também a condição imposta para esse caso que é  $\beta^2 > 4\gamma$ . Juntando as duas precisamos que  $4\gamma < \beta^2 < 4$  o que implica novamente na condição  $\gamma < 1$ .

Finalmente impomos que  $R_+ < 1$ :

$$
\beta/2 + 1/2\sqrt{\beta^2 - 4\gamma} < 1
$$
\n
$$
\beta + \sqrt{\beta^2 - 4\gamma} < 2
$$
\n
$$
\sqrt{\beta^2 - 4\gamma} < 2 - \beta
$$
\n
$$
\beta^2 - 4\gamma < 4 - 4\beta + \beta^2
$$
\n
$$
\gamma > \beta - 1.
$$

As duas condições podem ser escritas como  $1 > \gamma > \beta - 1$ .

**Caso (b)**: se  $\beta$  < 0 então  $R_$  é a taxa (negativa) de maior módulo e precisamos garantir apenas que  $R_{-} > -1$ . Escrevendo  $\beta = -|\beta|$  temos que

$$
R_{-} = -\frac{|\beta|}{2} - \frac{1}{2}\sqrt{\beta^2 - 4\gamma}.
$$

e uma primeira condição é que  $\beta > -2$ , senão  $\beta/2 < -1$ . Temos também a condição  $\beta^2 > 4\gamma$ . Juntando as duas temos novamente que  $4\gamma < \beta^2 < 4$  o que também implica  $\gamma$  < 1. Impomos agora que  $R_{-} > -1$ :

$$
-|\beta|/2 - 1/2\sqrt{\beta^2 - 4\gamma} > -1
$$
  

$$
|\beta| + \sqrt{\beta^2 - 4\gamma} < 2
$$
  

$$
\sqrt{\beta^2 - 4\gamma} < 2 - |\beta|
$$
  

$$
\beta^2 - 4\gamma < 4 - 4|\beta| + \beta^2
$$
  

$$
\gamma > |\beta| - 1.
$$

A condição de estabilidade pode então ser resumida em  $1 > \gamma > |\beta| - 1$ , que vale para os casos (a) e (b), pois  $|\beta| = \beta$  quando  $\beta > 0$ .

## 2.7 O modelo de Hassell de uma espécie

Na seção [2.2](#page-30-0) descrevemos o modelo de Hassell [\[9\]](#page-100-0) onde a dinâmica é dada pela equação  $(2.10)$ 

$$
x_{n+1} = \frac{\lambda x_n}{(1 + ax_n)^b}.
$$

Nesta seção vamos explorar os diferentes comportamentos que podem ser apresentados em função dos parâmetros  $a \, e \, b$ .

Os pontos de equilíbrio podem ser encontrados resolvendo-se a equação

$$
\bar{x} = \frac{\lambda \bar{x}}{(1 + a\bar{x})^b}
$$

e s˜ao dados por

e

$$
\bar{x}_1 = (\lambda^{1/b} - 1)/a.
$$

 $\bar{x}_0 = 0$ 

O ponto  $\bar{x}_1$  só existe se  $\lambda > 1$ . Chamando

$$
f(x) = \frac{\lambda x}{(1+ax)^b}
$$

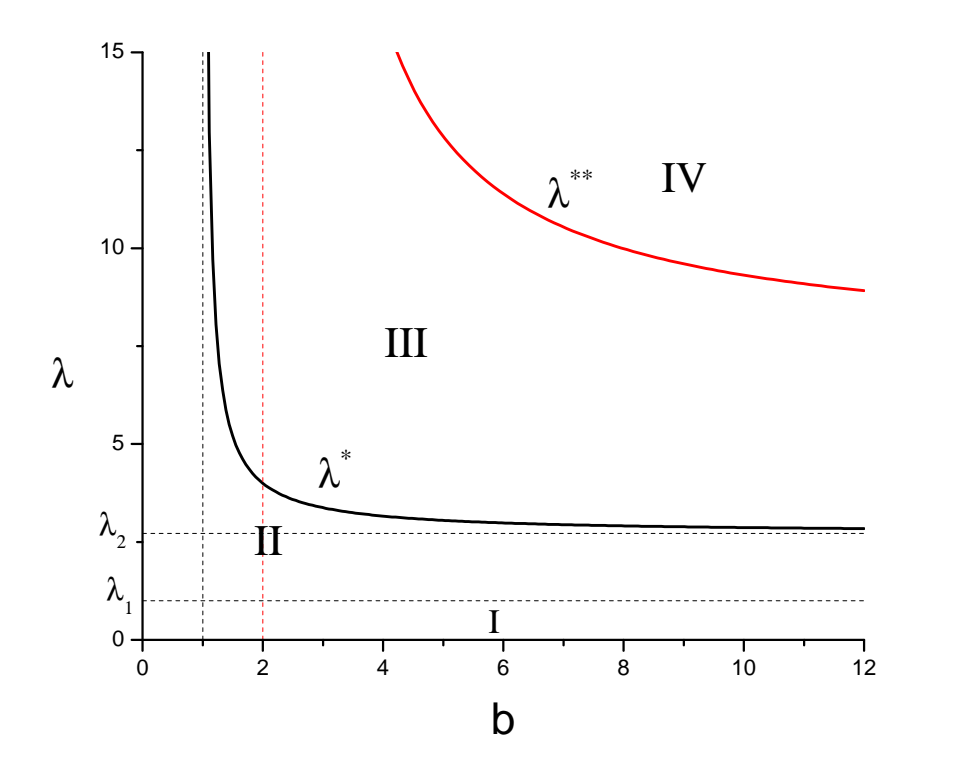

<span id="page-45-0"></span>Figura 2.6: Estabilidade das soluções do modelo de Hassell no espaço de parâmetros  $\lambda$  versus b.

obtemos

$$
\frac{df}{dx} = \lambda \frac{1 + ax(1 - b)}{(1 + ax)^{b+1}}.
$$

Estabilidade de  $\bar{x}_0$ : Calculando a derivada no ponto  $\bar{x}_0 = 0$  resulta

$$
\frac{df}{dx}(\bar{x}_0) = \lambda
$$

e $\bar{x}_0$ é estável se $\lambda < 1.$ 

Estabilidade de  $\bar{x}_1$ : Fazendo algumas simplificações podemos escrever a

derivada no ponto  $\bar{x}_1$  como

$$
\frac{df}{dx}(\bar{x}_1) = (1 - b) + b\lambda^{-1/b}.
$$

Para  $\lambda = 1$ , quando o ponto  $\bar{x}_1$  aparece, a derivada vale 1. Conforme  $\lambda$ aumenta, o valor da derivada diminui. O valor λ <sup>∗</sup> onde a derivada passa por zero é solução da equação

$$
(1 - b) + b\lambda^{* - 1/b} = 0
$$

e é dado por

$$
\lambda^*(b) = \left(\frac{b}{b-1}\right)^b.
$$

Se λ aumenta ainda mais, a derivada fica negativa e passa por −1 quando

$$
(1 - b) + b\lambda^{** - 1/b} = -1
$$

ou seja, para

$$
\lambda^{**}(b) = \left(\frac{b}{b-2}\right)^b.
$$

Se  $\lambda > \lambda^{**}$  o ponto  $\bar{x}_1$  fica instável e aparecem movimentos cíclicos ou caóticos.

A figura [2.6](#page-45-0) mostra um diagrama no espaço de parâmetros  $\lambda$  versus b. Se  $\lambda < \lambda_1 = 1$  a solução  $\bar{x}_0$  é estável. Na região delimitada pelas reta  $\lambda = \lambda_1$ ,  $b = 1$  e a curva $\lambda^*$  o ponto  $\bar{x}_1$  é estável e sua derivada positiva, indicando que soluções vizinhas convergem para o ponto se oscilar. Entre as curvas  $λ$ <sup>∗</sup> e  $λ$ <sup>∗∗</sup> o ponto  $\bar{x}_1$  ainda é estável mas sua derivada negativa, indicando que soluções vizinhas convergem para o ponto oscilando. Finalmente, acima de  $\lambda^{**}$  todos os pontos de equilíbrio ficam instáveis e a população exibe movimentos cíclicos ou caóticos. Curiosamente, a assíntota da curva  $\lambda^*$  é  $\lambda_2 = e$  e da curva  $\lambda^{**}$  a assíntota é  $e^2$ .

#### 2.8 O modelo de Nicholson-Bailey

Na seção [2.5](#page-39-1) apresentamos o modelo de Nicholson-Bailey que descreve a interação entre hospedeiros e parasitóides. Parasitoides são organismos que parasitam outros seres não os deixando chegar à fase adulta de reprodução,

#### 44 CAPÍTULO 2. MODELOS NÃO-LINEARES 2.8

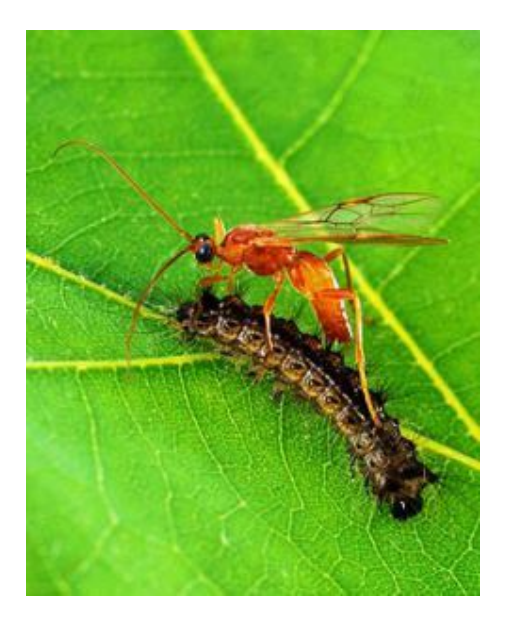

Figura 2.7: Vespa da espécie *Aleoides Indiscretus* atacando uma largara. (foto: Wikipedia commons)

<span id="page-47-0"></span>matando (e geralmente consumindo) seu hospedeiro. A figura [2.7](#page-47-0) mostra uma vespa da espécie Aleoides Indiscretus atacando uma largara.

Vamos denotar por  $H_n$  e  $P_n$  o número de hospedeiros e parasitóides na geração  $n$ , respectivamente. Os hospedeiros parasitados darão origem à próxima geração de parasitas, enquanto que aqueles que escapam se reproduzem e dão origem à próxima geração de hospedeiros. A fração dos hospedeiros que não é parasitada, que pode depender das populações de hospedeiros e parasitóides, será chamada de  $f(H_n, P_n)$ . As equações que descrevem a dinâmica dessas populações pode ser escrita de forma genérica como

$$
H_{n+1} = \lambda f(H_n, P_n) H_n
$$
  
\n
$$
P_{n+1} = cH_n(1 - f(H_n, P_n))
$$
\n(2.26)

onde  $\lambda$  é a taxa de reprodução dos hospedeiros e c é o número de ovos colocados em cada hospedeiro por um parasitóide.

#### 2.8.1 Cálculo da fração  $f(H_n, P_n)$

Vamos supor que cada parasitóide faça um certo número  $k$  de tentativas de encontrar um hospedeiro durante sua vida. O número total de tentativas feitas por toda população de parasitóides é $N_T = kP_n$ , e o número médio de tentativas por hospedeiro é  $N = N_T / H_n$ . Vamos supor que N é um número grande.

A probabilidade de sucesso por tentativa  $\rho$  deve ser proporcional ao número de hospedeiros, i.e.,  $\rho = pH_n$ . Então a probabilidade que um determinado hospedeiro seja encontrado a cada tentativa é  $\rho/H_n = p$  que é constante. Como o hospedeiro vai receber em média  $N$  tentativas de ataque, a probabilidade que ele seja encontrado em n dessas tentativas é dado pela distribuição binomial

$$
P(N, n) = \frac{N!}{(N-n)! n!} p^{n} (1-p)^{N-n}.
$$

Pode ser que um hospedeiro seja visitado apenas uma vez, e a probabilidade disso ocorrer é  $P(N, 1) = Np(1-p)^{N-1}$ . A probabilidade do hospedeiro ser visitado 2 vezes é  $P(N, 2)$  e assim por diante. Em média o hospedeiro será visitado  $\mu = pN$  vezes. Podemos reescrever a equação acima em termos de  $\mu$ :

$$
P(N,n) = \frac{N!}{(N-n)! n!} \left(\frac{\mu}{N}\right)^n \left(1 - \frac{\mu}{N}\right)^{N-n}.
$$

E equação pode ainda ser manipulada da seguinte maneira:

$$
P(N,n) = \frac{N(N-1)\dots(N-n+1)}{n!} \left(\frac{\mu}{N}\right)^n \left(1 - \frac{\mu}{N}\right)^{N-n}
$$

$$
= \frac{N(N-1)\dots(N-n+1)}{N^n} \left(\frac{\mu^n}{n!}\right) \left(1 - \frac{\mu}{N}\right)^{N-n}.
$$

Se  $N \gg n$  podemos aproximar  $N(N-1)...(N-n+1) \approx N^n$  e  $(1 (\mu/N)^{N-n} \approx (1 - \mu/N)^N \approx \exp(-\mu)$ . Com isso obtemos uma expressão aproximada que é independente de  $N$  e é conhecida como distribuição de Poisson: n

$$
P(n) = \frac{\mu^n}{n!} e^{-\mu}.
$$
 (2.27)

A probabilidade de que o hospedeiro escape do parasitismo é  $P(0) = e^{-\mu}$ . Podemos finalmente escrever  $\mu$  calculando o número total  $N_e$  de encontros que de fato ocorrem entre hospedeiros e parasitóides. Ele é dado pelo número de tentativas multiplicado chance de sucesso por tentativa:

$$
N_e = \rho k P_n = p k H_n P_n \equiv a P_n H_n \tag{2.28}
$$

A constante a pode ser interpretada como a eficiência dos parasitóide em buscar hospedeiros. Assim,  $\mu=N_e/H_n=aP_n$ e

$$
f(H_n, P_n) = P(0) = e^{-aP_n}.
$$
\n(2.29)

#### 2.8.2 Análise do sistema

As equações originais de Nicholson-Bailey podem então ser escritas como

$$
H_{n+1} = \lambda e^{-aP_n} H_n
$$
  
\n
$$
P_{n+1} = cH_n(1 - e^{-aP_n})
$$
\n(2.30)

Os pontos de equilíbrio podem ser encontrados resolvendo-se as equações

$$
\begin{aligned}\n\bar{H} &= \lambda e^{-a\bar{P}} \bar{H} \\
\bar{P} &= c\bar{H}(1 - e^{-a\bar{P}})\n\end{aligned}
$$

e s˜ao dados por

$$
\bar{P}_0=\bar{H}_0=0
$$

e

$$
\bar{P}_1 = \frac{\ln \lambda}{a} \qquad \bar{H}_1 = \frac{\lambda \ln \lambda}{ac(\lambda - 1)} \ .
$$

Como a e c são números positivos, o ponto  $\bar{P}_1$ ,  $\bar{H}_1$  só existe se  $\lambda > 1$ .

Estabilidade. Chamando

$$
f(H, P) = \lambda e^{-aP} H
$$

$$
g(H, P) = -cH(1 - e^{-aP})
$$

obtemos

$$
a_{11} = \frac{df}{dH} = \lambda e^{-aP}
$$
  
\n
$$
a_{12} = \frac{df}{dP} = -a\lambda e^{-aP}H
$$
  
\n
$$
a_{21} = \frac{dg}{dH} = c(1 - e^{-aP})
$$
  
\n
$$
a_{22} = \frac{dg}{dP} = acHe^{-aP}.
$$

**Estabilidade de**  $\bar{P}_0$ ,  $\bar{H}_0$ : Calculando as derivadas no ponto  $\bar{P}_0 = \bar{H}_0 = 0$ resulta df

$$
a_{11} = \frac{df}{dH} = \lambda
$$
  
\n
$$
a_{12} = \frac{df}{dP} = 0
$$
  
\n
$$
a_{21} = \frac{dg}{dH} = 0
$$
  
\n
$$
a_{22} = \frac{dg}{dP} = 0.
$$

Os autovalores da matriz de estabilidade (ou as taxas  $R_{\pm})$  são dadas por 0 e  $\lambda$ . O ponto  $\bar{P}_0$ ,  $\bar{H}_0$  portanto é estável se  $\lambda < 1$ .

 ${\bf Estabilidade}$  de  $\bar{P}_1,\,\bar{H}_1$ : Calculando as derivadas nesse ponto e usando que  $e^{a\bar{P}_1} = \lambda$  obtemos

$$
a_{11} = \frac{df}{dH} = 1
$$
  
\n
$$
a_{12} = \frac{df}{dP} = a\overline{H}_1 = \frac{\lambda \ln \lambda}{c(\lambda - 1)}
$$
  
\n
$$
a_{21} = \frac{dg}{dH} = c(1 - \lambda^{-1}) = \frac{c}{\lambda}(\lambda - 1)
$$
  
\n
$$
a_{22} = \frac{dg}{dP} = \frac{ac\overline{H}_1}{\lambda} = \frac{\ln \lambda}{\lambda - 1}
$$

#### 48 CAPÍTULO 2. MODELOS NÃO-LINEARES 2.8

Um dos critérios que devem ser satisfeitos para que o ponto de equilíbrios seja estável é que  $\gamma,$ o determinante da matriz de estabilidade, seja menor do que 1. Calculando  $\gamma$  obtemos

$$
\gamma = a_{11}a_{22} - a_{12}a_{21} = \frac{\ln \lambda}{\lambda - 1} + \ln \lambda = \frac{\lambda \ln \lambda}{\lambda - 1}
$$

e é fácil ver que  $\gamma > 1$  para todo  $\lambda > 1$ . Dessa forma, vemos que o problema hospedeiro parasitóide é instrinsecamente instável, e outros fatores devem ser levados em conta (como refúgios e capacidade de suporte para os hospedeiros) para estabilizar as populações.

## Capítulo 3

# Dinâmica de populações: sistemas contínuos

#### 3.1 Introdução

Os modelos que vimos nos dois cap´ıtulos anteriores trataram o crescimento de populações de forma discreta, a cada geração. Em alguns casos, no entanto, o número de indivíduos é tão grande que não é necessário sabermos exatamente o tamanho da população. Por exemplo, 1.587.845 indivíduos podem ser descritos como 1.590.000 sem maiores problemas. Em populações grandes também é frequente que mortes e nascimentos ocorram de maneira quase constante, de modo que uma descrição do número de indivíduos a cada geração pode não ser adequada.

Suponha que uma população tenha uma taxa de natalidade b constante. Essa taxa mede o número médio de filhos por indivíduo por unidade de tempo. Se escolhemos nossa unidade de tempo como sendo 1 ano, por exemplo, b dá o número médio de filhos por ano que cada indivíduo produz. Analogamente, a taxa de mortalidade  $d$  é a probabilidade de um indivíduo morrer por unidade de tempo. Se  $d = 0.1$  por ano, então a chance de um indivíduo morrer no período de um ano é de 10%. Isso também implica que sua expectativa de vida será  $\tau = 1/d$ , que é de 10 anos nesse caso.

Suponha que observamos essa população em dois instantes de tempo próximos, t e  $t + \Delta t$ . Então o número de indivíduos satisfaz a equação

$$
N(t + \Delta t) = N(t) + b\Delta t N(t) - d\Delta t N(t)
$$
\n(3.1)

Exemplo: Calcule a mudança na população após um mês, um dia ou uma hora se a taxa de natalidade é  $b = 1.2$  filhos por ano e a taxa de mortalidade  $\acute{\text{e}}$  de  $d = 0.1$  indivíduos por ano.

Solução: um mês é  $1/12$  de ano e portanto

$$
N(t + 1/12) = N(t) + (1.2 - 0.1)(1/12)N(t) = (1 + 0.09)N(t)
$$

e a população cresce  $9\%$  em um mês. Em um dia teremos

$$
N(t + 1/365) = N(t) + (1.2 - 0.1)(1/365)N(t) = (1 + 0.003)N(t)
$$

e em uma hora

$$
N(t + 1/8760) = N(t) + (1.2 - 0.1)(1/8760)N(t) = (1 + 0.00013)N(t).
$$

Se  $b$  e  $d$  são constantes, podemos dizer que a população cresce a uma taxa efetiva constante  $k = b - d$ , de tal forma que

$$
N(t + \Delta t) = N(t) + k\Delta t N(t). \tag{3.2}
$$

Se pretendemos descrever o sistema a tempos contínuos, podemos reescrever essa equação na forma

$$
\frac{N(t + \Delta t) - N(t)}{\Delta t} = kN(t)
$$

e tomar o limite de ∆t muito pequeno, transformando o lado esquerdo na derivada de  $N$  em relação ao tempo:

<span id="page-53-0"></span>
$$
\frac{dN(t)}{dt} = kN(t). \tag{3.3}
$$

Nessa formulação falamos da taxa com que a população varia no tempo, medida em número de indivíduos por unidade de tempo. O parâmetro  $k$  mede o n´umero efetivo de indiv´ıduos por unidade de tempo que cada indiv´ıduo da população produz. No exemplo acima cada indivíduo produz 1.1 filhos por ano, já contando os nascimentos e mortes.

Para resolver equações diferenciais como a equação acima, precisamos do teorema fundamental do cálculo, que relaciona integrais e derivadas. Faremos uma breve revisão desse tópico a seguir.

#### 3.2 Derivadas e integrais

Como vimos na seção [2.3](#page-33-0) a derivada de uma função  $F(x)$  no ponto  $x_0$  mede a inclinação da reta tangente à função naquele ponto. Mostramos abaixo uma tabela indicando as derivadas de algumas funções simples:

| F(x)             | f(x)<br>dx                |
|------------------|---------------------------|
| $x^2$            | 2x                        |
| $\epsilon$       | $\mathcal{O}$             |
| $x^n$            | $nx^{n-1}$                |
| $Ae^{\alpha x}$  | $\alpha Ae^{\alpha x}$    |
| $\ln x$          | 1/x                       |
| $\sin(\alpha x)$ | $\alpha$ cos $(\alpha x)$ |
| $\cos(\alpha x)$ | $-\alpha \sin (\alpha x)$ |

Tabela 3.1. Algumas funções elementares e suas derivadas.

O conceito de integral de uma função é bastante diferente do conceito de derivada, e é surpreendente que exista uma relação tão íntima entre eles. A integral da função  $f(x)$  entre os pontos  $x_0$  e  $x_f$  mede a área delimitada entre a função e o eixo x no intervalo entre  $x_0$  e  $x_f$ , conforme ilustrado na figura  $3.1(a)$  $3.1(a)$ .

Para calcular a integral podemos dividir o intervalo em N partes de tamanho  $\delta x = (x_1 - x + 0)/N$  de modo que a área total A é a soma das ´areas dos pequenos retˆangulos que se formam. Os pontos delimitados pelos retângulo podem ser enumerados como  $x_0$ ,  $x_1 = x_0 + \delta x$ ,  $x_2 = x_0 + 2\delta x$ , até  $x_N = x_0 + N\delta x = x_f$ . A área do retângulo formado entre os pontos  $x_{k-1}$  e  $x_k$  pode ser aproximada por  $f(x_k)\delta x$  de forma que

$$
F = \lim_{\delta x \to 0} \sum_{k=1}^{N} f(x_k) \delta x \equiv \int_{x_0}^{x_f} f(x) dx.
$$
 (3.4)

A área que calculamos é função dos pontos inicial e final. Mudando o ponto final, por exemplo, o valor da ´area muda. Fixando o ponto inicial em  $x_0$ , vamos considerar F como função apenas do ponto final por enquanto. Temos então  $F(x_f)$  e vamos agora calcular a derivada dessa função usando a definição da seção [2.3:](#page-33-0)

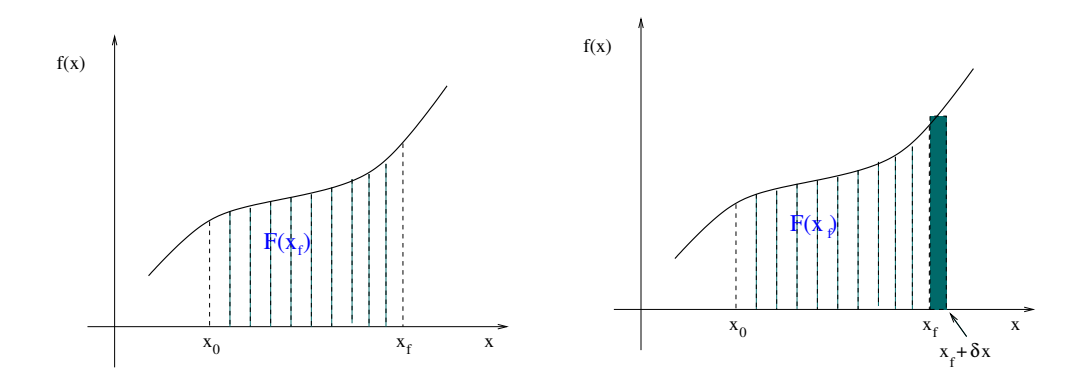

<span id="page-55-0"></span>Figura 3.1: (a) Integral de  $f(x)$  de  $x_0$  a  $x_f$  é a área sob a curva, que denotamos por F. O intervalo de integração é dividido em pequenos intervalos cujas áreas podem ser aproximadas por retângulos. (b) A diferença entre as áreas  $F(x_f + \delta x)$  e  $F(x_f)$  é um pequeno retângulo de área  $f(x_f)\delta x$ .

$$
\frac{dF}{dx}(x_f) \equiv \lim_{\delta x \to 0} \frac{F(x_f + \delta x) - F(x_f)}{\delta x}.
$$
\n(3.5)

Como ilustrado na figura [3.1\(](#page-55-0)b), a diferença entre as áreas  $F(x_f + \delta x)$  e  $F(x_f)$ é um pequeno retângulo de área  $f(x_f)\delta x$ . O  $\delta x$  cancela e o resultado  $\acute{\text e}$ 

$$
\frac{dF}{dx}(x_f) = f(x_f). \tag{3.6}
$$

Assim, a integral da função  $f(x)$  é uma outra função  $F(x)$  (onde aqui o x se refere ao ponto final do intervalo de integração) de tal forma que a derivada de  $F(x)$  é  $f(x)$ . A função  $F(x)$  é dita a primitiva de  $f(x)$ . Para garantir que a integral sobre um intervalo de tamanho nulo seja zero, subtra´ımos uma constante igual à  $F(x_0)$  e escrevemos

$$
\int_{x_0}^{x_f} f(x)dx = F(x_f) - F(x_0)
$$
\n(3.7)

onde  $dF/dx = f(x)$ . Esse é o teorema fundamental do cálculo.

Exemplo 1: Calcule

$$
\int_1^3 x^3 dx.
$$

A função F tal que  $dF/dx = x^3$  é  $F(x) = x^4/4$ , como pode ser visto pela tabela de derivadas acima. Então

$$
\int_1^3 x^3 dx = 3^4/4 - 1^4/4 = 81/4 - 1/4 = 20.
$$

Exemplo 2: Calcule

 $\int^b$ a  $dx$  $\boldsymbol{x}$ .

A função que satisfaz  $dF/dx = 1/x$  é  $F(x) = \ln x$ . Então

$$
\int_{a}^{b} \frac{dx}{x} = \ln b - \ln a = \ln \left( \frac{b}{a} \right).
$$

Exemplo 3: Calcule

$$
\int_a^b e^{-x^2} dx.
$$

A função  $f(x) = e^{-x^2}$  não tem primitiva. Em outras palavras, não existe nenhuma função  $F(x)$  cuja derivada seja igual à  $e^{-x^2}$ . Assim, não é possível resolver essa integral de forma analítica.

## 3.3 Crescimento exponencial

A equação  $(3.3)$ 

$$
\frac{dN(t)}{dt} = kN(t).
$$

pode agora ser resolvida de duas maneiras. Em primeiro lugar notamos pela tabela 3.1 que a função cuja derivada é proporcional à ela mesma é a exponencial. Então  $\ddot{\phantom{a}}$ 

$$
N(t) = N(0) e^{kt}.
$$

De fato, derivando essa expressão obtemos

$$
\frac{dN(t)}{dt} = \frac{d}{dt}[N(0) e^{kt}] = kN(0) e^{kt} = kN(t).
$$

Podemos também integrar a equação diferencial. Reescrevendo a equação na forma

$$
\frac{dN}{N} = kdt
$$

podemos integrar dos dois lados no intervalo  $t = 0$  e  $t = t_f$  do lado direito e, do lado esquerdo de  $N_0$  (o valor da população em  $t = 0$ ) a  $N_f$  (o valor da população em  $t = t_f$ :

$$
\int_{N_0}^{N_f} \frac{dN}{N} = \int_o^{t_f} k dt.
$$

A função cuja integral é  $k \notin kt$  e, seguindo o exemplo 2 acima, obtemos

$$
\ln\left(\frac{N_f}{N_0}\right) = kt
$$

ou, tomando a exponencial dos dois lados,

$$
N(t_f) = N(0) e^{kt_f}.
$$

Podemos agora substituir a variável  $t_f$  por  $t$  e ver que o resultado concorda com a solução anterior.

Esse resultado deve ser comparado com seu equivalente discreto que discu-timos na seção [1.2,](#page-6-0) equação  $(1.6)$ , que reescrevemos abaixo com uma notação ligeiramente diferente:

$$
x_{n+1} = ax_n.
$$

A solução é dada pela equação [\(1.7\)](#page-7-1),

$$
x_n = a^n x_0 = e^{n \ln a} x_0.
$$

Vemos que o equivalente da taxa efetiva de crescimento  $k \in \mathfrak{c}$  o logaritmo de a. O valor de k pode ser positivo ou negativo, se houverem mais nascimentos do que mortes ou vice-versa. O mesmo ocorre com ln a que é positivo se  $a > 1$ ou negativo se  $a < 1$ .

#### 3.4 Crescimento logístico

A equação [\(3.3\)](#page-53-0) descreve uma população que cresce indefinidamente se  $k > 0$ ou vai à extinção se  $k < 0$ . Vamos incorporar uma capacidade de suporte para impedir a explosão demográfica se  $k > 0$ . Seja então  $C(t)$  a quantidade de recursos disponíveis no instante t. Assumimos que os recursos são produzidos continuamente mas que saturam em um valor máximo  $C_0$  caso não haja consumo (população zero). Supomos que cada indivíduo consuma uma certa quantidade  $\alpha$  de recursos por unidade de tempo, que podemos escrever

$$
C(t) = C_0 - \alpha N(t).
$$

A população máxima que o ambiente suporta é  $C_0/\alpha$  que vamos interpretar como a capacidade de suporte da região.

A segunda hipótese que fazemos é que a taxa de crescimento é proporcional à quantidade de recursos disponíveis,  $k = \beta C$ . A equação para o crescimento populacional assume a forma

<span id="page-58-0"></span>
$$
\frac{dN}{dt} = kN = \beta CN
$$
  
=  $\beta(C_0 - \alpha N)N$  (3.8)  

$$
\equiv rN(1 - \frac{N}{K})
$$

onde  $r = \beta C_0$  e  $K = C_0/\alpha$ .

Apesar dessa equação ter a mesma forma da sua versão discreta, eq. $(2.3)$ da seção [2.1,](#page-28-0) o comportamento de  $N(t)$  é extremamente simples e não apresenta as bifurcações ou as soluções caóticas de sua amiga discreta. Na verdade a equação  $(3.8)$  pode ser integrada e o resultado é

<span id="page-58-1"></span>
$$
N(t) = \frac{KN_0}{N_0 + (K - N_0)e^{-rt}}
$$
\n(3.9)

e qualquer condição inicial  $N_0$  converge para  $N = K$  se  $r > 0$  ou para 0 se  $r < 0$ .

Exercício:. Integre a equação  $(3.8)$  e obtenha  $(3.9)$ .

#### <span id="page-58-2"></span>3.5 Equilíbrio e estabilidade: uma espécie

O estudo da estabilidade de soluções estacionárias de equações diferenciais é bastante similar ao estudo da estabilidade de pontos fixos em sistemas discretos. Nesta seção vamos tratar apenas de problemas de uma única variável x que podem ser escritos como

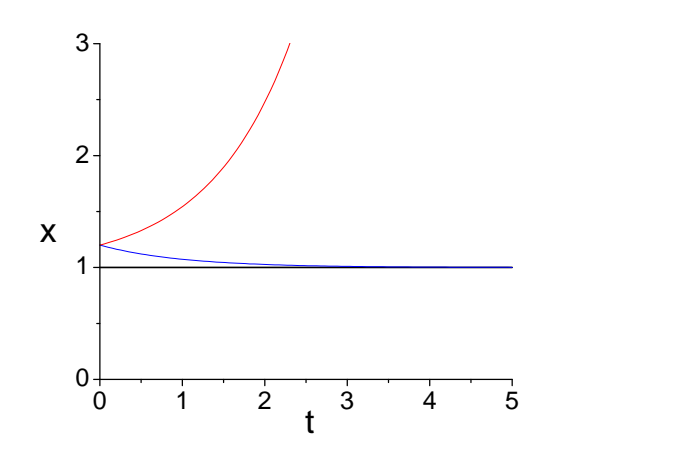

<span id="page-59-1"></span>Figura 3.2: Ilustração do comportamento da população  $x(t)$  em um caso fictício onde  $\bar{x} = 1$  (linha grossa) e  $x'(0) = 0.2$ . Se a solução de equilíbrio for estável a curva  $x(t)$  será representada pela linha azul. Se for instável pela linha vermelha.

<span id="page-59-0"></span>
$$
\frac{dx}{dt} = f(x). \tag{3.10}
$$

Uma condição inicial arbitrária  $x_0$  dá origem a uma trajetória  $x(t)$  com  $x(0) = x_0$ . Um ponto estacionário  $\bar{x}$  deve ser tal que

$$
f(\bar{x}) = 0 \tag{3.11}
$$

e a 'trajetória' resultante não muda, pois  $dx/dt(\bar{x} = 0$ .

A estabilidade do ponto de equilíbrio é determinada pelo comportamento da dinâmica em sua vizinhança. Fazemos então

$$
x(t) = \bar{x} + x'(t)
$$

onde  $x'(0)$  é um pequeno deslocamento. Substituindo em  $(3.10)$  obtemos

$$
\frac{dx}{dt} = \frac{dx'}{dt} = f(\bar{x} + x') = f(\bar{x}) + \frac{df}{dx}(\bar{x})x'
$$

$$
= \frac{df}{dx}(\bar{x})x'
$$

A equação satisfeita por  $x'$  é idêntica à equação  $(3.3)$  de crescimento exponencial onde o papel do parâmetro k é feito pela derivada  $df/dx$  calculada em  $(\bar{x})$ . A solução é

$$
x'(t) = x'(0) \exp\left(\frac{df}{dx}(\bar{x}) t\right).
$$

Então  $\bar{x}$  é:

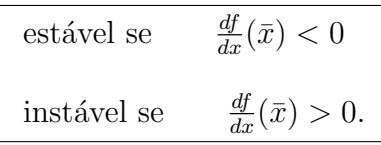

A figura [3.2](#page-59-1) ilustra o comportamento da população  $x(t)$  em um caso fictício onde  $\bar{x} = 1$  e  $x'(0) = 0.2$ .

Exemplo 1: a equação logística. De acorde com a equação  $(3.8)$  temos:

$$
f(x) = rx(1 - x/K)
$$

e

$$
\frac{df}{dx} = r - 2rx/K.
$$

Os pontos de equilíbrio são  $\bar{x}_0 = 0$  e  $\bar{x}_1 = K$ . Para o ponto  $\bar{x}_0$  encontramos  $df/dx = r$  o que mostra que a extinção só é estável se  $r < 0$ , o que seria poss´ıvel se o n´umero de mortes fosse maior que o de nascimentos mesmo para populações pequenas. Para o ponto  $\bar{x}_1$  obtemos  $df/dx = -r$  mostrando que  $\bar{x}_1$  é estável para todo  $r > 0$ .

Exemplo 2: o efeito Allee. Até esse momento estamos fazendo a hipótese que a população cresce com taxa  $r$  quando está bem abaixo da capacidade de suporte e que a taxa de natalidade efetiva (já descontadas as mortes) sempre diminui conforme a população aumenta. A razão dessa suposição é que os indivíduos começam a competir por recursos. No entanto, se a população  $\acute{e}$  muito pequena, os indivíduos tem dificuldade para encontrar parceiros ou para buscar alimentos em grupos e a população pode parar de crescer. O conjunto de efeitos que leva à diminuição da taxa de crescimento para valores

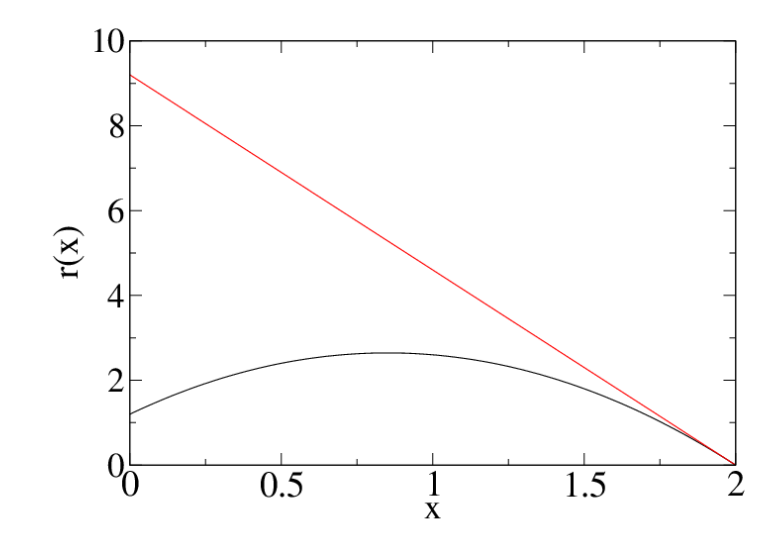

<span id="page-61-0"></span>Figura 3.3: Taxa de crescimento para a equação logística  $r(x) = r_0(1-x/K)$ (em vermelho) e incluindo o efeito Allee  $r(x) = (a + bx - x^2)/c$  (em preto). Na figura usamos  $r_0 = 9.2, K = 2$  e  $a = 0.6, b = 1.7$  e  $c = 0.5$ .

muito baixos da população é conhecido como efeito Allee. Considere então o seguinte modelo:  $\int a + bx - x^2$ 

$$
\operatorname{com}
$$

$$
r(x) = \frac{a + bx - x^2}{c}
$$

c

 $\setminus$ 

 $\equiv xr(x)$ 

e

$$
\frac{df}{dx} = \frac{a + 2bx - 3x^2}{c}.
$$

Os parâmetros  $a, b$  e  $c$  são positivos.

 $f(x) = x$ 

Na figura [3.3](#page-61-0) mostramos uma comparação entre  $r(x)$  para o modelo logístico (em vermelho) e para o modelo com efeito Allee. A taxa de crescimento começa com valor  $a/c$  e cresce conforme a população aumenta, atingindo o seu máximo para valores intermediários da população, quando  $x = b/2$ . Os pontos de equilíbrio nesse caso são  $\bar{x}_0 = 0$  e

$$
\bar{x}_1 = \frac{1}{2b} + \frac{1}{2}\sqrt{b^2 + 4a}.
$$

Para o ponto  $\bar{x}_0$  vemos que  $df/dx = a/c > 0$  e a extinção é instável. Para o ponto  $\bar{x}_1$  obtemos  $df/dx = -(2a + b\bar{x}_1)/c < 0$  e o ponto é estável.

## 3.6 Equilíbrio e estabilidade: duas espécies

O prodecimento para estudar as soluções de equilíbrio de sistemas com mais de uma espécie é bastante análogo ao que fizemos no caso discreto, seções [2.5](#page-39-1) e [2.6.](#page-42-0) Escrevemos as equações dinâmicas para duas populações como

$$
\begin{aligned}\n\frac{dx}{dt} &= f(x, y) \\
\frac{dy}{dt} &= g(x, y).\n\end{aligned} \tag{3.12}
$$

Uma solução  $(\bar{x}, \bar{y})$  é de equilíbrio se

<span id="page-62-0"></span>
$$
\frac{dx}{dt}(\bar{x}, \bar{y}) = f(\bar{x}, \bar{y}) = 0
$$
\n
$$
\frac{dy}{dt}(\bar{x}, \bar{y}) = g(\bar{x}, \bar{y}) = 0.
$$
\n(3.13)

Encontradas as soluções de equilíbrio estudamos o comportamento de soluções vizinhas:

$$
x = \bar{x} + x'
$$
  

$$
y = \bar{y} + y'.
$$

Substituindo essas expressões nas equações dinâmicas e expandindo as funções em primeira ordem obtemos

$$
\frac{dx'}{dt} = f(\bar{x} + x', \bar{y} + y') \approx f(\bar{x}, \bar{y}) + \frac{df}{dx}(\bar{x}, \bar{y})x' + \frac{df}{dy}(\bar{x}, \bar{y})y'
$$
  

$$
\frac{dy'}{dt} = g(\bar{x} + x', \bar{y} + y') \approx g(\bar{x}, \bar{y}) + \frac{dg}{dx}(\bar{x}, \bar{y})x' + \frac{dg}{dy}(\bar{x}, \bar{y})y'.
$$

Usando as equações [\(3.13\)](#page-62-0) reescrevemos esse sistema como

<span id="page-62-1"></span>
$$
\begin{aligned}\n\frac{dx'}{dt} &= a_{11}x' + a_{12}y' \\
\frac{dy'}{dt} &= a_{21}x' + a_{22}y'\n\end{aligned} \tag{3.14}
$$

#### 60 CAP´ITULO 3. SISTEMAS CONT´INUOS 3.6

onde definimos, como no caso discreto,

$$
a_{11} = \frac{df}{dx}(\bar{x}, \bar{y}) \qquad a_{12} = \frac{df}{dy}(\bar{x}, \bar{y})
$$
  
\n
$$
a_{21} = \frac{dg}{dx}(\bar{x}, \bar{y}) \qquad a_{22} = \frac{dg}{dy}(\bar{x}, \bar{y}).
$$
\n(3.15)

Como fizemos no caso discreto, vamos resolver esse sistema de equações de duas maneiras: (i) usando matrizes, autovalores e autovetores e (ii) eliminando a variável y' e resolvendo diretamente a equação resultante para  $x'$ .

Solução via matrizes. Escrevemos as equações [\(3.14\)](#page-62-1) na forma

$$
\frac{dv}{dt} = Av
$$

onde

e

$$
v = \begin{pmatrix} x' \\ y' \end{pmatrix}
$$

$$
A = \begin{pmatrix} a_{11} & a_{12} \\ a_{21} & a_{22} \end{pmatrix}
$$

Usando a técnica apresentada no apêndice [A](#page-90-0) podemos calcular os autovetores e autovalores de A, que satisfazem

<span id="page-63-0"></span>
$$
Av_{+} = \lambda_{+} v_{+} \qquad e \qquad Av_{-} = \lambda_{-} v_{-} \qquad (3.16)
$$

.

onde os autovalores  $\lambda_{\pm}$  são soluções da equação

<span id="page-63-1"></span>
$$
\lambda^2 - \beta \lambda + \gamma = 0. \tag{3.17}
$$

A solução da equações  $(3.14)$  é então:

<span id="page-63-2"></span>
$$
v(t) = c_{+}v_{+}e^{\lambda_{+}t} + c_{-}v_{-}e^{\lambda_{-}t}.
$$
\n(3.18)

A prova que essa solução é correta é bastante simples: aplicando a matriz A em  $v(t)$  notamos que ela será aplicada nos autovetores  $v_+$  e  $v_-,$  produ-zindo, de acordo com a equação [\(3.16\)](#page-63-0), coeficientes  $\lambda_+$  e  $\lambda_-$  multiplicando o primeiro e segundo termos respectivamente. No entanto, esse ´e o mesmo efeito provocado pela derivação em relação ao tempo de  $v(t)$ , o que prova que  $dv/dt = Av$ . Deixamos os detalhes para o leitor.

Solução via eliminação de  $y'$ . Para eliminar  $y'$  das equações [\(3.14\)](#page-62-1) derivamos a primeira delas novamente em relação ao tempo:

$$
\frac{d^2x'}{dt^2} = a_{11}\frac{dx'}{dt} + a_{12}\frac{dy'}{dt}.
$$

Agora fazemos mais dois passos: onde aparece  $dy'/dt$  substituimos pela segunda das equações  $(3.14)$ . Com isso um novo y' será introduzido. Eliminamos esse  $y'$  usando a primeira das equações  $(3.14)$  novamente:

$$
\frac{d^2x'}{dt^2} = a_{11}\frac{dx'}{dt} + a_{12}(a_{21}x' + a_{22}y').
$$
  
=  $a_{11}\frac{dx'}{dt} + a_{12}a_{21}x' + a_{22}a_{12}y'.$   
=  $a_{11}\frac{dx'}{dt} + a_{12}a_{21}x' + a_{22}\left(\frac{dx'}{dt} - a_{11}x'\right).$ 

Rearranjando os termos obtemos

<span id="page-64-0"></span>
$$
\frac{d^2x'}{dt^2} - \beta \frac{dx'}{dt} + \gamma x' = 0
$$
\n(3.19)

onde  $\beta = a_{11} + a_{22}$  e  $\gamma = a_{11}a_{22} - a_{12}a_{21}$ . A equação [\(3.19\)](#page-64-0) é o equivalente da equação de segunda ordem  $(1.20)$  e sua solução é semelhante. Tentamos uma solução similar àquela do crescimento exponencial:  $x'(t) = C \exp(\lambda t)$ . Então:

$$
x'(t) = C \exp(\lambda t)
$$

$$
\frac{dx'}{dt} = C\lambda \exp(\lambda t)
$$

$$
\frac{d^2x'}{dt^2} = C\lambda^2 \exp(\lambda t).
$$

Substituindo na equação [\(3.19\)](#page-64-0) podemos cancelar o fator comum  $C \exp(\lambda t)$ para obter

$$
\lambda^2 - \beta \lambda + \gamma \lambda = 0
$$

que coincide com a  $(3.17)$ . A solução para  $x'(t)$  fica, finalmente

<span id="page-65-0"></span>
$$
x'(t) = C_+ \exp\left(\lambda_+ t\right) + C_- \exp\left(\lambda_- t\right). \tag{3.20}
$$

que tem a mesma forma da solução obtida via matrizes  $(3.18)$ .

Exercício: Obtenha  $y'(t)$  a partir da solução de  $x'(t)$ .

### 3.7 Critérios de estabilidade

As perturbações  $x'$  e  $y'$  nas proximidades dos pontos de equilíbrio, dada pelas equações  $(3.18)$  ou  $(3.20)$ , crescem exponencialmente com coeficientes λ<sub>+</sub> e λ\_. Para que essas perturbações desapareçam com o tempo, fazendo com que as populações retornem ao ponto de equilíbrio, é necessário que esses coeficientes sejam negativos. Mais precisamente, como eles podem ser números complexos, é necessário que a parte real de  $\lambda_+$  e  $\lambda_-$  seja negativa. Nesta seção mostraremos o seguinte resultado:

<span id="page-65-1"></span>
$$
(\bar{x}, \bar{y})
$$
 é estável se e somente se  $\beta < 0$  e  $\gamma > 0$ . (3.21)

A prova deste resultado parte das soluções para os valores  $\lambda_{\pm}$ :

$$
\lambda_{\pm} = \frac{\beta}{2} \pm \frac{1}{2} \sqrt{\beta^2 - 4\gamma}.
$$

e temos que considerar separadamente os casos em que  $\lambda_{\pm}$  são complexos ou reais.

(i) autovalores complexos. Para que  $\lambda_{\pm}$  sejam complexos temos que ter  $\gamma > 0$  e podemos escrever  $\lambda_{\pm} = r \pm ic$  com  $r = \beta/2$  e  $c = \sqrt{\gamma - \beta^2/4}$ . A condição para que  $x'(t)$  e  $y'(t)$  tendam a zero é que  $r < 0$ , i.e.,  $\beta < 0$ . Isso mostra o resultado [\(3.21\)](#page-65-1) para o caso complexo.

(ii) autovalores reais. Quando os autovalores são reais  $\beta^2 > 4\gamma$  e, para que  $\lambda_+$  seja negativo é necessário que  $\beta < 0$ . No entanto isso não basta:  $\beta$  < 0 garante que  $\lambda$  – < 0 mas para  $\lambda$  – pode ser que o termo positivo da raiz quadrada ainda supere o valor negativo de  $\beta/2$ . Escrevemos então  $\beta = -|\beta|$ (supondo já que  $\beta < 0$ ) e impomos que

$$
\lambda_+ = \frac{-|\beta| + \sqrt{\beta^2 - 4\gamma}}{2} < 0
$$

ou

$$
|\beta| > \sqrt{\beta^2 - 4\gamma}.
$$

Elevando ao quadrado resulta  $\beta^2 > \beta^2 - 4\gamma$ , ou  $\gamma > 0$ . Isso mostra que as condições [\(3.21\)](#page-65-1) também valem para o caso de autovalores reais.

#### 3.8 Resumo da teoria para duas espécies

Dado o sistema de equações

$$
\frac{dx}{dt} = f(x, y)
$$

$$
\frac{dy}{dt} = g(x, y)
$$

as soluções de equilíbrio são dadas por

$$
f(\bar{x}, \bar{y}) = 0
$$

$$
g(\bar{x}, \bar{y}) = 0.
$$

Chamando

$$
a_{11} = \frac{df}{dx}(\bar{x}, \bar{y}) \qquad a_{12} = \frac{df}{dy}(\bar{x}, \bar{y})
$$
  

$$
a_{21} = \frac{dg}{dx}(\bar{x}, \bar{y}) \qquad a_{22} = \frac{dg}{dy}(\bar{x}, \bar{y})
$$

dia.

o ponto de equilíbrio  $(\bar{x}, \bar{y})$  será estável se

 $\ddot{\phantom{a}}$ 

$$
\beta = a_{11} + a_{22} < 0 \qquad e \qquad \gamma = a_{11}a_{22} - a_{12}a_{21} > 0.
$$

#### 3.9 Predadores e presas com efeito Allee

Como um último exemplo de sistema de duas espécies vamos analisar um sistema de predadores e presas onde as presas estão sujeitas ao efeito Allee (veja o exemplo 2 da seção [3.5\)](#page-58-2) e os predadores à competição intra-específica,

i.e., com os indivíduos da própria espécie. As equações são:

$$
\frac{dP}{dt} = \left(\frac{a+bP-P^2}{c}\right)P - QP
$$
\n
$$
\frac{dQ}{dt} = -(1+eQ)Q + PQ
$$
\n(3.22)

Neste exemplo, conhecido como Modelo de Mimura-Murray [\[10\]](#page-100-1) vamos usar os valores específicos para os parâmetros utilizar do trabalho original:  $a = 35, b = 16, c = 9$  e  $e = 2/5$ . Existem 3 pontos de equilíbrio:

Extinção:  $(\bar{P}_0, \bar{Q}_0) = (0, 0)$ 

Só presas:  $(\bar{P}_1, \bar{Q}_1) = (b/2 + \sqrt{b^2 + 4a}/2, 0)$ 

Coexistência:  $(\bar{P}, \bar{Q})$ , onde  $\bar{P}$  é solução da equação  $P^2 + P(c/e - b) - (a + c$  $c/e$ ) = 0 e  $\overline{Q} = (\overline{P} - 1)/e$ .

Para os valores dos parâmetros fixados obtemos

$$
(\bar{P}_1, \bar{Q}_1) = (8 + \sqrt{99}, 0) \approx (17.95, 0)
$$
  

$$
(\bar{P}, \bar{Q}) = (5, 10).
$$

As derivadas das funções são:

$$
a_{11} = \frac{a + bP - P^2}{c} + P\left(\frac{b - 2P}{c}\right)
$$
  
\n
$$
a_{12} = -P
$$
  
\n
$$
a_{21} = Q
$$
  
\n
$$
a_{22} = P - (1 + eQ) - eQ
$$

e, portanto:

Extinção:  $\beta = a/c - 1 = 35/9 - 1 = 26/9 > 0 \rightarrow$  instável.

Só presas:  $a_{11} \approx -893$ ,  $a_{22} = 16.95$ . Então,  $\beta < 0$ . No entanto, como  $a_{21} = 0$ ,  $\gamma = a_{11}a_{22} < 0$  e essa solução também é instável.

**Coexistência:** nesse caso encontramos  $a_{11} = 30/9$ ,  $a_{12} = -5$ ,  $a_{21} = 10$  e  $a_{22} = -4.$  Então,  $\beta = 30/9 - 4 \approx -0.67 < 0$  e  $\gamma = 300/9 + 50 > 0$  e a solução é estável. Os autovalores são dados por  $\lambda_{\pm} = -1/3 \pm i \sqrt{329}$ , o que mostra que pequenos desvios do equilíbrio convergem de volta oscilando rapidamente. O período de oscilação é 1/ $\sqrt{329} \approx 0.06$ .

Retornaremos a esse exemplo no próximo capítulo, quando discutirmos sistemas espacialmente explícitos, difusão e padrões de Turing.

## Capítulo 4

# Dinâmica de populações espacialmente distribuídas

## 4.1 Introdução

Até agora temos considerado o estudo de populações descrevendo apenas como o número de indivíduos de cada espécie varia com o tempo. Fizemos isso inicialmente com tempo discreto, onde contamos o número de indivíduos a cada geração, com tempo contínuo, usando equações diferenciais. No entanto, em muitas situações, fornecer o número total de indivíduos não é suficiente e informação sobre a distribuição espacial das populações pode ser importante. A figura [4.1](#page-71-0) mostra exemplos de vegetação em regiões áridas onde a distribuição de plantas é claramente não uniforme, formando padrões que gostaríamos de explicar.

Heterogeneidades na distribuição de indivíduos pode resultar de vários fatores, como variações nas condições abióticas (qualidade do terreno, umidade, altitude, etc) ou ainda das próprias interações entre espécies ou das espécies como o meio.

Neste capítulo vamos descrever os princípio básicos da teoria espacial de popula¸c˜oes e mostrar como se pode tratar alguns problemas simples. Em particular, vamos estudar um fenômeno conhecido como instabilidades de Turing, que explica como os padrões ilustrados na figura [4.1](#page-71-0) podem surgir mesmo que o meio seja totalmente homogêneo.

A teoria desenvolvida por Alan Turing foi aplicada também em outros contextos, onde padr˜oes muito elegantes aparecem em fundos aparentemente

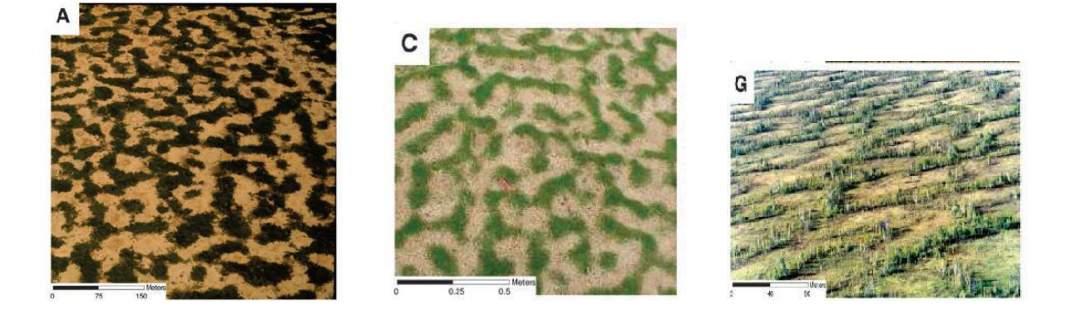

Figura 4.1: Padrões geométricos na distribuição de vegetação em regiões ´aridas.

<span id="page-71-0"></span>uniformes, como no caso da pele da zebra ou em peixes. Recentemente foi demonstrado que o mesmo fenômeno pode estar por trás da formação de patas de ratos [4.2.](#page-72-0)

Outro fenômeno interessante que pode ser estudado no contexto de populações distribuídas é o problema de sincronização de sistemas periódicos. Um dos exemplos mais folclóricos desse efeito é a sincronização do piscar de centenas de vagalumes, que acendem e apagam ao mesmo tempo, formando um enorme nuvem de aparência fantasmagórica. Algo semelhante acontece no coração, onde um conjunto de cerca de 10.000 células são responsáveis por manter o ritmo cardíaco e, para isso, devem disparar impulsos elétricos simultaneamente. Outros exemplos envolvem a sincronização do ciclo menstrual de mulheres que moram juntas, de metrônomos levemente interagentes e de relógios de pêndulo, como observado em 1665 pelo físico holandês Christiaan Huygens. Usaremos um pouco da teoria de difus˜ao que desenvolveremos a seguir para estudar o famoso Modelo de Kuramoto, que mostra como, e sob quais condições, a sincronização pode ocorrer.

## 4.2 A equação de continuidade

O estudo de sistemas espaciais envolve dois processos. O primeiro é a interação entre os agentes do sistema, que podem ser indivíduos de uma mesma espécie ou de espécies distintas, ou ainda moléculas que reagem quimicamente. Essas interações requerem o contato entre os agentes e acontecem localmente, isto é, apenas se os agentes estiverem próximos uns dos outros. O segundo processo é a difusão dos agentes pelo espaço, e está relacionado à
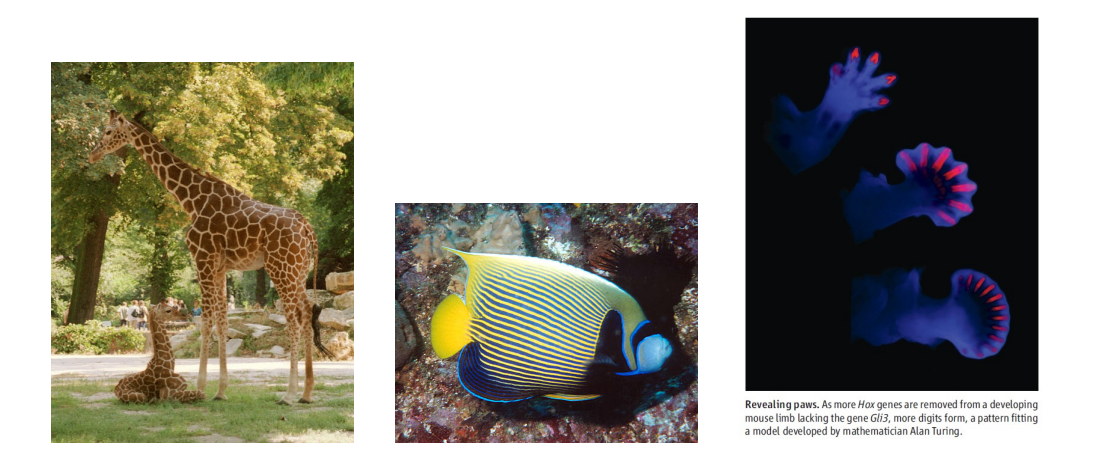

Figura 4.2: Padrões geométricos na pela de uma zebra, de um peixe de aquário e na formação da para de um rato.

<span id="page-72-0"></span>mobilidade de cada tipo de indivíduo ou molécula. O movimento dos agentes tende a uniformizar o sistema, fazendo com que regiões com grandes concentrações de agentes dispersem parte desses agentes para regiões onde as concentrações são mais baixas.

Os processos de interação foram discutidos nos capítulos anteriores. Para entender como funciona o processo difusivo, vamos considerar um conjunto de partículas não-interagentes (de forma a focarmos apenas na difusão) ao qual denominaremos genericamente de um  $gás$ , em analogia com a termodinâmica. Para simplificar a descrição vamos inicialmente descrever a dinâmica em apenas uma dimensão espacial,  $x$ . A figura [4.3](#page-73-0) ilustra o problema, mostrando partículas em um tubo fino que dividimos mentalmente em pequenas partições de tamanho  $\Delta x$ . As partições são enumeradas e a partição k contém poucas partículas,  $N(k)$ .

Vamos definir o fluxo de partículas da partição k para a  $k + 1$  como o número de partículas por unidade de tempo que cruza a fronteira entre essas particões:

 $J(k)$  = número de partículas por unidade de tempo de k para  $k+1$ 

A densidade de partículas na partição  $k$  é

$$
\rho(k) = \frac{N(k)}{\Delta x}.\tag{4.1}
$$

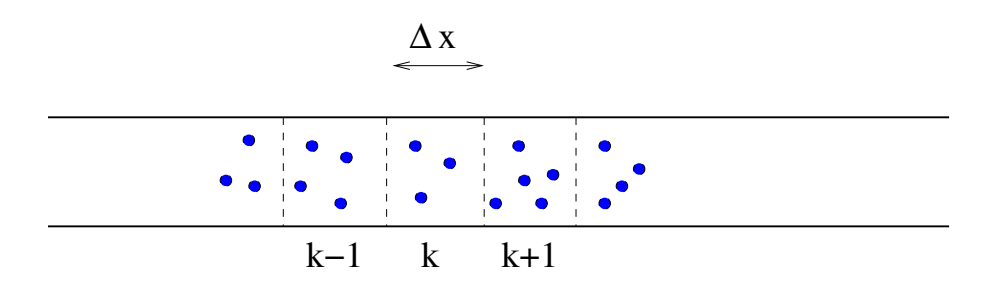

<span id="page-73-0"></span>Figura 4.3: Partículas de um gás em um tubo fino. O tubo foi dividido em pequenas partições de tamanho  $\Delta x$  e cada partição foi enumerada.

Como não estamos considerando interação entre as partículas, seu número total deve permanecer constante (as partículas não são destruídas nem são criadas novas partículas). Então, se o número de partículas muda na partição k é porque existem partículas cruzando as fronteiras  $k-1 \to k$  e/ou  $k \to k+1$ . A variação no número de partículas na partição k no intervalo  $\Delta t$  é:

$$
\Delta N(k) = -J(k)\Delta t + J(k-1)\Delta t.
$$

O primeiro termo d´a conta da perda de part´ıculas por unidade de tempo pela fronteira  $k \to k+1$  (note que esse número pode ser negativo, dizendo que as partículas se movem de  $k + 1$  para k). O segundo termo contabiliza as partículas que entram pela fronteira  $k - 1 \rightarrow k$ . A variação na densidade fica

$$
\Delta \rho(k) = \frac{\Delta N(k)}{\Delta x} = -\frac{J(k) - J(k-1)}{\Delta x} \Delta t.
$$

Dividindo por  $\Delta t$  dos dois lados obtemos

$$
\frac{\Delta \rho}{\Delta t} = -\frac{J(k) - J(k-1)}{\Delta x} = -\frac{\Delta J}{\Delta x}.\tag{4.2}
$$

Se o número de partículas que entra e sai da partição  $k$  é o mesmo, a densidade não muda. No limite em que o tamanho das partição vai a zero, podemos descrever a densidade de partículas em cada ponto do espaço e a cada instante de tempo e escrever

<span id="page-73-1"></span>
$$
\frac{\partial \rho}{\partial t} + \frac{\partial J}{\partial x} = 0
$$
\n(4.3)

que é conhecida como equação da continuidade.

Se o gás está em duas ou três dimensões temos que mudar as partições para quadradinhos ou cubinhos e considerar o fluxo em cada uma das direções. A posição de cada partição agora tem duas ou três coordenadas também, que podemos representar por  $\vec{r}$ . A quantidade  $J(x,t)$  para a ser um vetor com componentes  $J_x(\vec{r}, t)$ ,  $J_y(\vec{r}, t)$  e  $J_z(\vec{r}, t)$ , que representamos como  $\vec{J}(\vec{r}, t)$ . A equação da continuidade em 3D assume a forma

$$
\frac{\partial \rho}{\partial t} + \frac{\partial J_x}{\partial x} + \frac{\partial J_y}{\partial y} + \frac{\partial J_z}{\partial z} = 0
$$
\n(4.4)

ou ainda, de forma mais compacta,

$$
\frac{\partial \rho}{\partial t} + \vec{\nabla} \cdot \vec{J} = 0 \tag{4.5}
$$

onde o último termo é o *divergente* do vetor  $J$ .

### 4.3 A equação de difusão

A equação da continuidade leva naturalmente à equação difusão quando fazemos uma hipótese sobre o fluxo de partículas. Porque, afinal de contas, existe fluxo? O físico alemão Adolf Fick propôs uma lei simples em 1855: o fluxo deve ser proporcional à variação de densidade. O simples movimento aleatório das partículas deve fazer como que partículas em regiões mais densas se movam para regiões menos densas. Matematicamente, a "lei de Fick" se expressa como:

<span id="page-74-0"></span>
$$
J(x) = -D\frac{\partial \rho}{\partial x} \tag{4.6}
$$

onde o sinal negativo garante que o fluxo é das regiões mais densas para as menos densas. Se a densidade é uniforme não há fluxo, e se não há fluxo não há variação na densidade, e tudo fica estático. O coeficiente  $D$  é chamado de *coeficiente de difusão* e tem unidades de comprimento ao quadrado dividido por tempo (metro ao quadrado por segundo, por exemplo).

Se D é constante podemos usar a equação  $(4.6)$  na equação da continuidade  $(4.3)$  e escrever a famosa equação de difusão:

<span id="page-74-1"></span>
$$
\frac{\partial \rho}{\partial t} = D \frac{\partial^2 \rho}{\partial x^2}.
$$
\n(4.7)

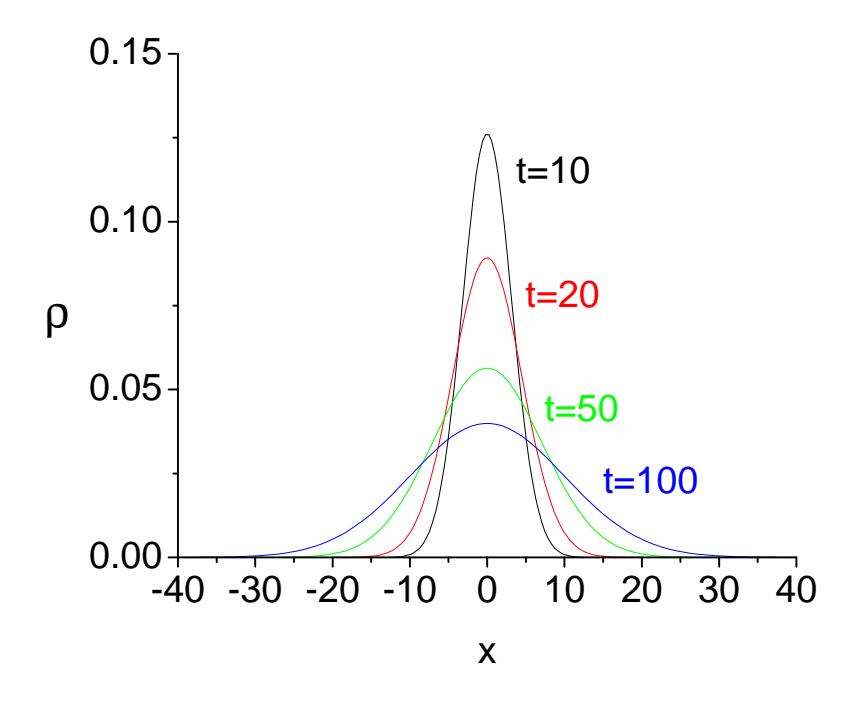

<span id="page-75-1"></span>Figura 4.4: Densidade para vários valores de tempo segunda a solução [\(4.9\)](#page-75-0) para  $D = 0.5$ .

Em três dimensões essa equação fica

$$
\frac{\partial \rho}{\partial t} = D \left( \frac{\partial^2 \rho}{\partial x^2} + \frac{\partial^2 \rho}{\partial y^2} + \frac{\partial^2 \rho}{\partial z^2} \right) \equiv D \nabla^2 \rho \tag{4.8}
$$

onde o último termo é conhecido como o Laplaciano de  $\rho$ .

**Exemplo:** Um vidro de perfume é aberto em  $x = 0$  e  $t = 0$  e suas moléculas começam a se dispersar pelo ar. Quando tempo uma pessoa localizada a uma distância  $d$  do vidro deve esperar até sentir o perfume?

Para resolver esse problema usamos uma solução bastante conhecida da equação de difusão [\(4.7:](#page-74-1)

<span id="page-75-0"></span>
$$
\rho(x,t) = \frac{1}{\sqrt{4\pi Dt}} e^{-\frac{x^2}{4Dt}}.
$$
\n(4.9)

Essa solução representa uma fonte pontual em  $x = 0$  e  $t = 0$  que se espalha pelo espaço e nos informa sobre a densidade de moléculas de perfume no

ponto x no instante t e tem a forma de uma Gaussiana. Vamos calcular o valor médio de x no instante t, que nos dá informação sobre onde estão as moléculas de perfume, em média:

$$
\langle x \rangle = \int_{-\infty}^{+\infty} x \rho(x, t) dx = \int_{-\infty}^{+\infty} \frac{x}{\sqrt{4\pi Dt}} e^{-\frac{x^2}{4Dt}} dx = 0
$$

A razão pela qual a integral é zero é simetria: a distribuição  $\rho$  é simétrica em x, igual para  $x > 0$  e  $x < 0$ , portanto a média de x é zero. No entanto, a variância da distribuição não é zero:

$$
\langle x^2 \rangle = \int_{-\infty}^{+\infty} x^2 \rho(x, t) dx = \int_{-\infty}^{+\infty} \frac{x^2}{\sqrt{4\pi Dt}} e^{-\frac{x^2}{4Dt}} dx = 2Dt.
$$

Assim, a distância média que o perfume alcança no tempo t pode ser estimada como √

$$
d=\sqrt{2Dt}.
$$

Se  $D = 0.5m^2/s$  demora um segundo para o perfume atingir 1 metro. Mas demora 100 segundos para atingir 10 metros e 10.000 segundos (2 horas e 47 minutos) para 100 metros. Difusão é um processo lento! A figura [4.4](#page-75-1) ilustra a distribuição para  $D = 0.5$ .

### 4.4 Padrões de Turing

Estudaremos a formação dos padrões de Turing usando o model de predador presa de Mimura e Murray no espaço [\[10\]](#page-100-0). As equações quase são as mesmas que investigamos na seção [3.9,](#page-66-0) mas agora as quantidades  $P(x, t)$  e  $Q(x, t)$ representam as densidades populacionais de presas e predadores na posição x e no instante t. O número de presas em um pequeno intervalo espacial  $\Delta x$ no instante t é dado por  $P(x, t)\Delta x$  e o número de presas no intervalo entre as posições  $a e b e d$ ado por  $\int_a^b P(x, t) dx$ .

Vamos super que a região onde os animais vivem está limitado ao intervalo entre  $x = 0$  e  $x = L$ . As equações do sistema são

<span id="page-76-0"></span>
$$
\frac{\partial P}{\partial t} = \left(\frac{a+bP-P^2}{c}\right)P - QP + D_P \frac{\partial^2 P}{\partial x^2} \equiv f(P,Q) + D_P \frac{\partial^2 P}{\partial x^2}
$$
\n
$$
\frac{\partial Q}{\partial t} = -(1+eQ)Q + PQ + D_Q \frac{\partial^2 Q}{\partial x^2} \equiv g(P,Q) + D_Q \frac{\partial^2 Q}{\partial x^2}
$$
\n(4.10)

O símbolo ∂, de derivada parcial, (lê-se "del") é usado em do símbolo d para denotar que as funções  $P \text{ e } Q$  dependem de mais de uma variável (x e t) e que a derivada deve ser feita apenas em relação à variável indicada, tratando as outras como fixas. Vamos novamente usar os valores  $a = 35, b = 16, c = 9$  $e = 2/5$  como no trabalho original.

Precisamos ainda dizer alguma coisa sobre o que acontece nas fronteiras do intervalo, quando  $x = 0$  ou  $x = L$ . Vamos assumir que não há fluxo de indivíduos para fora do intervalo, isto é, que  $J(x = 0, t) = J(x = L, t) = 0$ para todo tempo t. De acordo com a lei de Fick, equação  $(4.6)$ , isso implica que

$$
\frac{\partial \rho}{\partial x}(0, t) = \frac{\partial \rho}{\partial x}(L, t) = 0.
$$
\n(4.11)

Embora as equações [\(4.10\)](#page-76-0) seja bem complicadas e não tenham solução analítica geral, nós conhecemos pelo menos três soluções de equilíbrio particulares:

#### Extinção:  $(\bar{P}_0, \bar{Q}_0) = (0, 0)$

Só presas, uniformemente distribuídas no espaço: so presas, unnormer<br>  $(\bar{P}_1, \bar{Q}_1) = (8 + \sqrt{99}, 0)$ 

Coexistência de predadores e presas, ambos distribuídos uniformemente no espaço:  $(\bar{P}, \bar{Q}) = (5, 10)$ 

As soluções que obtivemos na seção [3.9](#page-66-0) continuam valendo na descrição espacial. De fato, podemos procurar por soluções das equações  $(4.10)$  que não dependam do espaço. Nesse caso os termos de difusão se anulam e recuperamos as equações do caso sem espaço, com a diferença que esses números indicam agora as densidades populacionais, não as populações totais, que são dadas agora por  $PL \neq QL$ .

O que realmente muda agora é o estudo da estabilidade dessas soluções. Esse estudo envolve a resposta do sistema à pequenas perturbações nas soluções de equilíbrio. Mas agora temos agora que considerar que as perturbações podem ser diferentes em cada ponto do espaço, como representado na figura [\(4.5\)](#page-78-0) para a solução de coexistência ( $\overline{P}, \overline{Q}$ ) = (5, 10).

Como tratar perturbações complicadas assim? A saída está em decompor uma função complicada em uma soma de funções simples. Uma função

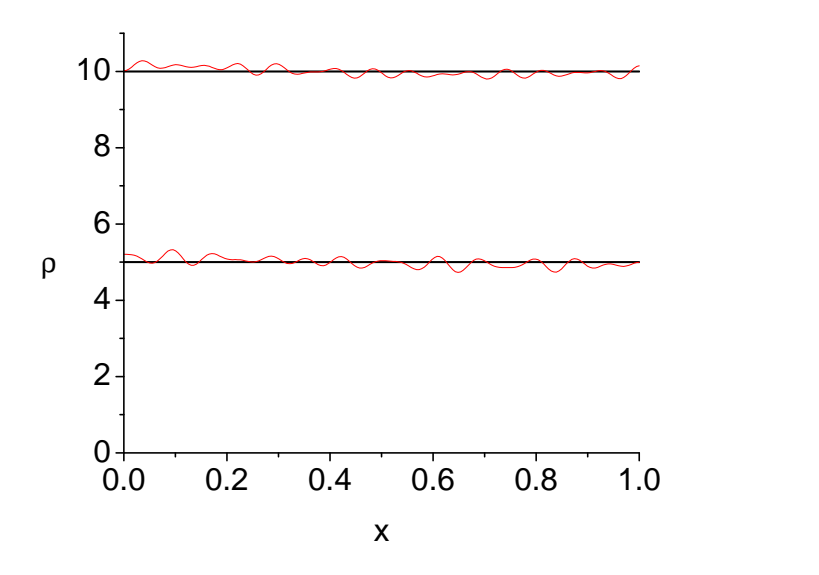

<span id="page-78-0"></span>Figura 4.5: Perturbação genérica sobre a solução de equilíbrio de coexistência  $(\bar{P}, \bar{Q}) = (5, 10).$ 

definida no intervalo de 0 a L com derivadas nulas nas fronteiras pode ser escrita como uma soma de cossenos da seguinte forma:

$$
p(x,t) = \sum_{n=1}^{\infty} a_n(t) \cos\left(\frac{n\pi x}{L}\right) \equiv \sum_{n=1}^{\infty} p_n(x,t)
$$
  

$$
q(x,t) = \sum_{n=1}^{\infty} b_n(t) \cos\left(\frac{n\pi x}{L}\right) \equiv \sum_{n=1}^{\infty} q_n(x,t).
$$
 (4.12)

Veja que cada termo da soma tem um cos  $(n\pi x/L)$ , cuja derivada é  $-(n\pi/L)$  sin  $(n\pi x/L)$ , que se anula em  $x = 0$  e  $x = L$  como queremos. Além disso, cada cosseno tem um *comprimento de onda* específico, representado pelo intervalo do eixo x necessário para que a oscilação se repita. Para cada cos  $(n\pi x/L)$  o comprimento de onda é  $L_n = 2L/n$  e a figura [4.6](#page-79-0) mostra uma ilustração para  $n = 7$ e  $L = 1$ . Um componente da perturbação com *n* pequeno é bastante suave, enquanto que um componente com n grande oscila fortemente.

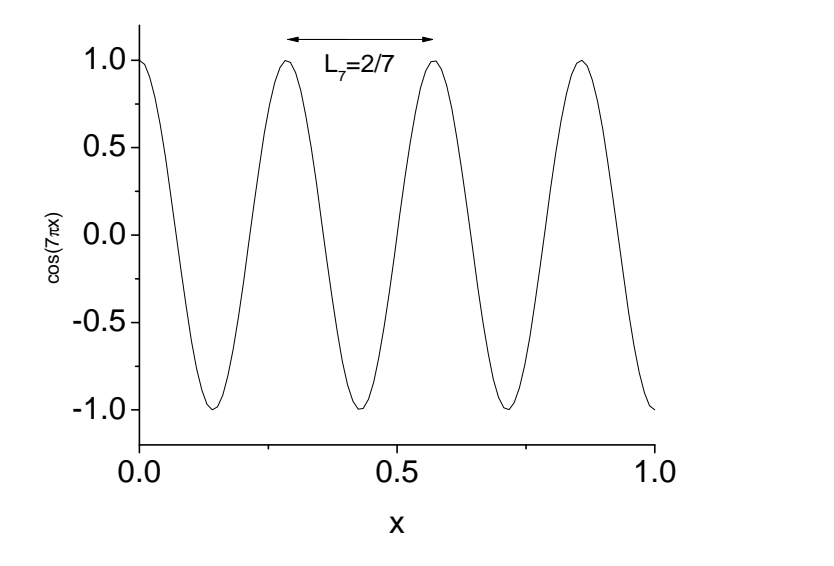

<span id="page-79-0"></span>Figura 4.6: Componente  $\cos(n\pi x/L)$  para  $n = 7$  e  $L = 1$ . O comprimento de onda nesse caso é  $L_7 = 2/7$ .

As curvas vermelhas da figura [4.5](#page-78-0) foram construídas usando as expressões  $p(x, t) = 0.1 \cos \pi x + 0.03 \cos 3\pi x + 0.015 \cos 17\pi x + 0.07 \cos 23\pi x - 0.07 \cos 31\pi x$  $q(x, t) = 0.1 \cos \pi x + 0.06 \cos 3\pi x + 0.025 \cos 17\pi x - 0.07 \cos 23\pi x - 0.07 \cos 31\pi x.$ Adicionando-se mais termos podemos desenhar funções arbitrariamente complexas.

Fazemos então uma perturbação na solução homegênea da forma

$$
P = P_0 + p(x, t)
$$

$$
Q = Q_0 + q(x, t).
$$

Procedemos como sempre, expandindo as funções  $f \in g$  em primeira ordem em torno do valor de equilíbrio  $(P_0, Q_0)$ . Obtemos:

$$
\frac{\partial p}{\partial t} = a_{11}p + a_{12}q + D_P \frac{\partial^2 p}{\partial x^2}
$$

$$
\frac{\partial q}{\partial t} = a_{21}p + a_{22}q + D_Q \frac{\partial^2 q}{\partial x^2}
$$

onde os coeficientes  $a_{ij}$  foram calculados na seção [3.9.](#page-66-0)

Precisamos agora das derivadas segundas da perturbação. Calculamos primeiro

$$
\frac{\partial^2 p_n}{\partial x^2} = \frac{\partial}{\partial x} \left( \frac{\partial p_n}{\partial x} \right) = \frac{\partial}{\partial x} \left[ - \left( \frac{n\pi}{L} \right) a_n(t) \sin(n\pi x/L) \right]
$$

$$
= - \left( \frac{n\pi}{L} \right)^2 a_n(t) \cos(n\pi x/L)
$$

$$
= - \left( \frac{n\pi}{L} \right)^2 p_n.
$$

Da mesma forma

$$
\frac{\partial^2 q_n}{\partial x^2} = -\left(\frac{n\pi}{L}\right)^2 q_n.
$$

Substituindo  $p = \sum_n p_n$ ,  $q = \sum_n q_n$  e usando esses resultados podemos reescrever as equações para a perturbação como

$$
\sum_{n} \left[ \dot{p}_{n} - a_{11}p_{n} - a_{12}q_{n} + D_{P}(n\pi/L)^{2}p_{n} \right] = 0
$$
  

$$
\sum_{n} \left[ \dot{q}_{n} - a_{21}p_{n} - a_{22}q_{n} + D_{Q}(n\pi/L)^{2}q_{n} \right] = 0
$$

onde o ponto em cima de  $p_n$  e  $q_n$  indica a derivada em relação ao tempo, ou ainda

$$
\sum_{n} \left[ \dot{a}_{n} - a_{11}a_{n} - a_{12}b_{n} + D_{P}(n\pi/L)^{2} a_{n} \right] \cos(n\pi x/L) = 0
$$
  

$$
\sum_{n} \left[ \dot{b}_{n} - a_{21}a_{n} - a_{22}b_{n} + D_{Q}(n\pi/L)^{2} b_{n} \right] \cos(n\pi x/L) = 0.
$$

Como a soma dos termos deve se anular e cada termo multiplica um cosseno com comprimento de onda diferente, a única solução possível é que cada termo da soma se anule separadamente, ou seja, devemos ter

$$
\dot{a}_n = [a_{11} - D_P(n\pi/L)^2] a_n + a_{12} b_n
$$
  
\n
$$
\dot{b}_n = a_{21} a_n + [a_{22} - D_Q(n\pi/L)^2] b_n
$$
\n(4.13)

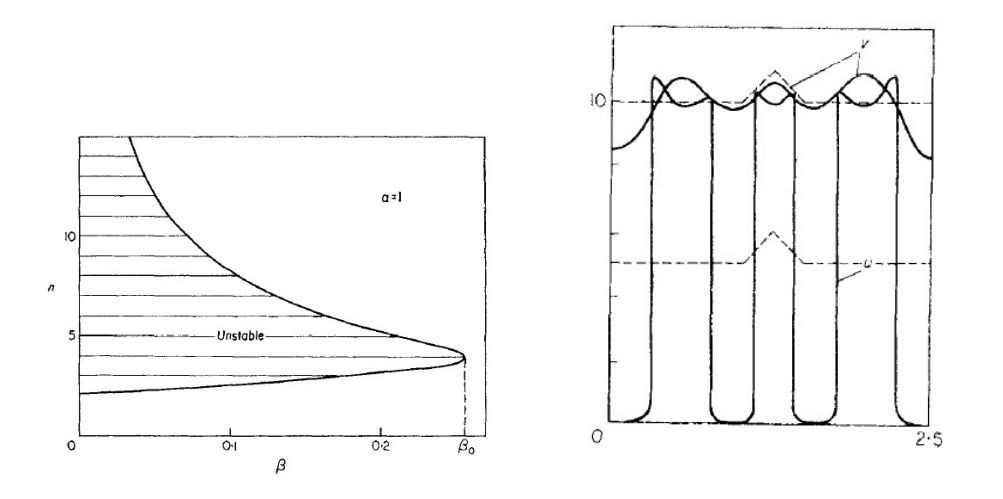

<span id="page-81-0"></span>Figura 4.7: Esquerda: região achurada é onde a solução homogênea é instável e onde os padrões de Turing se desenvolvem ( $\alpha = D_Q$ ,  $\beta = D_P$ ). Direita: perturbação na solução homogênea (pontinhado) e padrões finais obtidos por integração numérica das equações. As presas apresentam regiões de alta densidade e regiões onde quase não há indivíduos.

Essa equação define a estabilidade de cada modo da perturbação. Se  $D_Q = D_P = 0$  ela recai no caso anterior discutido na seção [3.9.](#page-66-0) Usando esses resultados vemos que  $\beta_0 = a_{11} + a_{22} = -2/3 < 0$  e  $\gamma_0 = a_{11}a_{22} - a_{21}a_{12}$  $750/9 > 0$ , indicando que o ponto de coexistência é estável na ausência de difusão espacial. No entanto, agora temos:

$$
\beta = \beta_0 - (n\pi/L)^2 (D_Q + D_P) = -2/3 - (n\pi/L)^2 (D_Q + D_P)
$$
  
\n
$$
\gamma = \gamma_0 - (n\pi/L)^2 (30D_Q - 36D_P)/9 + (n\pi/L)^4 D_Q^2 D_P^2
$$
\n(4.14)

onde substituímos os valores numéricos de  $a_{11} = 30/9$  e  $a_{22} = -4$ .

Vemos que  $\beta$  < 0 mas o sinal de  $\gamma$  vai depender agora dos valores dos coeficientes de difusão e do modo  $n$  que estamos considerando. Se  $n$  for muito grande o último termo com  $n^4$  vai dominar e  $\gamma$  será positivo (solução estável). Para que  $\gamma$  fique negativo precisamos ter n não muito grande e  $D_Q > D_P$ , ou seja, que os predadores difundam mais r´apido que as presas.

A figura [4.7](#page-81-0) retirada do paper de Mimura e Murray mostra a região de estabilidade para  $D_Q = 1$  no plano *n* versus  $D_P$ . No painel da direita é mostrada uma perturbação das soluções homogêneas e o resultado final do novo equilíbrio, onde regiões de alta densidade se alternam com regiões de baixa densidade. Esses padrões periódicos causados pela difusão são conhecidos como padrões de Turing e são causados por instabilidades dinâmicas do sistema, e não por inomogeneidades ambientais. Se trocarmos populações por pigmentos, podemos imaginar regiões com alta concentração de pigmentos e outras com baixa concentração, como no peixe mostrado na figura [4.2.](#page-72-0)

### 4.5 Sincronização e o modelo de Kuramoto

Sistemas biológicos exibem uma variedade de ciclos, a maioria deles relacionada com os dias e as noites, ou com as estações do ano. Além desses ciclos mais ou menos evidentes, existem outras oscilações, com períodos menores, relacionados com atividades físicas ou metabólicas, como o batimento cardíaco, o nível de açucar no sangue, o disparo de neurônios, a pressão sanguínea, o ciclo menstrual e vários outros. Do ponto de vista matemático, cada um desses sistemas periódicos pode ser representado por um oscilador e, em muitos casos, diversos osciladores podem interagir uns com os outros. Essas interações, se suficientemente fortes, podem levar à sincronização dos sistemas envolvidos, fazendo-os pulsar em uníssono.

Aparentemente o fenômeno de sincronização foi observado pela primeira vez pelo cientista holandês Christiaan Huygens, inventor do relógio de pêndulo, em 1665. Huygens notou que dois relógios de pêndulo pendurados na mesma parede tinham seus pˆendulos movimentando-se perfeitamente 'fora de fase' mesmo que fossem iniciados de maneira arbitrária.

O exemplo mais conhecido de sincronização é provavelmente o dos vagalumes do sudeste asiático. No por do sol os vagalumes começam a piscar periodicamente, cada um no seu tempo. Conforme a noite cai, o piscar de vagalumes vizinhos torna-se mais visível a cada um, influenciando mais fortemente seu comportamento. O pisca-pisca começa então a se tornar sincronizado e centenas de vagalumes disparam seus flashes simultaneamente com se fossem um único organismo. Outros exemplos de sincronização incluem metrônomos, lasers acoplados, ciclo menstrual de mulheres que compartilham a mesma casa e epilepsia.

Nesta seção vamos apresentar o modelo de sincronização proposto por Kuramoto em 1975, que é simples mas extremamente rico. No modelo cada elemento do sistema é representado por um ângulo  $\theta_i$  que roda com frequência natural  $\omega_i$ . As frequências do conjunto dos N elementos que compõem o

sistema serão sorteadas de uma distribuição de frequências  $q(\omega)$  e a dinâmica será descrita pelas equações

<span id="page-83-0"></span>
$$
\dot{\theta}_i = \omega_i + \frac{K}{N} \sum_{j=1}^{N} \sin (\theta_j - \theta_i).
$$
 (4.15)

Embora esse problema não envolva o espaço físico, podemos pensar que a distribuição dos elementos ao longo de um círculo é análoga à distribuição de indivíduos no espaço (veja a figura [4.8\)](#page-86-0).

A distribuição de frequências  $g(\omega)$  é responsável pela desordem do sistema. Supondo que ela tem valor médio  $\bar{\omega}$  e variância  $\sigma^2$ , é intuitivo que quanto maior for a variância mais difícil será sincronizar os osciladores.

O acoplamento, por outro lado, tem o papel de trazer cada oscilador para perto dos outros. Se o oscilador j está um pouco à frente do oscilador i, então  $\sin (\theta_i - \theta_i) > 0$  e a frequência natural  $\omega_i$  ganha um acréscimo, de forma que  $i$  possa alcançar  $j$ . Se  $j$  está um pouco atrás de  $i$ , por outro lado, então  $\sin (\theta_i - \theta_i) < 0$  e  $\omega_i$  ganha um decréscimo, de forma que i possa esperar por j. O valor da constante K determina a intensidade do acoplamento e a divisão por  $N$  é para que a interação total não fique grande se o número de osciladores crescer muito, de forma que podemos tomar o limite em que  $N \to \infty$ .

Dois osciladores. Vamos inicialmente considerar apenas dois osciladores acoplados. Nesse caso as equações  $(4.15)$  ficam

$$
\dot{\theta}_1 = \omega_1 + \frac{K}{2}\sin(\theta_2 - \theta_1).
$$
  
\n
$$
\dot{\theta}_2 = \omega_2 + \frac{K}{2}\sin(\theta_1 - \theta_2).
$$
\n(4.16)

Somando essas duas equações obtemos

$$
\dot{\theta}_1 + \dot{\theta}_2 = \omega_1 + \omega_2. \tag{4.17}
$$

Então, caso ocorra a sincronização, i.e., se  $\dot{\theta}_1 = \dot{\theta}_2$  vemos que

$$
\dot{\theta}_1 = \dot{\theta}_2 = \frac{\omega_1 + \omega_2}{2} = \bar{\omega}
$$
\n(4.18)

e o movimento sincronizado ocorre com a frequência média. Veremos que essa propriedade também é verdadeira para o caso de muitos osciladores.

Subtraindo uma equação da outra e definindo $\delta = \theta_1 - \theta_2$ obtemos

$$
\dot{\delta} = \omega_1 - \omega_2 - K \sin \delta. \tag{4.19}
$$

Então, se a sincronização ocorrer,  $\dot{\delta} = 0$ , os osciladores vão girar com frequência  $\bar{\omega}$  e manter uma diferença de fase dada por

$$
\sin \delta = \frac{\omega_1 - \omega_2}{K}.\tag{4.20}
$$

No entanto, como o seno é uma função cujos valores ficam no intervalo entre  $-1$  e  $+1$ , essa equação só terá solução se

$$
\frac{|\omega_1 - \omega_2|}{K} < 1,\tag{4.21}
$$

ou seja, se a constante de acoplamento K for suficientemente grande para que  $K > |\omega_1 - \omega_2|$ .

Caso geral. O caso onde o número de osciladores é grande é bastante complicado, mas quando o número é muito grande, tendendo à infinito, é possível obter resultados analíticos similares ao caso onde  $N = 2$ . Começamos somando todas as frequências, como fizemos acima:

$$
\sum_{i=1}^{N} \dot{\theta}_i = \sum_{i=1}^{N} \omega_i + \frac{K}{N} \sum_{i=1}^{N} \sum_{j=1}^{N} \sin (\theta_j - \theta_i).
$$
 (4.22)

A soma dupla que aparece no último termo à direita é nula. Embora seja f´acil provar esse resultado em geral, vamos aqui considerar explicitamente o caso N = 3 para exemplificar como o cancelamento dos termos ocorre:

$$
\sum_{i=1}^{3} \sum_{j=1}^{3} \sin (\theta_j - \theta_i) = \sin (\theta_1 - \theta_1) + \sin (\theta_1 - \theta_2) + \sin (\theta_1 - \theta_3) + \sin (\theta_2 - \theta_1) + \sin (\theta_2 - \theta_2) + \sin (\theta_2 - \theta_3) + \sin (\theta_3 - \theta_1) + \sin (\theta_3 - \theta_2) + \sin (\theta_3 - \theta_3).
$$

Os termos da 'diagonal"s˜ao nulos. Os outros cancelam-se dois a dois, por exemplo,  $\sin (\theta_1 - \theta_2) = -\sin (\theta_2 - \theta_1)$ . O mesmo ocorre para qualquer valor de N.

Se os osciladores entrarem em sincronia, com  $\dot{\theta}_1 = \dot{\theta}_2 = \cdots = \dot{\theta}_N$ , então

$$
\sum_{i=1}^{N} \dot{\theta}_i = N\dot{\theta}_1 = \sum_{i=1}^{N} \omega_i
$$

e

$$
\dot{\theta}_1 = \dot{\theta}_2 = \dots \dot{\theta}_N = \frac{1}{N} \sum_{i=1}^{N} \omega_i = \bar{\omega}.
$$
 (4.23)

Esse resultado é idêntico ao que aparece para 2 osciladores. No entanto, para obtermos o equivalente do menor valor de  $K$  para que a sincronização ocorra, temos que trabalhar mais um pouco. Primeiramente definimos o número complexo

<span id="page-85-0"></span>
$$
re^{i\psi} \equiv \frac{1}{N} \sum_{i=1}^{N} e^{i\theta_i}
$$
 (4.24)

que é o valor médio das fases dos osciladores. Se as fases forem todas iguais, então  $r = 1$  e  $\psi = \theta_i$ . Por outro lado, se os valores de  $\theta_i$  estiverem distribuidos aleatóriamente entre  $0 e 2\pi$ , então  $r \approx 0$ , pois os termos da soma tendem a se cancelar. A figura [4.8](#page-86-0) ilustra o cálculo de r para duas situações, onde os osciladores est˜ao quase sincronizados ou se movendo desorganizadamente.

O valor de r é chamado de *parâmetro de ordem* e marca a transição entre o movimento descoordenado dos osciladores  $(r = 0)$  e o movimento sincronizado  $(r = 1)$ .

Vamos assumir que as frequências naturais dos osciladores,  $\omega_i$ , sejam obtidas a partir de uma distribuição  $g(\omega)$  simétrica e centrada em zero. Podemos imaginar que partimos de uma distribuição com média  $\bar{\omega}$  e depois nos colocamos em um referencial que gira com a mesma frequência  $\bar{\omega}$ , de forma que o sistema fique parado em relação a esse referencial. Exemplos de distribuições desse tipo são:

$$
g(\omega) = \frac{1}{\pi} \frac{\gamma}{\gamma^2 + \omega^2}
$$
 (4.25)

e

$$
g(\omega) = \frac{1}{\sqrt{2\pi}\sigma} e^{-\omega^2/2\sigma^2}
$$
 (4.26)

chamadas de Lorentziana e Gaussiana, respectivamente.

Kuramoto mostrou que, no limite em que infinitos osciladores estão acoplados, ocorre uma transição de fase no valor crítico

<span id="page-85-1"></span>
$$
K_c = \frac{2}{\pi g(0)}.\tag{4.27}
$$

Para valores da constante de acoplamento abaixo de  $K_c$  o movimento dos osciladores é sempre desorganizado,  $r = 0$ . Acima de  $K_c$  parte dos osciladores

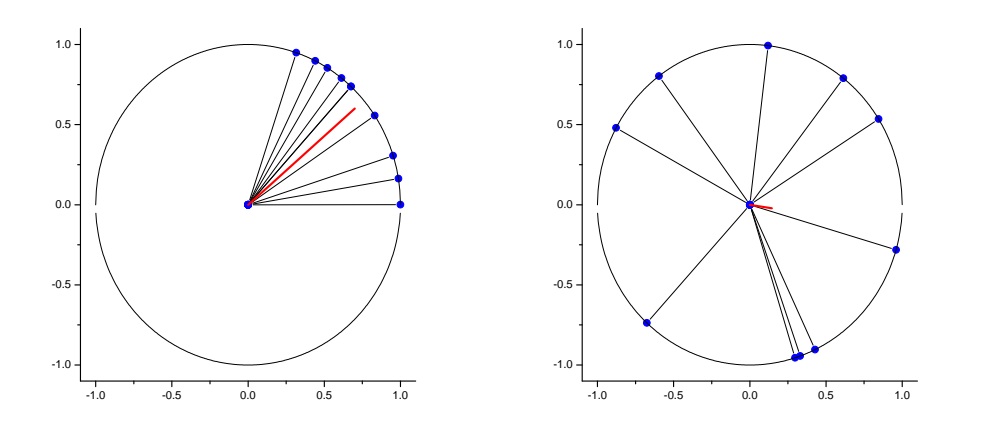

<span id="page-86-0"></span>Figura 4.8: Distribuição de osciladores em configurações sincronizada (à esquerda) e não sincronizada (à direita). O número complexo definido pela equação [\(4.24\)](#page-85-0) é mostrado em vermelho. O parâmetro de ordem  $r$  é o tamanho da linha vermelha, que é próximo de 1 no caso sincronizado e perto de zero no caso não sincronizado.

começa a sincronizar e a fração de osciladores sincronizados aumenta. O valor de r nesse caso tem a forma

<span id="page-86-1"></span>
$$
r = \sqrt{\frac{-16(K - K_c)}{K_c^4 g''(0)\pi}}
$$
(4.28)

onde  $g''(0)$  é a segunda derivada de  $g(\omega)$  calculada no ponto médio  $\omega = 0$ .

Para as distribuições de frequência acima obtemos:

#### Lorentziana

$$
K_c = 2\gamma
$$
  $r = \sqrt{\frac{(K - K_c)}{2\gamma}}, \quad K > K_c.$ 

Gaussiana

$$
K_c = \sqrt{\frac{8}{\pi}}\sigma \qquad \qquad r = \sqrt{\frac{\sqrt{2\pi}(K - K_c)}{4\sigma}}, \quad K > K_c.
$$

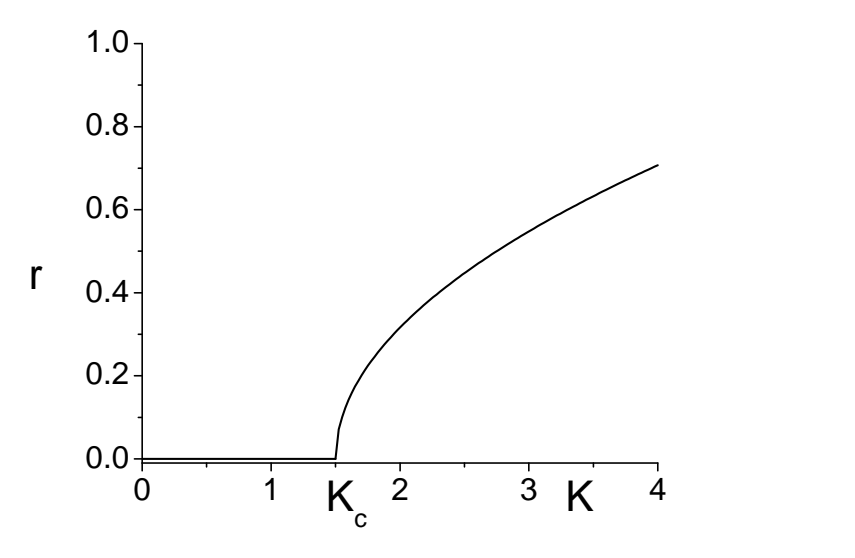

<span id="page-87-0"></span>Figura 4.9: Parâmetro de ordem  $r$  em função da intensidade do acoplamento  $K$ no limite em que infinitos osciladores estão no sistema. Abaixo de  $K_{c}$ não se observa nenhum tipo de sincronização. Acima de  $K_c$  a fração de osciladores sincronizados aumenta proporcional à  $\sqrt{(K - K_c)}$ .

Em ambos os casos vemos que quanto menor for a largura da distribuição de frequências menor é o valor de K necessário para iniciar a sincronização. Além disso, quanto menor a largura, mais rápida a sincronização acontece para  $K > K_c$ . A demonstração dos resultados [\(4.27\)](#page-85-1) e [\(4.28\)](#page-86-1) é razoavelmente complicada e será apresentada no apêndice [B.](#page-94-0)

## 4.6 Especiação e o modelo de Dieckmann e Doebeli

### 86 CAPÍTULO 4. POPULAÇÕES ESPACIALMENTE DISTRIBUÍDAS

## Apêndice A

# Cálculo de autovalores e autovetores

Dada uma matriz  $A, 2 \times 2$ , queremos encontrar os vetores  $v$  e os autovalores  $\lambda$  que satisfazem a equação

<span id="page-90-3"></span>
$$
Av = \lambda v. \tag{A.1}
$$

Antes de resolver esse problema, vamos considerar um problema auxiliar mais simples, onde buscamos os vetores  $v$  que satisfazem

<span id="page-90-2"></span>
$$
Mv = 0 \tag{A.2}
$$

onde  $M$  é outra matriz  $2 \times 2$ . Explicitamente,

$$
\left(\begin{array}{cc} m_{11} & m_{12} \\ m_{21} & m_{22} \end{array}\right) \left(\begin{array}{c} v_1 \\ v_2 \end{array}\right) = 0 \tag{A.3}
$$

ou ainda

$$
m_{11}v_1 + m_{12}v_2 = 0
$$
  
\n
$$
m_{21}v_1 + m_{22}v_2 = 0.
$$
\n(A.4)

Da primeira equação obtemos

<span id="page-90-1"></span>
$$
v_2 = -m_{11}v_1/m_{12}.\tag{A.5}
$$

Substituindo na segunda, e multiplicando tudo por  $m_{12}$ , que assumimos não nulo,

<span id="page-90-0"></span>
$$
v_1(m_{11}m_{22} - m_{12}m_{21}) = 0.
$$
 (A.6)

A quantidade que aparece entre parêntesis é o determinante de  $M$ :

$$
\det M \equiv m_{11}m_{22} - m_{12}m_{21}.\tag{A.7}
$$

Temos então duas possibilidades:

(i) se det  $M \neq 0$ , então  $v_1 = 0$  e  $v_2 = 0$ . Essa é a chamada solução trivial.

(ii) se det  $M = 0$ , a equação  $(A.6)$  é satisfeita automaticamente, mas a relação  $(A.5)$  ainda deve ser verificada. O vetor v assume a forma

$$
v = v_1 \left( \begin{array}{c} 1 \\ -m_{11}/m_{12} \end{array} \right)
$$

para qualquer valor de  $v_1$ . Multiplicando tudo por  $m_{12}$  e chamando  $a = v_1 m_{12}$ obtemos

<span id="page-91-0"></span>
$$
v = a \left( \begin{array}{c} m_{12} \\ -m_{11} \end{array} \right) \tag{A.8}
$$

que define a 'solução não trivial' do sistema  $(A.2)$ 

Voltamos agora à equação original que queremos resolver,  $(A.1)$ . Explicitamente temos:

$$
\left(\begin{array}{cc} a_{11} & a_{12} \\ a_{21} & a_{22} \end{array}\right) \left(\begin{array}{c} v_1 \\ v_2 \end{array}\right) = \lambda \left(\begin{array}{c} v_1 \\ v_2 \end{array}\right)
$$

ou ainda

$$
a_{11}v_1 + a_{12}v_2 = \lambda v_1
$$
  

$$
a_{21}v_1 + a_{22}v_2 = \lambda v_2.
$$

Essas equações podem ser rearranjadas na forma

$$
(a_{11} - \lambda)v_1 + a_{12}v_2 = 0
$$
  

$$
a_{21}v_1 + (a_{22} - \lambda)v_2 = 0.
$$

Identificando

 $m_{11} = a_{11} - \lambda$  $m_{12} = a_{12}$  $m_{22} = a_{22} - \lambda$  $m_{21} = a_{21}$ 

temos um sistema na forma  $(A.2)$ ,  $Mv = 0$ . Sabemos que as soluções não triviais requerem a condição det $(M) = 0$ , que pode ser escrita como

$$
\lambda^{2} - (a_{11} + a_{22})\lambda + (a_{11}a_{22} - a_{12}a_{21}) = 0.
$$
 (A.9)

Seguindo a notação usada no texto principal definimos  $\beta = a_{11} + a_{22}$  e  $\gamma =$  $a_{11}a_{22} - a_{12}a_{21}$  para obter

$$
\lambda^2 - \beta \lambda + \gamma = 0 \tag{A.10}
$$

cujas soluções são nossas famosas taxas de crescimento:

$$
\lambda_{\pm} = \frac{\beta}{2} \pm \frac{1}{2} \sqrt{\beta^2 - 4\gamma} \,. \tag{A.11}
$$

Os autovetores são dados pela equação [\(A.8\)](#page-91-0) desde que  $a_{12} \neq 0$ :

$$
v_{\pm} = a \left( \begin{array}{c} a_{12} \\ -a_{11} + \lambda_{\pm} \end{array} \right). \tag{A.12}
$$

A constante  $a$  é arbitrária, e pode ser escolhida conforme a conveniência de cada um.

Exercício Mostre que uma forma alternativa para os autovetores, que vale se  $a_{21} \neq 0$  é

$$
v_{\pm} = a \left( \begin{array}{c} a_{22} + \lambda_{\pm} \\ -a_{21} \end{array} \right). \tag{A.13}
$$

**Exercício** Mostre que se  $a_{12} = a_{21} = 0$  os autovalores são  $\lambda_+ = a_{11}$  e  $\lambda_-=a_{22}$  e os autovetores são

$$
v_{+} = a \begin{pmatrix} 1 \\ 0 \end{pmatrix} \qquad \qquad v_{-} = a \begin{pmatrix} 0 \\ 1 \end{pmatrix} . \tag{A.14}
$$

90 APÊNDICE A

## <span id="page-94-0"></span>Apêndice B

# Transição de fase no modelo de Kuramoto

Neste apˆendice vamos resolver o problema de Kuramoto no limite em que o número de osciladores vai a infinito. Alertamos o leitor que o cálculo envolve conceitos mais complicados em matemática, como a função delta de Dirac. Quem não estiver familiarizado com isso pode pular esse apêndice sem prejuízo da compreensão qualitativa do fenômeno. Começamos definindo a densidade de osciladores cujas frequências livres é  $\omega$  e que estão na posição angular  $\theta$  no instante de tempo t,

$$
\rho(\theta,\omega,t).
$$

Essa densidade ser´a normalizada de forma que, a qualquer instante, e para qualquer valor de  $\omega$ 

$$
\int_{-\pi}^{\pi} \rho(\theta, \omega, t) d\theta = 1.
$$
 (B.1)

Como o número de osciladores é conservado durante a dinâmica, a a densidade  $\rho$  satisfaz a equação da continuidade onde a corrente é  $j = \rho v$ . Lembrando da seção [4.2,](#page-71-0) o fluxo, ou corrente, é o número de partículas que vai da caixa k para a  $k + 1$  por unidade de tempo. Assim,

$$
j = \frac{\Delta N}{\Delta t} = \frac{\Delta N}{\Delta x} \frac{\Delta x}{\Delta t} = \rho v.
$$

Para escrever a velocidade (angular) notamos primeiro que, da definição

#### 92 APÊNDICE B

do parˆametro de ordem como (veja eq.[\(4.24\)](#page-85-0)

$$
re^{i\psi} \equiv \frac{1}{N} \sum_{j=1}^{N} e^{i\theta_j}
$$

podemos multiplicar os dois lados por  $e^{-i\theta_i}$  e comparar as partes imaginárias para obter

$$
r\sin\left(\psi-\theta_i\right)=\frac{1}{N}\sum_{j=1}^N\sin\left(\theta_i-\theta_j\right).
$$

Essa expressão pode agora ser substituída na equação de movimento  $(4.15):$  $(4.15):$ 

$$
\dot{\theta}_i = \omega_i + \frac{K}{N} \sum_{j=1}^N \sin (\theta_j - \theta_i)
$$
  
\n
$$
\dot{\theta}_i = \omega_i + Kr \sin (\psi - \theta_i).
$$
\n(B.2)

No limite onde  $N \to \infty$  a velocidade angular fica

<span id="page-95-0"></span>
$$
v(\theta, \omega, t) = \omega + Kr \sin(\psi - \theta)
$$
 (B.3)

e a equação da continuidade  $(4.3)$  fica

$$
\frac{\partial \rho}{\partial t} + \frac{\partial}{\partial \theta} \Big[ \rho \omega - \rho K r \sin \left( \theta - \psi \right) \Big] = 0 \tag{B.4}
$$

Finalmente, a equação para o parâmetro de ordem no limite  $N\to\infty$ é transformada em uma integral:

$$
re^{i\psi} = \int_{-\pi}^{\pi} d\theta \int_{-\infty}^{\infty} d\omega \, e^{i\theta} \rho(\theta, \omega, t) g(\omega), \tag{B.5}
$$

que é novamente o valor médio da fase levando em conta a distribuição de frequências  $q(\omega)$  e, para cada frequência, a densidade de osciladores  $\rho$ .

Movimento incoerente, não sincronizado. Nesse caso a densidade de osciladores é uniforme,  $\rho = 1/2\pi$ . Então

$$
re^{i\psi} = \frac{1}{2\pi} \int_{-\pi}^{\pi} e^{i\theta} d\theta \int_{-\infty}^{\infty} d\omega \, g(\omega) = 0
$$

pois a integral em  $\theta$  se anula. Dessa forma  $r = 0$ . Além disso, como  $\partial \rho / \partial t = 0$ podemos verificar que a equação da continuidade está sendo satisfeita:

$$
\frac{\partial}{\partial \theta} \Big[ \rho \omega - \rho K r \sin (\theta - \psi) \Big] = \frac{\partial}{\partial \theta} \Big( \rho \omega \Big) = 0
$$

pois  $\rho$  é constante e  $\omega$  não tem dependência com  $\theta$ .

Sincronização parcial. Suponha agora que parte dos osciladores estejam sincronizados com  $v = 0$  enquanto o restante se move incoerentemente. Ve-locidade nula implica, pela equação [\(B.3\)](#page-95-0), que

$$
\omega = Kr\sin\left(\theta - \psi\right) \qquad \text{para} \qquad -\frac{\pi}{2} \le \theta - \psi \le \frac{\pi}{2}
$$

o que só ocorre se

$$
|\omega| < Kr.
$$

Outra forma de escrever a condição acima para velocidade nula é

$$
\theta = \psi + \arcsin\left(\frac{\omega}{Kr}\right).
$$

Osciladores com  $|\omega| > Kr$  não podem sincronizar. No equilíbrio, quando  $\partial \rho / \partial t = 0$ , a densidade quebra-se em duas partes, uma para a parte sincronizada e outra para o restante.

#### Parte sincronizada. Aqui temos

$$
\rho = \delta \left[ \theta - \psi - \arcsin \left( \frac{\omega}{Kr} \right) \right]
$$

implicando que os osciladores estarão centrados próximos de  $\psi$ , com desvio dado por  $arcsin(\omega/Kr)$ , que depende de sua frequência livre, de K e de r. A  $\delta$  que aparece é a função delta de Dirac. Vamos reescrever essa função de uma forma que será mais útil adiante. Para isso vamos usar a propriedade da função delta que

$$
\delta[\theta - \theta_0] = |f'(\theta_0)|\delta[f(\theta)]
$$

onde  $f(\theta_0) = 0$ . No nosso caso faremos

$$
f(\theta) = \omega - Kr\sin(\theta - \psi)
$$

e o ângulo $\theta_0$ deve satisfazer

$$
\omega/Kr = \sin{(\theta_0 - \psi)}.
$$

Assim,

$$
f'(\theta_0) = -Kr \cos(\theta_0 - \psi) = -Kr\sqrt{1 - \omega^2/K^2r^2} = -\sqrt{K^2r^2 - \omega^2}.
$$

e a parte sincronizada fica

<span id="page-97-0"></span>
$$
\rho = \sqrt{K^2 r^2 - \omega^2} \delta \left[ \omega - Kr \sin \left( \theta - \psi \right) \right]
$$
 (B.6)

onde  $-\frac{\pi}{2} \leq \theta - \psi \leq \frac{\pi}{2}$  $\frac{\pi}{2}$ .

**Parte não-sincronizada**. No equilíbrio devemos ter  $\partial(\rho v)/\partial\theta = 0$  e portanto o produto  $\rho v$  deve ser uma constante, independente de  $\theta$ . Então, para  $|\omega| > Kr$ ,

$$
\rho = \frac{c}{\left|\omega - Kr\sin\left(\theta - \psi\right)\right|}.
$$

Para calcular o valor da constante de normalização temos que integrar  $\rho$ sobre  $\theta$ . Para isso fazemos uma mudança de variáveis

$$
u = \omega - Kr\sin(\theta - \psi) \qquad du = -Kr\cos(\theta - \psi)d\theta
$$

ou

$$
d\theta = -\frac{du}{\sqrt{K^2r^2 - (\omega - u)^2}}
$$

e

$$
\int_{-\pi}^{\pi} \rho d\theta = -c \int \frac{du}{|u| \sqrt{K^2 r^2 - (\omega - u)^2}}.
$$

Essa integral tem um polo em  $u = 0$  e o resíduo é  $\sqrt{K^2r^2 - \omega^2}$ . Então o resultado  $\acute{\rm e}$ 

$$
\int_{-\pi}^{\pi} \rho d\theta = -c(2\pi i) / \sqrt{K^2 r^2 - \omega^2} = 2\pi c / \sqrt{\omega^2 - K^2 r^2}.
$$

ou ainda

$$
c = (2\pi)^{-1} \sqrt{\omega^2 - K^2 r^2}
$$

e finalmente,

<span id="page-98-0"></span>
$$
\rho = \frac{1}{2\pi} \frac{\sqrt{\omega^2 - K^2 r^2}}{|\omega - Kr\sin(\theta - \psi)|}
$$
(B.7)

**Parâmetro de ordem.** Juntando os osciladores sincronizados  $(B.6)$  e os não-sincronizados [\(B.7\)](#page-98-0) temos a distribuição final:

$$
\rho(\theta,\omega) = \begin{cases}\n\sqrt{K^2 r^2 - \omega^2} \delta \left[ \omega - Kr \sin (\theta - \psi) \right], & |\omega| < Kr \\
\frac{1}{2\pi} \frac{\sqrt{\omega^2 - K^2 r^2}}{|\omega - Kr \sin (\theta - \psi)|}, & |\omega| > Kr.\n\end{cases}
$$
\n(B.8)

O último passo é calcular o valor de  $r$  dado pela equação

$$
r = \int_{-\pi}^{\pi} d\theta \int_{-\infty}^{\infty} d\omega \, e^{i(\theta - \psi)} \rho(\theta, \omega, t) g(\omega) \equiv r_s + r_{ns},
$$

onde o termo em  $\psi$  foi passado para o lado direito. A integral sobre  $\omega$  deve ser quebrada em duas partes, uma para a parte sincronizada,  $r_s$ , para  $|\omega| < Kr$ e outra para a parte não-sicronizada,  $r_{ns}$ , para  $|\omega| > Kr$ . As integrais podem ser feitas mais facilmente mudando da variável  $\theta$  para  $\theta' = \theta - \psi$ .

Se  $g(\omega)$  é simétrica  $r_{ns} = 0$ . Para ver isso dividimos a integral em  $\omega$  de  $r_{ns}$  em duas partes, de  $-\infty$  a  $-Kr$  e de  $+Kr$  a  $+\infty$ . Na primeira trocamos  $ω → -ω e θ' → θ' + π$ , o que não altera o valor de  $ρ$ , e o resultado cancela a segunda parte.

A segunda contribuição então fica:

$$
r = \int_{-\pi/2}^{\pi/2} d\theta' \int_{-Kr}^{Kr} d\omega \, \cos(\theta') \sqrt{K^2 r^2 - \omega^2} \, \delta\bigg[\omega - Kr \sin(\theta')\bigg] g(\omega)
$$

onde já consideramos apenas a parte real (pois  $r$  é real e a parte imaginária da integral, com o seno, se anula). A delta mata a integral em  $\omega$ :

$$
r = \int_{-\pi/2}^{\pi/2} d\theta' \cos(\theta') \sqrt{K^2 r^2 - K^2 r^2 \sin{\theta'}^2} g(Kr \sin{\theta'})
$$
  
=  $Kr \int_{-\pi/2}^{\pi/2} d\theta' \cos^2(\theta') g(Kr \sin{\theta'})$ 

Essa equação tem duas soluções: ou  $r = 0$  ou r é dado por

$$
1 = K \int_{-\pi/2}^{\pi/2} d\theta' \cos^2(\theta') g(Kr \sin \theta')
$$

#### 96 APÊNDICE B

O ponto de bifurcação mostrado no diagrama da figura [4.9](#page-87-0) ocorre quando essa solução não-trivial passa pelo zero em $K=K_c$ :

$$
1 = K_c \int_{-\pi/2}^{\pi/2} d\theta' \cos^2(\theta') g(0) = \frac{\pi}{2} K_c g(0)
$$

o que resulta

$$
K_c = \frac{2}{\pi}g(0).
$$

Expandindo  $g(Kr\sin\theta')$  até segunda ordem em torno de  $r = 0$  pode calcular o comportamento da curva para $K > K_c.$ 

## Bibliografia

- [1] Maria E. G. de Alencar. em Física na Escola,  $5(2)$  (2004) 4 (http://www.sbfisica.org.br/fne/Vol5/Num2/v5n1a02.pdf).
- [2] A.Ya. Khinchin. Continued Fractions, Dover, NY, 1964.
- [3] Leah Edelstein-Keshet, Mathematical Models in Biology, SIAM series (2005).
- [4] N.J. Gotelli, A primer of ecology, Sinauer Associates (1975).
- [5] James Gleick. Isaac Newton, uma biografia. Companhia das Letras, SP, 2004.
- [6] Varley, G. C.; Gradwell, G.R.; and Hassell, M.P. (1973). Insect Population Ecology. Blackwell Scientific Publications, Oxford.
- [7] May, R. M. (1975). Biological populations obeying difference equations: Stable points, stable cycles, and chaos. J. Theor. Biol., 51, 511-524.
- [8] May, R. M. (1975). Deterministic models with chaotic dynamics. Nature, 256, 165-166.
- [9] Hassell, M. P. (1975). Density dependence in single-species populations. J. Anim. Ecol., 44, 283-295.
- <span id="page-100-0"></span>[10] M. Mimura and J.D. Murray, (1978) J. Theor. Biol. 75 249.